# **KAUNO TECHNOLOGIJOS UNIVERSITETAS PROGRAMOS IN INERIJOS KATEDRA**

**Ilona Borina**

# **Gimnazijos ra tin s automatizuotos sekretor s vietos suk rimas ir tyrimas**

**Magistro darbas**

**Darbo vadovas doc. V.Sekliuckis**

**Kaunas 2006**

# **TURINYS**

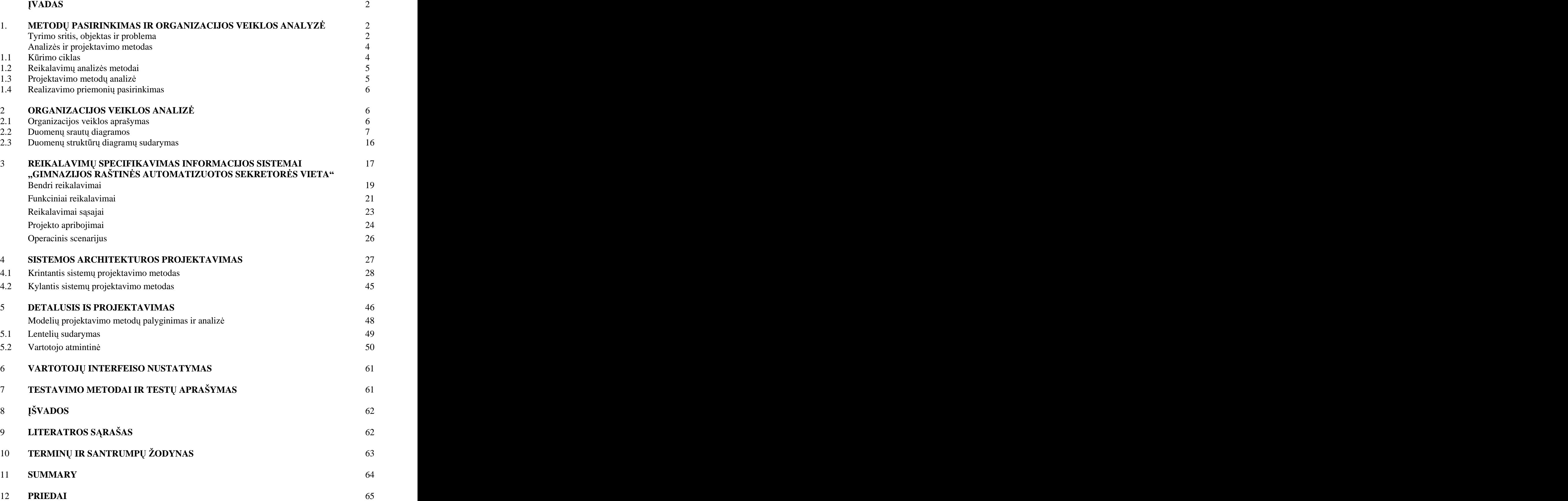

## **VADAS**

Magistrinis darbas skirtas praktinį pritaikyma turinčiai problemai - "Atgimimo" gimnazijos sekretoriaus darbo vietos automatizavimo projektavimui bei rengimui. Darbo tikslas – sprendžiant gimnazijos sekretoriaus darbo vietos automatizavimo programų sistemos sudarymo uždavini – padidinti minėtos veiklos efektyvuma. . Magistriniame darbe pateikiamas analitinė, projektinė dalis tyrimas. Didelis dėmesys skiriamas analizės bei projektavimo metodų pasirinkimui ir analitiniam pasirinkimo pagrindimui. Aptariamos analitinė bei projektinė programų sistemos kūrimo stadijos bei apžvelgiama realizuota sistema.

Naujos technologijos suteikia galimybe perkelti veiklos procesus i nauja, kur kas labiau automatizuota lygmenį ir užtikrinti didesnį veiklos efektyvuma. Šis procesas labai sudėtingas, reikalaujantis visapusiško tobulėjimo ir perėjimo į aukštesnį, ne tik kompiuterizavimo aspektu, lygmenį. Žmogaus galimybės analizuoti ir apdoroti informacijos srautus yra gana ribotos ir reikalaujančios daug laiko sąnaudų, todėl būtinas techninių ir programinių priemonių kompleksas, užtikrinantis informacijos tiksluma, savalaikiškuma, automatizuotą informacijos apdorojimą. Šiomis dienomis organizacijose dažniau svarstomos veiklos procesų kompiuterizavimo galimybės, o ne klausiama ar tai reikalinga.

Praeiti visi programinės įrangos kūrimo etapai: nuo poreikių užfiksavimo iki kokybiško produkto pristatymo vartotojui. Magistrinio darbo analitinėje dalyje atliekama analizės ir projektavimo metodų lyginamoji analizė bei aptariamos pasirinktos priemonės. Vadovaujantis anksčiau pasirinktais metodais, atliekama organizacijos veiklos analizė, apibūdinamas sprendžiamas uždavinys, įvardijamos problemos, kurias turėtų išspresti realizuota programų sistema. Projektinėje dalyje detaliau apžvelgiamas sprendžiamas uždavinys, apibrėžiama dalykinė sritis bei priimami projektiniai sprendimai.

# **1. METOD PASIRINKIMAS IR ORGANIZACIJOS VEIKLOS ANALIZ**

Šiame skyriuje apibrėžiama tyrimo sritis, analizuojamas objektas bei įvardijamos problemos, kurias turėtų išspręsti kuriamas produktas. Atliekama analizės ir projektavimo metodų lyginamoji analizė. Glaustai pristatomi organizacijos veiklos analizės rezultatai, apibrėžiami programinės įrangos kokybės vertinimo kriterijai.

## **Tyrimo sritis, objektas ir problema**

Vis dažniau organizacijos sėkmingai į savo veiklos sferą įdiegia greitai besivystančias informacines technologijas. Ugdymo sistema taip pat negali atsilikti nuo progreso, todėl šiuo metu rengiamas projektas skirtas sudaryti ir įgyvendinti "Atgimimo" gimnazijos informacine sistema  $-\tilde{\text{e}}$ imnazijos raštinės automatizuota sekretorės vieta.

Šiuo metu gimnazijos informacinė sistema yra pasenusi, netaupanti laiko, kartais klaidinga, duomenys būna supainioti. Reikia daug laiko norint juos sutvarkyti, nėra galimybės juos pakeisti ar išsaugoti. Neimanoma organizuoti apriboto ypatingu duomenų gavimo.

Visagino mieste yra vienintelė gimnazija  $-$  "Atgimimo". Čia dirba kvalifikuoti mokytojai. Daugelis jų dirba nuo gimnazijos įkūrimo, nuo 1987 m. Gimnazijai vadovauja direktorė, mokymo reikalams – dvi pavaduotojos, yra pavaduotoja papomokinei veiklai organizuoti, ūkvedys, socialinis pedagogas, psichologas, buhalteris.

Programavimo produktų rinkoje yra galybė programų, susijusių su mokymo įstaigų veiklos automatizavimu. Tačiau yra keletas priežasčių dėl kurių nevertėtų jų instaliuoti:

- $\bullet$ Aukšta produkto kaina; tai kaina; tai kaina; tai kaina; tai kaina; tai kaina; tai kaina; tai kaina; tai kaina;
- Netinkama interfeiso programos kalba (rusu, anglu ...);
- Programų gremėzdiškumas; etimologijas ir atstautiniai su pasauliniai su pasauliniai su pasauliniai su pasaulin
- Nereikaling u programos modulių gausa;
- Sudėtingas programos aptarnavimas;
- Būtinas programos pritaikymas konkrečios mokyklos administravimui;

Gimnazijai tinkamos įsigyti ir instaliuoti programos:

1 «Школьный офис» - programa «ИТЦ» «Системы- Программы- Сервис» Tai programų kompleksas pradinėms ir vidurinėms mokykloms.

http://www.schooloffice.ru/index2.php

Programų pakete nėra labiausiai mus dominančio modulio – mokytojo metodinės veiklos.

Sistemų modulių vertė.

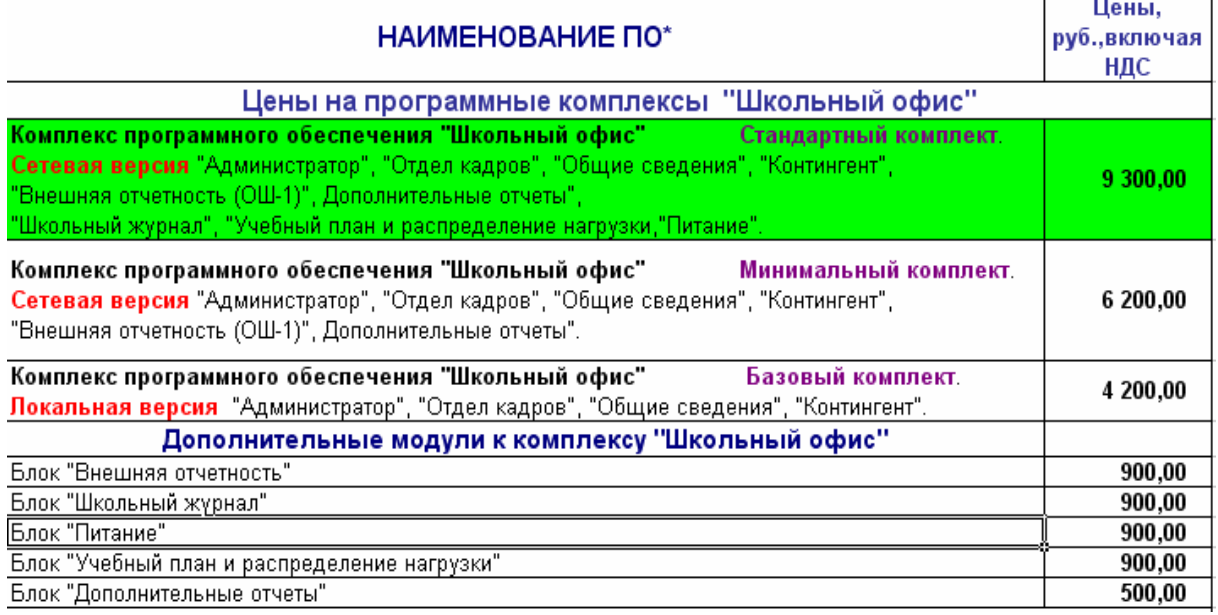

2 «АРМ Директор» - automatizuota informacinė-analitinė mokyklos sistema. Kūrėjas - «APC» informacinis centras.

<http://www.iicavers.ru/products.php>

Ši sistema tūri privalomąjį modulį, tačiau jį teks pritaikyti prie gimnazijos atestavimo specifikos. Be to, sistemos interfeisas yra tik rusų kalba. Sistemų modulių vertė.

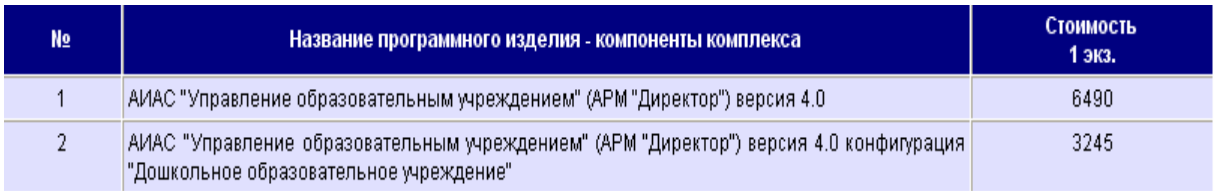

3 "Office Automation" - duomenų informacinių srautų sukūrimas mokyklų grupėms.

<http://www.mhric.org/oa/>

Norint naudoti šia sistema privalomos geros anglų kalbos žinios.

Tyrimo sritis apima informacijos apie mokytoją pateikimą ir sutvarkymą: asmens duomenis,<br>metodinę ir mokomąją veiklą.

Taigi galima išskirti bendras vartotojų problemas, kurias galėtų išspręsti kuriamas produktas:

- analitinių ataskaitų sudarymo sudėtingumas,
- rankiniai skaičiavimai,

didelė klaidos tikimybė ir didelės laiko sąnaudos klaidai pasitaikius,

informacijos dubliavimas,

neišsamios ir prieštaringos informacijos problema -"Informacijos fragmentiškumas",

tarnybos sąveikos su išoriniais padaliniais problema -Išorinė veikla".

## **Analiz s ir projektavimo metodas**

Projektavimo metodai nusako programų sistemos projektavimo veiklos struktūrą tikslingai siekiant šią veiklą padaryti sistematizuota ir garantuojančia didesnį pasisekimą. Metodai paprastai nusako notaciją, žodyną, aiškias užduočių vykdymo procedūras ir nurodymus proceso bei produkto kontrolei. Programu sistemos projektavimo priemonės skirtos projektavimo proceso palaikymui. Priemonės leidžia pasikartojančių ir gerai apibrėžtų veiklų automatizavimą, projektuotojui paliekant daugiau galimybių koncentruotis ties kūrybine veikla.

## **1.1 K rimo ciklas**

Remiantis Krioklio modeliu projektas yra skaidomas į vieną po kito vykdomus etapus, kaip parodyta (Priedai1.) Kiekvienoje stadijoje numatomi kontroliniai taškai, nustatomi dokumentai, kurie turi būti parengti bei vykdoma rezultatų peržiūra. Modelyje numatyti grižtamieji ryšiai iš bet kokios stadijos, naudojamas kūrimo "iš viršaus žemyn" metodas.

## **1.2 Reikalavim analiz s metodai**

IS inžinerijos pirmasis žingsnis struktūrinėje technologine - sudaromas kompiuterizuojamos organizacijos veiklos modelis. Veiklos modelis reikalauja aprašyti kompiuterizuojamą veiklos sritį, jos svarbiausius procesus, duomenų transformacijas sistemoje. Analizuojant veiklos modelį, patikslinama numatytų kompiuterizuoti darbų sudėtis, turinys, tarpusavio sąveikos. Po to sudaroma reikalavimų būsimaja IS specifikacija

Grafiniais modeliais - **DFD** – duomenų srautų diagramomis pagristą sistemų analizės būdą. Jų metodologija naudojama dar ir šiomis dienomis kaip vienas populiariausių metodu strukrūrinėje analizėje ir sistemu projektuose. Metodologija apima sistemos kūrima "iš viršaus žemyn', žingsnis po žingsnio iki galutinės tobulos sistemos. Grafiniai metodai suteikia galimybę vartotojams, analitikams ir projektuotojams gauti aiškų ir bendrą sistemos vaizdą. Be to, analizuojant ir patenkinant vartotojų poreikius, leidžia matyti, kaip viena prie kitos dera atskiros sistemos dalys.

Kiekvienas srautas, identifikuotas duomenų srautų diagramose (DFD), yra tiksliau aprašomas duomenu struktūru diagrama (**DSD).** Taip paaiškėja procesus ir srautus apibūdinančių atributų sąrašas ir atributų hierarchinės priklausomybės. DSD pagrindu sudaromas duomenų bazės projektas.

## **1.3 Projektavimo metodu analizė**

Programų sistemų projektavimo veiksmai ir jų tvarka priklauso nuo pasirinkto projektavimo metodo, o šis nuo projektuojamos programų sistemos pobūdžio . Dažniau metodinis programų projektavimo požiūris pateikiamas struktūrizuotuose metoduose, kurie yra notacijų ir programų projektavimo rekomendacijų rinkinys. Struktūrizuoti metodai paprastai apima daugybę grafinių modelių ir tai sudaro didelį kiekį projektavimo dokumentacijos.

Egzistuoja du pagrindiniai sistemos projektavimo metodai  $-$  "krintantis" ir "kylantis". Darbe atliekamas projektavimas ir sistemų palyginimas dviem metodais. Projektavimas buvo vykdomas iki reliacinių schemų lygmens.

# **1.4 Realizavimo priemoni pasirinkimas**

Kompiuterinę duomenų bazę galima sukurti keliais būdais:

Pasitelkiant algoritmines programavimo kalbas, pvz: Basic, Pascal, C<sup>++</sup> ir t.t. Ši <sup>++</sup> ir t.t.  $\check{S}$ **i** būda pritaiko patyre programuotojai kurdami unikalias duomenų bazes.

Taikomosios terpės, pavyzdžiui Visual Basic, pagalba. Ši būdas reikalauja turėti darbo su programavimo priemonėmis ir programavimo įgūdžių.

Specialiomis programinėmis priemonėmis, vadinamomis Duomenų Bazių Valdymo Sistemomis (DBVS): dBase, FoxPro, Microsoft Access, InterBase, Sybase, Oracle,<br>MS SQL Server, DB2 ir kitos. Kiekviena išvardinta sistema turi savo privalumų ir trūkumų.

Pagrindinė informacinės sistemos dalis – gimnazijos mokytojų duomenų bazės informacija bus irašyta MS ACCESS, kuri jau yra instaliuota ir jeina į standartinio MS OFFIS 2000 sudėtį. Microsoft Access yra viena populiariausių vidutinės apimties DBVS. MS Access dažniausiai naudojama saugoti ir apdoroti informacija vidutinėse ir mažose įmonėse.

# **1.5 Testavimas**

Pagrindiniai sujungimo ir sistemos testavimo stadijos tikslai yra šie:

- $\bullet$ visu sistemos dalys sujungimas į viena visuma,
- sistemos testavimas,  $\bullet$
- $\bullet$ užtikrinimas, kad sistema tenkina visus reikalavimus,
- parengti sistemą diegimo darbams.

# **2. ORGANIZACIJOS VEIKLOS ANALIZ**

# **2.1 Organizacijos veiklos apra ymas**

- 1. **Organizacijos pavadinimas**: « Atgimimo » gimnazija
- 2. **Veiklos apibūdinimas**. Mokinių mokymas ir auklėjimas. Egzaminų vykdymas. Atvykusių ir išvykusių moksleivių ir mokytojų registravimas.

Gimnazijos sekretoriatas yra informacijos priėmimo, analizavimo ir saugojimo centrai

- 3. **Veiklos produktas**: abiturientas
- 4. **Gimnazjos pagrindin s valdymo funkcijos**:
	- a. **kontrolės funkcija**, skirta kontroliuoti kiekvieno mokytojo atliekamus darbus (jų atlikimas - mokytojų metodyne ir ugdymo darbų įvertinimas, mokymo programų tobulinimas, atnaujinimas ir pan.)
	- b. **derinimo funkcija** visi mokymo planai yra derinami, sudaromi pamokų tvarkaraščiai, sudaromi įvairūs tvarkara ščiai laisvam laikui prie kompiuterių ir pan...
- c. **vadovavimo funkcija** personalas yra nuolat valdomas, kad atliktų organizacijos užsibrėžtus tikslus ir metinę programa, nurodant gerai atlikti darbus.
- d. **Informacijos kaupimo ir rinkimo funkcija** duomen apie mokytojus surinkimas, kaupimas, papildymas, atrinkimas pagal tam tikrus kriterijus, netinkamų duomenų šalinimas (trynimas), ataskaitų peržiūra ir spausdinimas, irašu peržiūra ir spausdinimas, duomenų papildymas, peržiūra ir tvirtinimas. Žinoma informacijos rinkimo ir kaupimo funkcija būdinga ne tik informacijai apie mokytojus , bet ir kitoms sritims.
- 5. **Numatyta kompiuterizuoti veiklos sritis** *informacijos apie mokytojus rinkimas ir kaupimas*. Šiuo atveju bus renkama ir kaupiama informacija apie mokytojo mokomaja ir metodine veikla.Turimi duomenys nuolat bus tikrinamai, atrenkamai pagal tam tikras salygas, prireikus šalinami .Duomenu rinkimą ir visas kitas funkcijas susijusias su duomenų apdorojimu atlieka gimnazijos administracija.

## **2.2 Duomenų srautų diagramos**

Ir struktūrinėje, ir objektinėje informacijos sistemu kūrimo technologijoje sudaromas kompiuterizuot organizacijos veiklos modelis. Veiklos modelio paskirtis yra aprašyti veiklos dalyvius, procesus, technologinius ir duomenų srautus.

Pirmasis etapas kuriant DFD hierarchiją yra kontekstinių diagramų kūrimas. Projektuojant palyginti paprastas IS kuriama vienintelė kontekstinė diagrama su žvaigždės formos tipologija, kurios centre yra vadinamasis pagrindinis procesas, sujungtas su informacijos tiekėjais ir gavėjais, kurių pagalba su sistema sąveikauja vartotojai ir kitos i sorin estemos.

Gimnazija – didelis ir sudėtingas objektas, kur duomenų kaita vykdoma su daugeliu objektų. Taigi, pirmosiose trijose diagramose pavaizduoti kompiuterizuoti ir nekompiuterizuoti duomenų srautai.

Priedai 2 **Duomen sraut diagram notacija**

#### **Auk tasis lygmuo DFD**

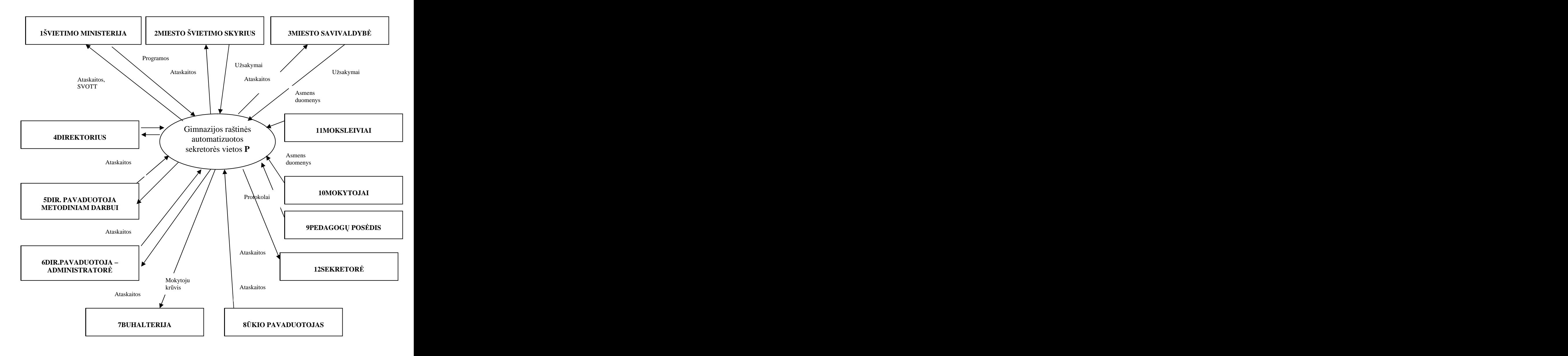

#### **Nulinis lygmuo DFD**

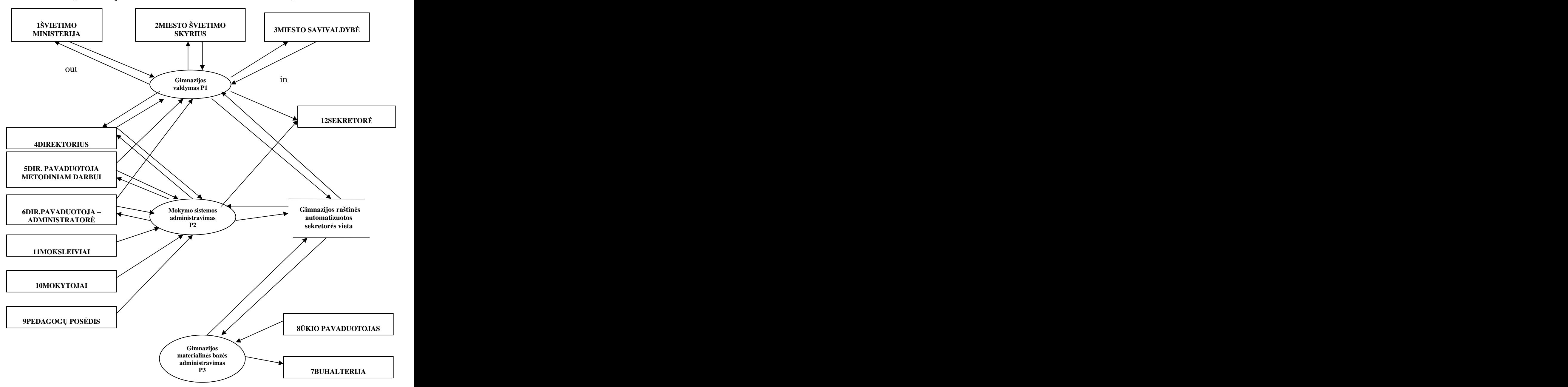

Lentelė. Veiklos srities sąrašas

|     | Eil. <i>[vykio pavadinimas</i>                                 | Įeinantys/Išeinantys duomenų                                                                                                    |
|-----|----------------------------------------------------------------|----------------------------------------------------------------------------------------------------|
| Nr. |                                                                | srautai                                                                                                    |
|     | Duomenys pateikiami švietimo ministerijai                      | Egzaminų rezultatų<br>ataskaitos, SVOTT(out)                                                                                                    |
|     | Švietimo ministerijos duomenų pateikimas                       | Įsakymai, užklausimai, ugdymo<br>programai ; (in)                                                                                                    |
|     | Duomenys pateikiami miesto švietimo skyriui                    | Statistikos ataskaitos; (out)                                                                                                    |
|     | Miesto švietimo skyriaus duomenų pateikimas                    | Įsakymai, užklausimai ; (in)                                                                                                    |
|     | Duomenys pateikiami miesto savivaldybei                        | Statistikos ataskaita, projektų ir<br>finansų dokumentacija,; (out)                                                                                          |
|     | Miesto savivaldybės duomenų pateikimas                         | [sakymai, užklausimai ; (in)                                                                                                    |
|     | Duomenys pateikiami gimnazijos direktoriui                     | Informacija apie mokytojų<br>asmens duomenis, statistikos<br>ataskaitos;(out)                                                                                |
|     | Direktoriaus perduodama informacija                            | [sakymai, užklausimai ; (in)                                                                                                    |
|     | Duomenys pateikiami gimnazijos ugdymo<br>proceso pavaduotojui  | Informacija apie mokytojų<br>asmens duomenis; (out)                                                                                                    |
|     | Ugdymo proceso pavaduotojo duomenų<br>pateikimas               | Statistikos ataskaitos, ataskaitos<br>apie gimnazijos metodinę veiklą,<br>testavimosi dokumentai; (in)                                                       |
|     | Duomenys pateikiami gimnazijos pavaduotojui-<br>administratore | Informacija apie mokytojų<br>asmens duomenis; (out)                                                                                                    |
|     | Pavaduotojo-administratoriau duomenų<br>pateikimas             | Užklausimai, duomenys apie<br>mokytojų krūvius, informacija<br>apie profilius, klasės<br>vadovavimą, statistikos<br>ataskaitos, pamokų tvarkaraštis;<br>(in) |
|     | Duomenys pateikiami buhalterei                                 | Informacija apie mokytojų<br>krūvius, mokytojų asmens<br>duomenys, informacija apie<br>pedagogo darbo stažą,<br>kvalifikaciją, išsilavinimą. (out)           |
|     | <sup>'</sup> Ūkio pavaduotojo perduodama informacija           | Finansų ataskaitos; (in)                                                                                                    |
|     | Pedagogų posėdžių duomenų pateikimas                           | Protokolai; (in)                                                                                                    |
|     | 10   Mokytojo duomenų pateikimas                               | Informacija apie asmens<br>duomenis, išsilavinimą,<br>kvalifikaciją, turimą valstybinės<br>kalbos kategoriją, nuotrauka. (in)                                |
|     | 11   Moksleivio duomenų pateikimas                             | Informacija apie asmens                                                                                                    |

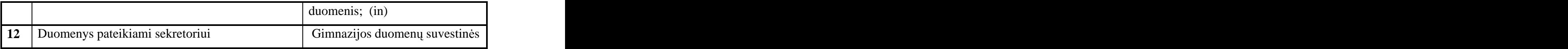

#### **Pirmasis lygmuo DFD**

#### **Gimnazijos ra tin s automatizuota sekretor s vieta**

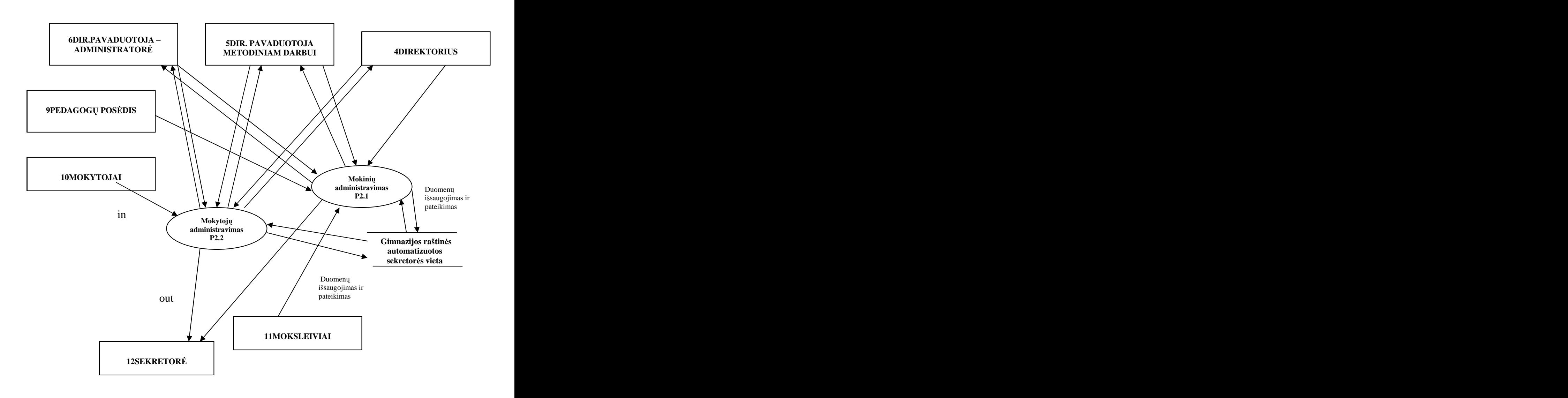

Kitoje diagramoje pateikiama duomenų srautų kompiuterizuota dalis, įtraukiant mokymo proceso koordinavimą (mokytojo krūvio skaičiavimas, klasės auklėjimo paskirstymas, metodinė veikla (atestacinių balų skaičiavimas, atestavimo statistikos pateikimas) ir mokytojų kartotekas (mokytojo registravimas).

**Antrasis lygmuo DFD Gimnazijos ra tin s automatizuotos sekretor s vietos**

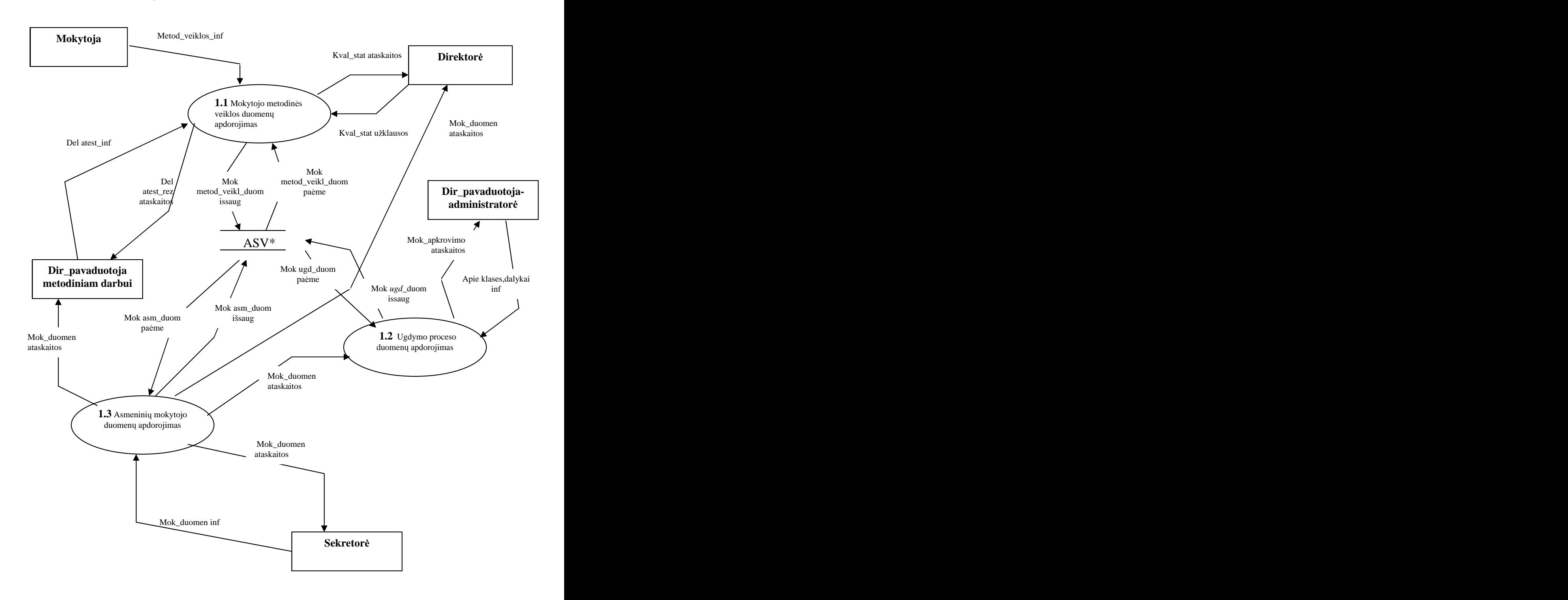

#### **Tre iasis lygmuo DFD**

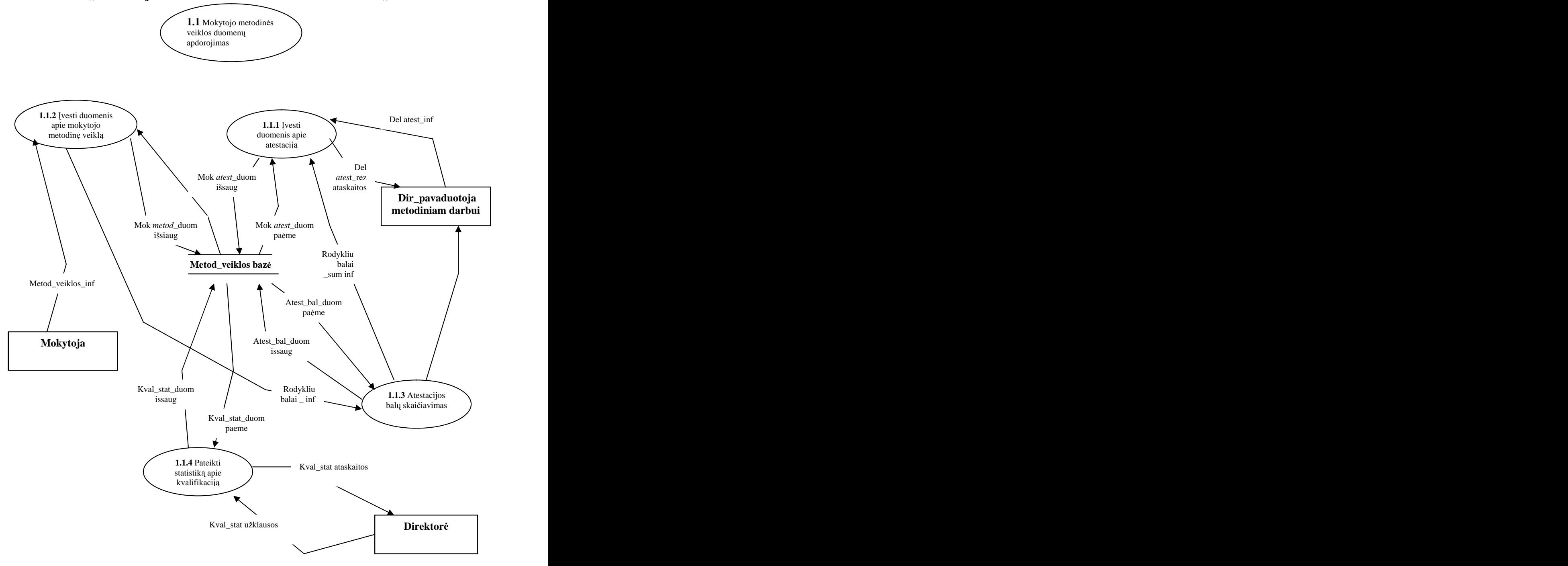

#### **Tre iasis lygmuo DFD**

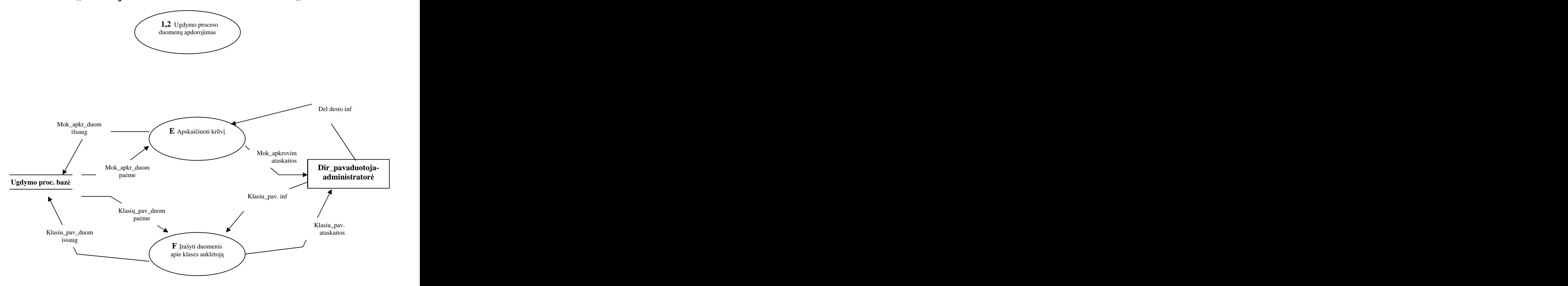

#### **Tre iasis lygmuo DFD**

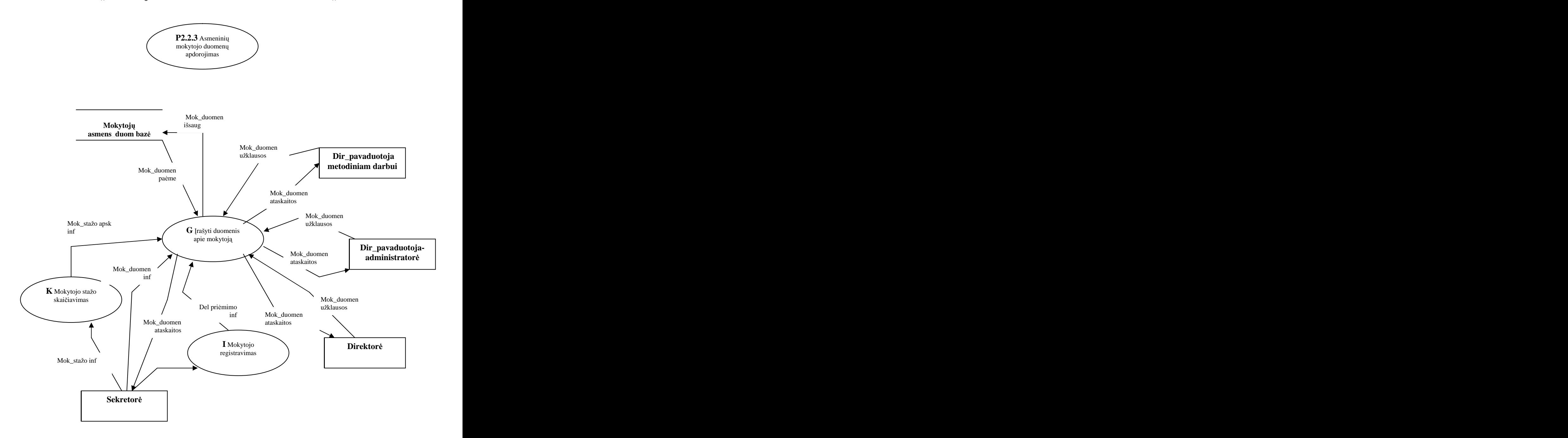

# 2.3 Duomenų struktūrų diagramų sudarymas

Kiekvienas, identifikuotas duomenų srautų diagramose (DFD), srautas yra tiksliau aprašomas duomenų struktūrų diagrama (DSD). Taip paaiškėja procesus ir srautus apibūdinančių atributų sąrašas ir atributų hierarchinės priklausomybės. Duomenų srauto "Mokytojų duomenų informacija" struktūros diagrama .

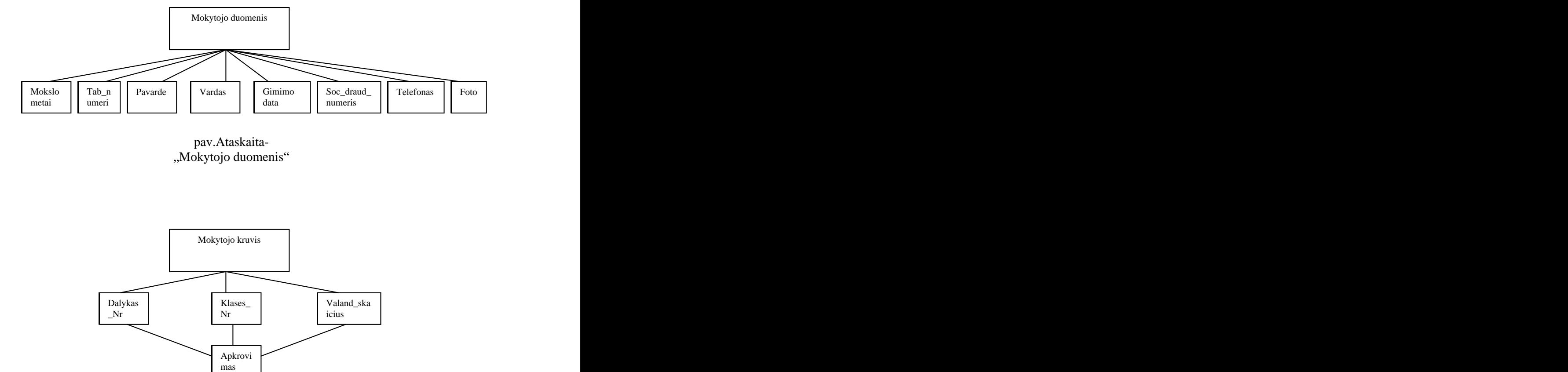

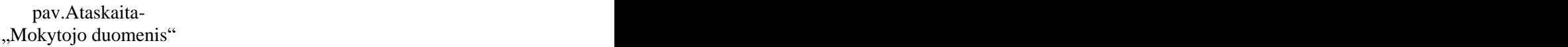

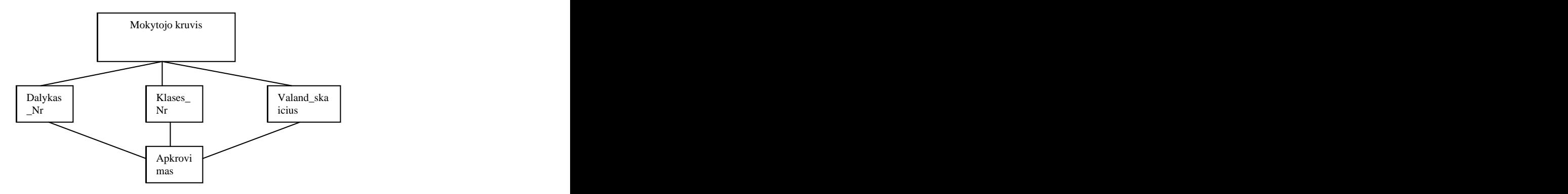

pav. Ataskaita- "Mokytojo apkrovimas"

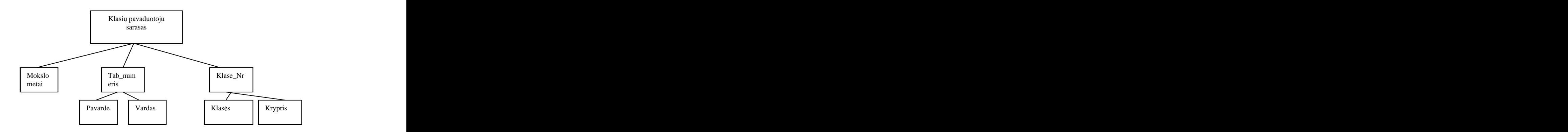

pav. Ataskaita- "Klasių pavaduotojų sarasas"

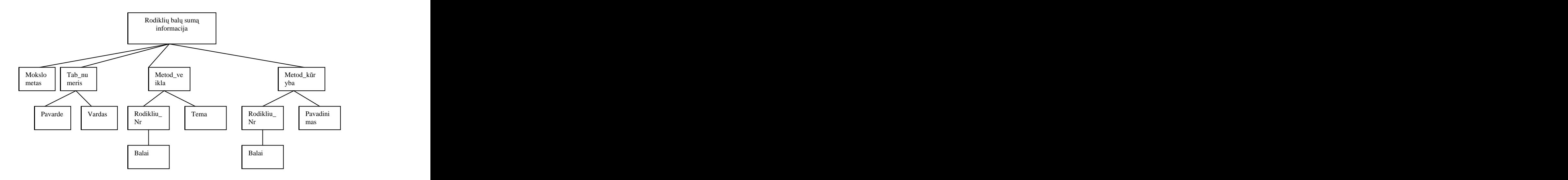

pav. Rodiklių balų suma informacija

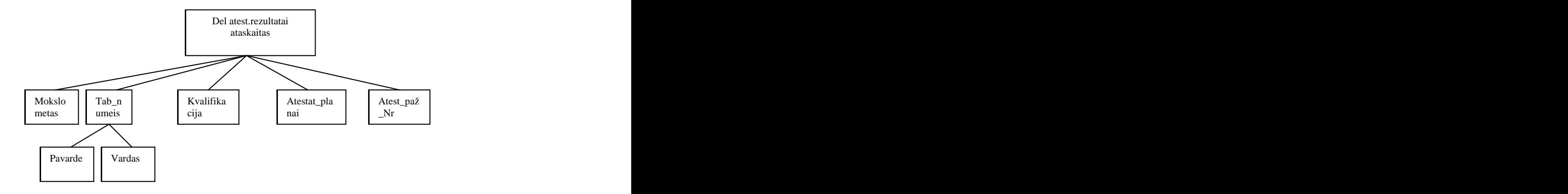

pav. Dėl atestacijos rezultatai ataskaita

# **3 Reikalavim specifikavimas informacijos sistemai Gimnazijos**  *ra* **štinės automatizuotos sekretorės vieta<sup>"</sup>.**

## *vadas*

Vis dažniau organizacijos sėkmingai į savo veiklos sfera idiegia greitai besivystančias informacines technologijas. Ugdymo sistema taip pat negali atsilikti nuo progreso, todėl šiuo metu rengiamas projektas skirtas sudaryti ir įgyvendinti "Atgimimo" gimnazijos informacinę sistema – gimnazijos raštinės automatizuotos sekretorės vieta.

Šiuo metu gimnazijos informacinė sistema yra pasenusi, netaupanti laiko, kartais klaidinga, duomenys būna supainioti. Reikia daug laiko norint juos sutvarkyti, nėra galimybės juos pakeisti ar išsaugoti. Neįmanoma organizuoti apriboto ypatingų duomenų gavimo.

## *Dokumento tikslas*

Parašyti reikalavimus kompiuterizuojamai informacijos sistemai.

## *Dalyvi ir tyrimo srities savyb s*

Reikalavimų aprašyme dalyvauja: Gimnazijos direktorė, direktorės pavaduotojai, sekretorė ir mokytojai.

## *Kuriamo produkto savyb s*

Reikalavimų aprašymas bus panaudotas "Gimnazijos raštinės automatizuotos sekretorės vietos" uždaviniui kompiuterizuoti. Kompiuterizuojamas produktas privalo turėti "Gimnazijos raštinės automatizuotos sekretorės vietos" uždaviniui būdingas savybes, turi būti galimybė sudaryti šiam uždaviniui reikalingus dokumentus (ataskaitas, juose galimybė atlikti atitinkamus skaičiavimus, saugoti duomenis, spausdinti reikiamas ataskaitas. Sukurti patrauklų programos interfeisą, su reikiamais dialogo langais .Apsaugoti duomenis nuo pašalinių asmenų slaptažodžiais.

## *Kompiuterizuojamos organizacijos apib dinimas*

Gimnazija veikla apima:

- Moksleivių ugdymą
- Mokytojo mokomają ir metodinę veiklą
- inių vertinimą

Moksleivių ugdymas – tai žinių pateikimas, itvirtinimas ir patikrinimas; lavinimas ir aukl jimas.

Mokytojo mokomoji ir metodinė veikla – dalyko pamokų vedimas, vadovaujantis Švietimo ministerijos ugdymo programomis; kvalifikacijos kėlimas; atestavimas; patirties sklaida, visuomenės švietimas; organizavimas ir dalyvavimas projektų veikloje.<br>Žinių vertinimas – baigiamųjų egzaminų rezultatai.

Kompiuterizuojama sritis – mokomoji ir metodinė mokytojo veikla. Nagrinėjama veiklos  $funkcija - švietimas.$ 

# *Bendri reikalavimai*

## *Produkto apibr imas*

IS turi sujungti mokytojo asmens duomenis, bei informaciją apie jo mokomają bei metodinę veiklą.

## *Analogi k sistem apib dinimas*

Šiuo metu gimnazijos informacinė sistema yra pasenusi, netaupanti laiko, kartais klaidinga, duomenys būna supainioti. Reikia daug laiko norint juos sutvarkyti, nėra galimybės juos pakeisti ar išsaugoti. Neįmanoma organizuoti apriboto ypatingų duomenų gavimo. Labai daug duomenų saugoma išspausdintų popieriuje.

Dalis duomenų (mokytojų sąrašai, klasių sudėtis, vadovavimas klasei) saugomi gimnazijos sekretoriate kietuosiuose diskuose MS Word formatu.

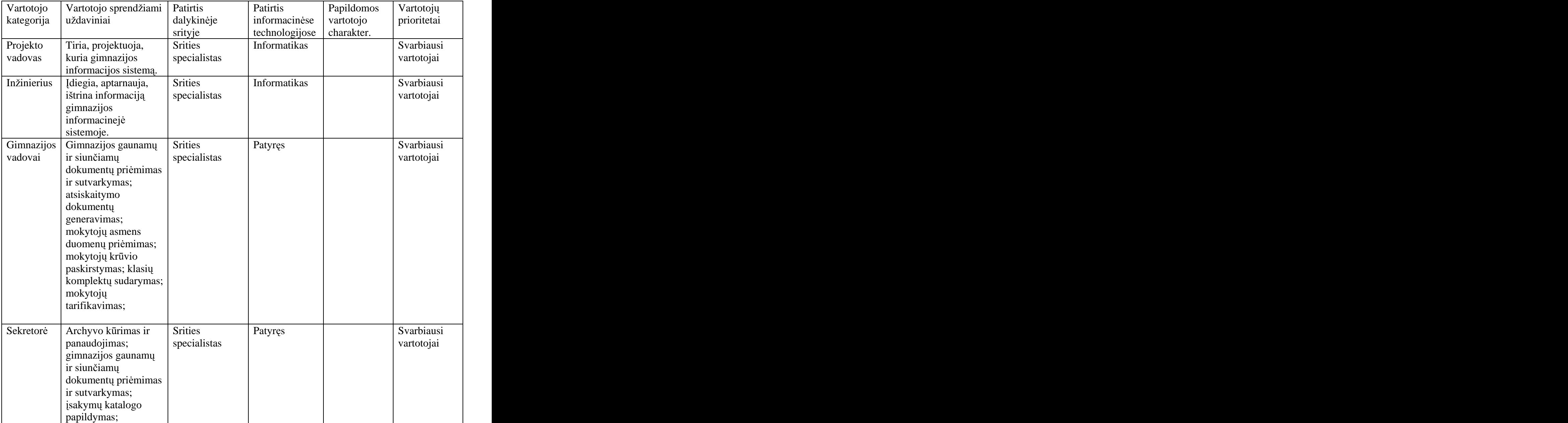

## *Vartotoj apib dinimas*

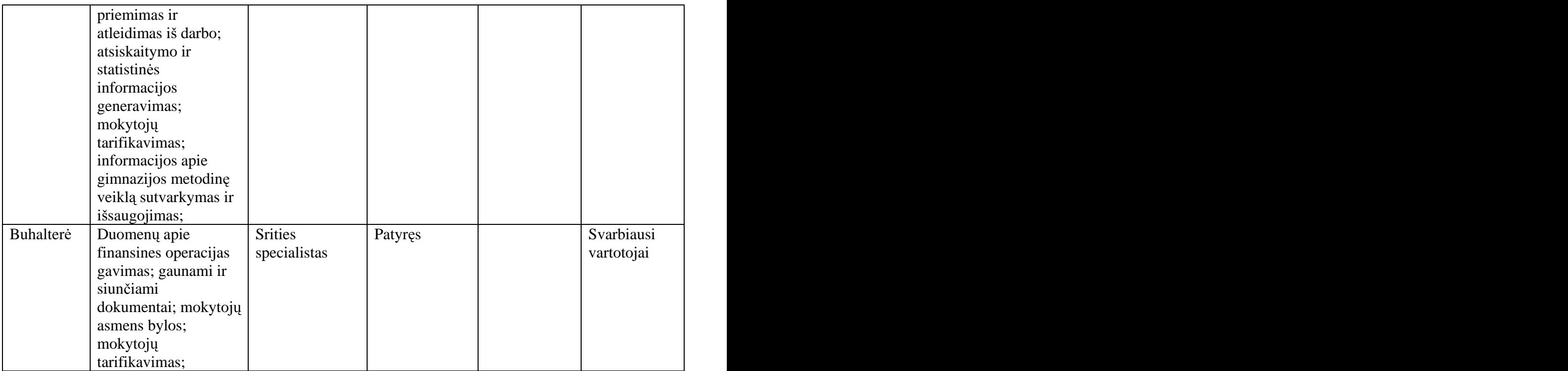

#### *Vartotoj problem apib dinimas*

- Žemas vartotojų pasirengimo lygis;
- Nepasitikėjimas sistema;
- Priešinimasis naujoms informacinėms technologijoms darbas "kaip įprasta", psichologinis barjeras";
- Nepakankamas darbo kultūros lygis (neatsakingumas, užduočių nevykdymas...);

Reikės apmokyti vartotojus dirbti su šia IS.

#### *Vartotoj tikslai ir reikalavimai*

Vartotojų tikslas yra informatyvumas ir visapusiškumas, laiko sąnaudų mažinimas, bei lengvai įsisavinamas IS naudojimas.

# *Funkciniai reikalavimai*

Funkciniai reikalavimai aprašo tai, ka turi IS atlikti., t.y pozityvu IS efekta.

## • Užduotis – registruoti naują mokytoją.

Mokytojo duomenys įrašomi į "Mokytoja 22" pagal nurodytus reikalavimus. Šis reikalavimas  $-$  sistemos dalis, susijusi su visomis šios sistema funkcijomis. Galima teigti, jog tai pagrindinis reikalavimas. Visus laukelius būtina užpildyti. Sistema neregistruoja dubliuotai pateiktų duomenų: asmens kodas, soc.draud.Nr – ne raktiniai. Duomenis galima redaguoti ir i trinti.

#### **U duotis paskai iuoti mokytojo darbo sta .**

Sistema automatiškai paskaičiuoja mokytojo darbo stažą jau vykdant registravimo procesą. Skaičiuojamas darbo stažas iki priėjimo į gimnaziją ir gimnazijoje išdirbtų metų skaičius. Šis reikalavimas - sistemos dalis, susijusi su visomis šios sistemos funkcijomis (registruoti nauja mokytoją). Sistema neatlieka skaičiavimų, jei duomenys pateikti netinkamu formatu. Stažo skai čiavimus galima redaguoti.

#### **U duotis suformuoti mokytojo duomen ataskait .**

Suformuoti ir pateikti ekrane ataskaita pagal mokytojo duomenis nurodant metus ir mokytojo pavardę.

Šis reikalavimas - sistemos dalis, susijusi su visomis šios sistemos funkcijomis (registruoti naują mokytoją, paskaičiuoti mokytojo stažą)

Ataskaita būtina formuoti SVOTT dokumentų reikalavimus.

#### **U duotis i spausdinti mokytojo duomen ataskait**  $\bullet$

is reikalavimas - sistemos dalis, susijusi su visomis ios sistemos funkcijomis (registruoti naują mokytoją, paskaičiuoti mokytojo stažą, suformuoti ataskaitą apie duomenis)

## **U duotis registruoti klases**

. vesti duomenis apie klasę: numerį, pakraipą einamaisiais mokslo metais. Šis reikalavimas sistemos dalis, susijusi su visomis šios sistemos funkcijomis (registruoti naują mokytoją, mokytojo darbo krūvio skaičiavimas).

Duomenys tikslinami kartą per metus. Duomenų registravimas nevykdomas, jei duomenys yra dubliuojami ar neteisingai nurodytas duomenų formatas.

#### **U duotis - skai iuoti mokytojo darbo kr v**

Pateikiami duomenys, kuris mokytojas kokioje klasėje kokio dalyko pamokų turi per savaite, o sistema apskaičiuoja mokytojo darbo krūvį. Skaičiavimas nevykdomas, jei duomenys dubliuojami ar pateikti neteisingu formatu.

Šis reikalavimas - sistemos dalis, susijusi su visomis šios sistemos funkcijomis (registruoti naują mokytoją, registruoti klases).

## • Užduotis – suformuoti ataskaita apie mokytojo krūvi

Suformuoti ir pateikti ekrane ataskaitą apie mokytojo krūvį nurodytais metais, pavardę, klasę, dalyką.

Šis reikalavimas - sistemos dalis, susijusi su visomis šios sistemos funkcijomis (naujo mokytoj registravimas, klasių registravimas, mokytojo darbo krūvio skaičiavimas). Ataskaita būtina formuoti laikantis SVOTT dokumentu sudarymo reikalavimu.

## **U duotis i spausdinti ataskait apie mokytojo darbo kr v**

is reikalavimas - sistemos dalis, susijusi su visomis ios sistemos funkcijomis (naujo mokytoj registravimas, klasių registravimas, mokytojo darbo krūvio skaičiavimas).

## **•** Užduotis – registruoti duomenis apie mokytojo metodinę veiklą ir kūrybą

Irašomi duomenys, atitinkantys metodinės veiklos ir kūrybos rodiklių sarašą, pagal kurį kiekviena veikla vertinama balais.

Šis reikalavimas - sistemos dalis, susijusi su visomis šios sistemos funkcijomis (naujo mokytoj registravimas, klasių registravimas, mokytojo darbo krūvio skaičiavimas). Duomenis pateikia mokytojas. Galimas duomenų registravimas neužpildant visų laukelių, kadangi naujas mokytojas ir ką tik besiatestavęs mokytojas dar neturi jokios metodinės veiklos.

## **U duotis atestacini bal skai iavimas**

. Sistema suskaičiuoja mokytojo metodinės veiklos balų suma per vienerius mokslo metus. Duomenys sumuojami iki kitos atestacijos. Keičiantis atestacijos pažymėjimo numeriui, balų suma anuliuojama.

Šis reikalavimas - sistemos dalis, susijusi su visomis šios sistemos funkcijomis (naujo mokytoj registravimas, registruoti mokytojo metodinės veiklos ir kūrybos duomenis). Skaičiavimas nevykdomas, jei duomenys neteisingi ar klaidingai pateikiamas duomenų formatas. Tokiu atveju skaičiavimų suma bus lygi 0.

## **U duotis suformuoti suvestin atestavimo lentel**

Tai suvestiniai duomenys pateikiami ekrane:

- o Mokytojo asmens duomenys
- o Metodinės veiklos ir kūrybos sarašas
- o Metodinės veiklos įvertinimas balais

is reikalavimas - sistemos dalis, susijusi su visomis ios sistemos funkcijomis (naujo mokytoj registravimas, registruoti mokytojo metodinės veiklos duomenis, atestacinių balų skai čiavimas).

Galimybė pateikti duomenis diagramų forma.

## **U duotis - suformuoti suvestin ataskait b simai atestacijai**

Suformuoti ir pateikti ekrane suvestine ataskaita būsimai atestacijai pagal metui ir pavardes.

is reikalavimas - sistemos dalis, susijusi su visomis ios sistemos funkcijomis (naujo mokytoj registravimas, registruoti mokytojo metodinės veiklos duomenis, atestacinių balų skaičiavimas).

**U duotis i spausdinti suvestin ataskait b simai atestacijai**

## **U duotis registruoti klas s aukl tojo pareigas**

Ivedami duomenys, nurodantys klasės numeri ir mokytoja kaip klasės auklėtoja. Šis reikalavimas - sistemos dalis, susijusi su visomis šios sistemos funkcijomis (naujo mokytoj registravimas, registruoti klases).

Viena klasė gali turėti tik vieną klasės auklėtoją per vienerius mokslo metus. Tačiau ne kiekvienas mokytojas privalo būti klasės auklėtoju.

## **U duotis formuoti ataskait apie vadovavim klasei**

Suformuoti ir pateikti ekrane ataskaitą apie vadovavimą klasei. Šis reikalavimas - sistemos dalis, susijusi su visomis šios sistemos funkcijomis (naujo mokytoj registravimas, klasių registravimas, klasės auklėtojo registravimas).

## **U duotis i spausdinti ataskait apie vadovavim klasei**

Šis reikalavimas - sistemos dalis, susijusi su visomis šios sistemos funkcijomis (naujo mokytoj registravimas, klasių registravimas, klasės auklėtojo registravimas).

## **U duotis paskai iuoti statistik**

Paskaičiuoti ir pateikti ekrane statistinius duomenis apie gimnazijos kvalifikacijos lygmenį pasirinktais metais. Statistika pateikti diagramu forma.

Šis reikalavimas - sistemos dalis, susijusi su visomis šios sistemos funkcijomis (naujo mokytoj registravimas).

# *Reikalavimai s sajai*

Vartotojo sasajos duomenų bazė turi specialią vartotojo sąsają. Gimnazijos IS turi standartinę Windows sasaja. Vartotojo sasajos :

- $\bullet$  Lengvai skaitoma sasaja;
- Paprastas panaudojimas;
- Sąveikaujanti sąsaja; tai kaip sajai sajai sajai sajai sajai sajai sajai sajai sajai sajai sajai sajai sajai s
- Darbo tikslumas viskas sukurta taip, kad vartotojas dirbamas padarytų kuo mažiau klaidų; taip atstauchi atstauchi atstauchi atstauchi atstauchi atstauchi atstauchi atstauchi atstauchi atstauc
- Funkcinė gausa formos, ataskaitos, mygtukai atlieka nustatytas funkcijas arba pateikia konkrečia informacija;
- Darbo baigtumas kiekvienas vartotojas, dirbantis sistemoje, gaus reikiamą rezultatą;
- Ivesti duomenis į vartotojų žinynus;
- Išvesti duomenis iš vartotojų žinynų;
- vesti duomenis į archyvą; antistas ir archyvas ir antistas ir antistas ir antistas ir antistas ir antistas ir a
- Išvesti duomenis iš archyvo;
- Peržiūrėti ir redaguoti duomenis;

**GUI** – grafinė varotojo sasaja (meniu scenarijus, langai): vartotojo sasaja realizuota mygtuku, langų, meniu sąsaja. Meniu punktai skirti duomenų bazės atvaizdavimui, informacijos pateikimo formatui koreguoti. Langai naudojami priklausomai nuo informacijos tipo: grafinės ,tekstinės ar informaciniai/perspėjamieji. Mygtukai skirti duomenų srautų valdymui: priimti, siųsti, trinti, įtraukti, perduoti, koreguoti, rūšiuoti, patvirtinti, atšaukti.

**CLI -** Komandinės eilutės sasaja (aprašomos komandos ir argumentai): komandinės eilutės yra nenaudojamos.

**API** – taikomųjų programų sąsaja (interfeiso funkcijų, argumentų, grįžties reikšmių aprašymai): sasajas turi su Microsoft Word ir Excel programomis.

Diagnostika (klaidų pranešimų aprašymai): aptikus klaidą sistemoje ar atlikus klaidingą veiksma stabdomi veiksmai ir išmetamas pranešimas apie klaida priklausomai nuo jos pobūdžio. Viena postave postave postave postave postave postave postave postave postave postave postave postav

Komunikacinės sąsajos: Vienas sistemos vartotojas gali nusiųsti dokumentus kitam vartotojui elektroniniu paštu, gali juos skaniuoti ir spausdinti.

Programinės įrangos sasajos (aprašomos visos kitos sasajos, dar nepaminėtos): turi būti iškviečiamos programos Microsoft Exsel, Microsoft Word, Microsoft Access.

# *Sistemos darbo reikalavimai (reikalavimai darbo grei iui ir atmin iai*

Kompiuterio kuriame bus saugoma duomenų bazė HDD 20 GB, 128 MB RAM, 1000 MHZ.

# *Projekto apribojimai*

- Sistema sukurta vadovaujantis galiojančiais Lietuvos Respublikos įstatymais
- · Įeiti į sistemą, skirtą administracijai, buhalteriui, sekretoriui, galima tik žinant vartotojo vardą (vartotojų grupės pavadinimą) ir slaptažodį, kurį pakeisti gali tik duomenų bazės administratorius. Konkrečiai – gimnazijos informacinių technologijų inžinierius. The contract of the contract of the contract of the contract of the contract of the contract of the contract of the contract of the contract of the contract of the contract of the contract of the contract of t
- e Jeiti į sistemą gali administratorius inžinierius pasinaudojęs savo sukurtu vartotojo vardu ir slaptažodžiu. Viena savadom savadom ir slapstavimu savadom ir slapstavimu savadom ir slapstavimu sava
- Paraleliai egzistuoja ne tik jėjimo į sistemą apribojimai, nes apribojama DB visuma, o šie reikalavimai turi būti įvykdyti projektuojant DB ir programuojant ASV aptarnavimo sistemą.

## *Kiti nefunkciniai sistemos atributai*

#### **Saugumas**

- Konfidencialumas  $-\pi$  pilie čių teisių užtikrinimas saugant asmening ir personaling informaciją, laikomą informacinėje sistemoje. Priėjimas prie sistemos tik ribotam vartotoju skaičiui..
- Vientisumas  $-$  informacijos pakeitimas, redagavimas, atnaujinimas  $-$  visus šiuos veiksmus gali atlikti tik sistemos administratorius (inžinierius), išvengdamas informacijos nutekėjimo, iškraipymo, pasisavinimo ar praradimo.
- Pasiekiamumas vartotojas, dirbantis su informacija, per fiksuota laika atliks numatyta darbą, gaus reikiamą informaciją.

#### **Patikimumas**

- Sistema sukurta vadovaujantis galiojančiais Lietuvos Respublikos įstatymais
- e Ieiti i sistema, skirta administracijai, buhalteriui, sekretoriui, galima tik žinant vartotojo varda (vartotoju grupės pavadinima) ir slaptažodį, kuri pakeisti gali tik duomenų bazės administratorius. Konkrečiai – gimnazijos informacinių technologijų inžinierius. The contract of the contract of the contract of the contract of the contract of the contract of the contract of the contract of the contract of the contract of the contract of the contract of the contract of t
- eiti į sistemą gali administratorius inžinierius pasinaudojęs savo sukurtu vartotojo vardu ir slaptažodžiu. Viena savadom ir slapstavimas ir slapstavimas ir slapstavimas ir slapstavimas ir slapst
- Paraleliai egzistuoja ne tik įėjimo į sistemą apribojimai, nes apribojama DB visuma, o šie reikalavimai turi būti įvykdyti projektuojant DB ir programuojant ASV aptarnavimo sistemą.

#### **IS i pl timo reikalavimas**

- $\bullet$ Numatyti galimybę ateityje plėsti duomenų bazės apimti dėl papildomų modulių prijungimo. Numatyti galimybę papildyti sistemos vartotojų sarašą. Artimiausiu metu bus įdiegtas vartojimas anglų bei kitoms užsienio kalbomis.
- Sėkmingai įdiegus sistemą gimnazijoje, išanalizavus ir ištaisius trūkumus, produktą galima būtų siūlyti naudoti panašaus tipo švietimo įstaigoms.
- Kadangi sukurta IS apima tik dali gimnazijos veiklos (mokymo procesas- $\bullet$ mokytojas) – galimas informacinės sistemos tyrimas ir plėtimas. Galima pajungti šias posistemes: "Gimnazijos valdymas", "Moksleivis", "Gimnazijos metodinė veikla", "Finansinė veikla ir gimnazijos materialinė bazė", "Moksleivių maitinimas", "Popamokinė veikla".

## *Reikalavimai IS palaikymui*

Konsultacijos pageidavimas iš informacijos specialisto dėl iškilusių neaiškumų.

Visos panaudotos **taikomosios programos** turi būti suderintos.

# *Operacinis scenarijus (sistemos veiksm scenarijus i vartotojo pozicij )*

#### **Sekretor**

- ASV (**automatizuota sekretoriaus vieta**) pateikia informaciją apie mokytoją - pavardė, vardas, gimimo data, asmens kodas, priėmimo ir atleidimo data, soc.draud. pažymėjimo Nr ., nuotrauką.
- Gimnazijoje dirbantys mokytojai turi (arba neturi) specialų pedagoginių išsilavinima. Kai kurie mokytojai turi keletą aukštojo mokslo diplomų ir keletą specialybiu. Užpildant SVOTT dokumentus privalu pateikti informacija apie aukštosios mokyklos baigimo metus.
- Pagal LR istatymus biudžetinėje organizacijoje gali dirbti specialistai, turintys  $\bullet$ nurodyta valstybinės kalbos mokėjimo kategorija. Valstybinės kalbos inojimas turi atitikti turim kategorij .
- Kiekvienas gimnazijos darbuotas turi vykdyti savo pareigas ir gauti atitinkam  $\bullet$ apmokėjimą. Pareigos: mokytojas(-a), direktorė, direktoriaus pavaduotoja, psichologė, socialinė pedagogė. Darbuotojas, užimantis šias pareigas, turi atitikti jam keliamus reikalavimus.

#### **Direktorės \_pavaduotoja-administratorė**

- $\bullet$  Pateikiant informaciją į SODRĄ ir buhalterinius skaičiavimus būtini duomenys apie mokytojų krūvius.
- · Dažnai reikia pateikti visų gimnazijos klasių ir jų klasių auklėtojų sąrašus.
- Šiuo metu gimnazijoje yra du profiliai.
- $\bullet$  Kiekvienas profilis turi keleta mokymo pakraipu.
- 
- Kiekvienos pakraipos ypatybės išdėstytos gimnazijos sukurtoje instrukcijoje.<br>Gimnazijos mokytojai dėsto tam tikras disciplinas. Tvarkant dokumentus dažnai reikalingi mokytojų, dirbančių nurodytoje klasėje duomenys.

#### **Direktor s pavaduotoja metodiniam darbui**

- Mokytojas nuolat tobulina savo profesinį meistriškumą. Yra kvalifikacijos kėlimo programa. Surinksi reikiamą balų skaičių pagal metodinės veiklos ir kūrybos rodiklius, mokytojas turi teise patvirtinti arba pakeisti savo kvalifikacinę kategoriją. Šis procesas vadinamas mokytojo atestavimu. Kvalifikacijos pavadinimas: mokytojas, vyresnysis mokytojas, metodininkas, ekspertas.
- Yra sudarytas standartinis mokytojų metodinės veiklos ir kūrybos rodiklių sarašas, kuriame nurodyti balai už kiekvieną metodinės veiklos sritį.

• Mokytojas savarankiškai užpildo standartinius dokumentus apie savo metodine veikla ir kūryba per mokslo metus.

#### **Direktor**

Besiatestuojantis mokytojas privalo pateikti suvestinius duomenis gimnazijos direktorei.

# *Preliminarus darb grafikas*

Sistemos sukūrimą, instaliavimą, testavimą būtina užbaigti iki gimnazijos akreditavimo pradžios, iki 2006-09-01, kadangi viena akreditavimo sąlygų yra įstaigos informacinės sistemos patobulinimas.

## *Preliminarus biud etas*

Produktas teikiamas nemokamai

# **4. SISTEMOS ARCHITEKTUROS PROJEKTAVIMAS**

## **4.1 Krintantis sistem projektavimo metodas**

Projektavimas pradedamas nuo duomenų modelių kūrimo, turinčių keletą aušto lygmens esybių ir ryšiu, vėliau darbas tęsiamas palaipsniui tikslinant žemesnio lygmens esybes, ryšius ir jiems priklausančius atributus. Krintantis projektavimo metodas vaizduojamas modelių koncepcijoje "esybė-ryšys". Šiuo atveju darbas pradedamas nuo esybių identifikavimo ir jų tarpusavio ryšių, reikalingų visiškai pateikianti įvardintos organizacijos poreikius.

# *1etapas. Lokalaus konceptualaus duomen modelio sudarymas patenkinant kiekvieno sistemos vartotojo poreikius.*

## *Esybi tip nustatymas*

#### **Vartotojas Sekretor**

Galimų esybių variantų atranka veikiais su vienas veikiais su vienas veikiais su vienas veikiais su vienas veik

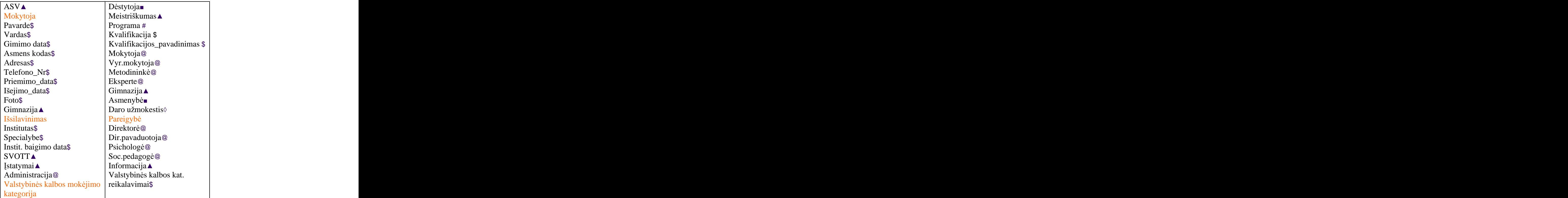

Sąrašas analizuojamas ir iš jo išbraukiamo nereikalingos esybės, naudojantis rekomendacijomis:

- o **esybių perteklius**: jeigu dvi ar daugiau esybės perteikia vienodą informaciją,<br>išsaugoma tik viena iš jų: išsaugoma tik viena iš jų;  $\Box$   $\Box$  is a set of the set of the set of the set of the set of the set of the set of the set of the set of the set of the set of the set of the set of the set of the set of the set of the set
- o **nerelevantinės** (neturinčios tiesioginio ryšio su problema) esybės: įvertinama kiekvieno pavadinimo svarba sistemoje (tai įvertinti būna sudėtinga); nerelevantinės  $\mathsf{e}\mathsf{s}$ ybės ištrinamos ; $\blacktriangle$
- o **netiksliai įvardintos esybes** (nagrinejamos problemos atžvilgiu);  $\sharp$
- o **atributai**:kai kurias esybes labiau atitinka ne esybės, o atributai; tokie daiktavardžiai, kaip įprasta, aprašo savybes (pvz: vardas, amžius, adresas ir tt); \$
- o **funkcijos**: kai kurie daiktavardžiai labai atitinka ne esybes, o funkcijų pavadinimus (pvz: telefono skambutis negali reikšti kokios nors esybės);  $\Diamond$
- o **vaidmenys**: kai kurie daiktavardžiai įvardija vaidmenų pavadinimus (pvz: savininkas, vairuotojas, viršininkas ir tt $);@$
- o **realizuojamosios konstrukcijos**: pavadinimų, susijusių su programavimu ir kompiuterine technika, šiame etape nereikėtų sutapatinti su esybėmis, kadangi jie neatspindi projektuojamos taikomosios sistemos vpatybių; tokių pavadinimų pavyzdžiai: programa, procesas, algoritmas nutraukimas ir tt. #

Taigi, išryškėja šios esybės:

- 1 Mokytoja
- 2 Išsilavinimas atstauras atstauras atstauras atstauras atstauras atstauras atstauras atstauras atstauras atstauras atstauras atstauras atstauras atstauras atstauras atstauras atstauras atstauras atstauras atstauras atstau
- 3 Valstyb.kalbos kategorija
- 4 Kvalifikacija
- 5 Pareigybe

## Vartotojas Direktorės \_pavaduotoja-administratorė

Galimų esybių variantų atranka terminės suristas ir vienas suristas ir vienas suristas ir vienas suristas ir v

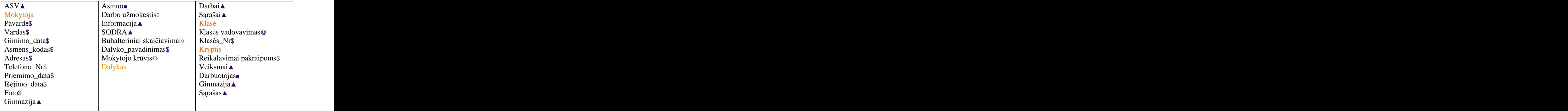

Taigi, išryškėja šios esybės:

- 1 Mokytoja
- 2 Klas
- 3 Dalykas
- 4 Kryptis
- 5 Mokytojo krūvis netiksliai apibrėžtą esybę vėliau performuosime į apskaičiuojamą atributą. apskaičiuojamą atributą. Vienas parastas ir pasauliniai parastas parastas parastas ir pasauliniai atributa. Vi

#### **Vartotojas Direktor s pavaduotoja metodiniam darbui**

Galimų esybių variantų atranka terminės suristas ir vienas suristas ir vienas suristas ir vienas suristas ir v

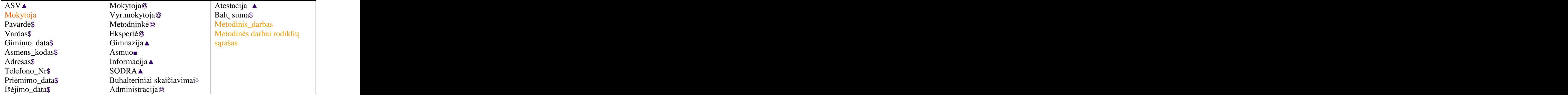

Taigi, išryškėja šios esybės:

- 1 Mokytoja
- 2 Metodinis\_darbas
- 3 Rodikliai

## *Ry i nustatymas*

#### **Vartotojas Sekretor**

Ryšių pavadinimus galima pasirinkti ne tik iš daiktavardžių, bet ir iš veiksmažodžių ar jų  $\epsilon$  form  $\mu$ .

SV pateikia informacija  $\Omega$ Mokytojas turi išsilavinimą Mokytojai yra baigę kelias aukštojo mokslo įstaigas  $\Omega$ Mokytojai turi kelias specialybes  $\Omega$ Kiekvienas mokytojas turi valstybinės kalbos kategoriją Mokytojas turi kvalifikacinę kategoriją  $\Omega$ Mokytojas vykdo isipareigojimus  $\epsilon$ Mokytojas eina pareigas

Panaikinamos nereikalingos ir netaisyklingos sąsajos, remiantis kriterijais:

- sąsajos tarp pažymėtų esybių turi būti panaikintos arba performuluotos į likusių esybių  $\bullet$  $terminus$   $\Omega$
- nerelevantinės ir su realizavimu susijusios sąsajos turi būti panaikintos  $\epsilon$
- veiksmai: sąsaja turi atspindėti taikomos srities struktūrines savybes, o ne nereikšmingus ?
- · išvestinės sąsajos: reikia panaikinti sąsajas, kurios gali būti išreikštos per kitas sąsajas.

#### Vartotojas Direktorės pavaduotoja-administratorė

 $\Delta$ SV pateikia informaciją  $\Omega$ ASV atlieka mokytojų krūvių skaičiavimus  $\Omega$ Mokytojas dėsto savo dalyką klasėse Mokytojas gali būti klasės auklėtoju Klasė pasirenka mokymo pakraipą

Patiksliname semantika: eta alian eta alian eta alian eta alian eta alian eta alian eta alian eta alian eta al Klasė priklauso mokyto pakraipai; Mokytojas gali atlikti klasės auklėtojo pareigas;

## **Vartotojas** Direktorės pavaduotoja metodiniam darbui

Mokytojas nuolat tobulina savo meistriškumą  $\Omega$ Mokytojas atestuojamas Rodiklių sąraše nurodyti balai ? Metodinis darbas atitinka metodinių rodiklių sąrašui

# *Atribut nustatymas, pirmini ir alternatyvi j rakt i ai kinimas*

#### **Sekretor**

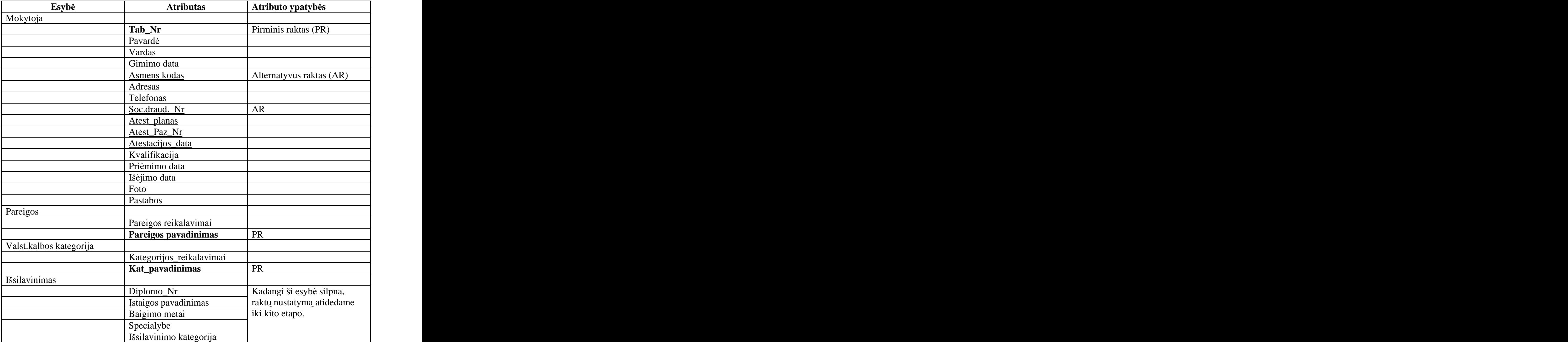

## *Lokalaus konceptualaus modelio vaizdavimas ER diagramomis* **Vartotojas Sekretor**

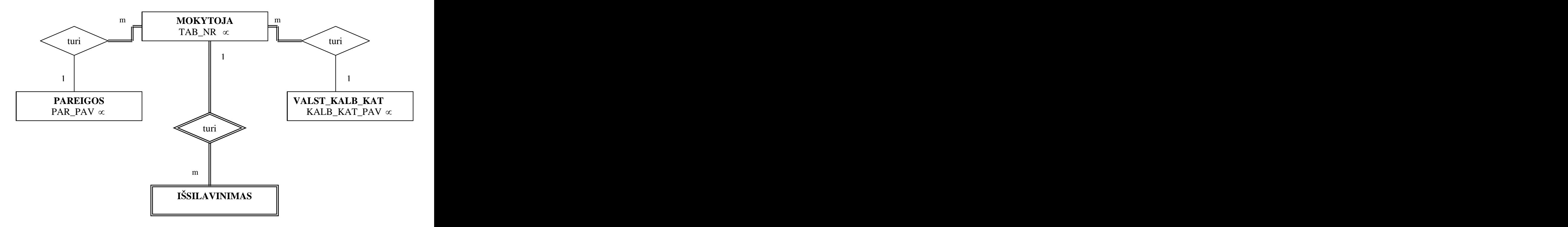

pav. Lokalus konceptualus ER modelis pagal vartotojo Sekretorės reikalavimus

Kardinalumo rodiklio nustatymas.

Pateiktoje diagramoje pažeidžiamas bendras susitarimas: ryšius pažymime 1:M. Buvo pateikiama: "mokytojai eina pareigas" ir "mokytojai turi valstybinės kalbos kategoriją". Tačiau keičiant ryšio kryptį, keičiamas ir jo pavadinimas: "mokytojų užimamos pareigos" ir "mokytojų turima valstybinės kalbos mokėjimo kategorija". Lokalus konceptualus ER modelis pagal vartotojo Sekretorės reikalavimus pakeitus terminus. (Priedai 4)

#### Vartotojas Direktorės pavaduotoja-administratorė

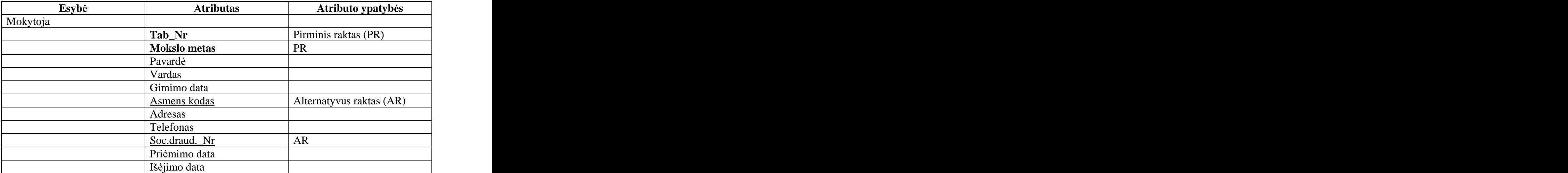

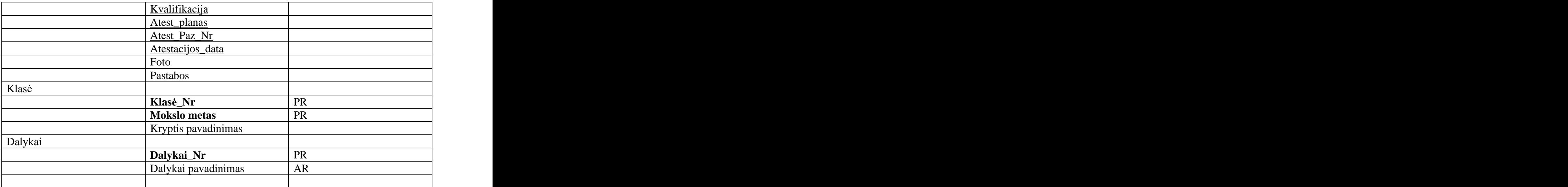

*Lokalaus konceptualaus modelio vaizdavimas ER diagramomis* Vartotojas Direktorės pavaduotoja-administratorė

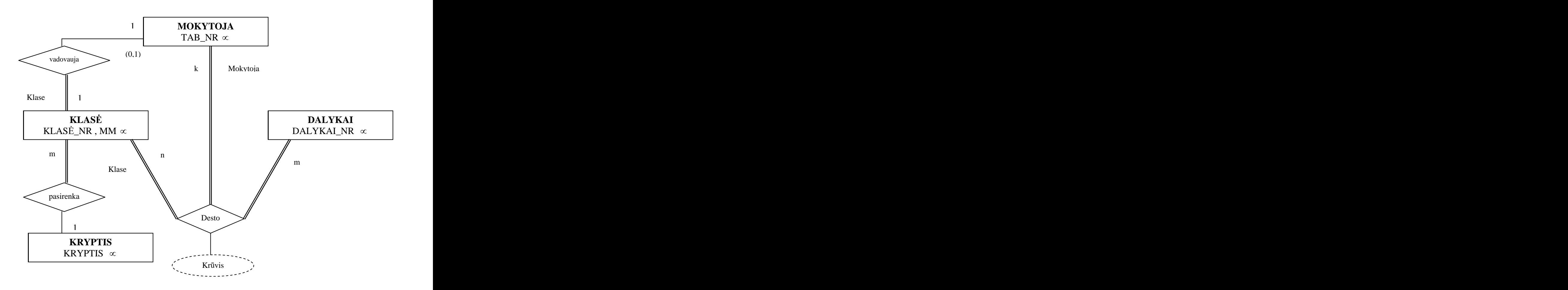

pav. Lokalus konceptualus ER modelis pagal vartotojo Direktorės pavaduotojos administratorės reikalavimus

• Kardinalumo rodiklio nustatymas

Pateiktoje diagramoje pažeidžiamas bendras susitarimas: ryšius pažymime 1:M. Buvo pateikiama: "klasė pasirenka pakraipą". Todėl keičiant ryšio kryptį, mes keičiame ir jo pavadinimą: "klasės pasirenkama pakraipa".

#### Dalyvavimo lygmuo

Diagramoje parodytas pilnas esybių dalyvavimas (dviguba linija) ir dalinis dalyvavimas (viena linija). Tai reiškia, jog ne kiekvienas mokytojas privalo būti klasės auklėtoju.

Vaidmenų pavadinimai **pavadinimai** 

Tuo atveju, kai dvi esybės susijusios keletu ryšių, vartojami vaidmenų pavadinimai. Tai yra, jei mokytojas dėsto dalyką, tai jis yra mokytojas, o jei vadovauja klasės, tai klasės auklėtojas.

Ternaris ryšys

Diagramoje pateiktas ternaris ryšys «DESTO». Kiti ryšiai yra binariniai.

• Išvestinis atributas (apskaičiuojamos)

Egzistuoja vienas išvestinis atributas  $-$  "Krūvis"

Lokalus konceptualus ER modelis pagal vartotojo Direktorės pavaduotojos -administratorės reikalavimus po atliktų pakeitimų. (Priedai 5)

#### Vartotojas Direktorės pavaduotoja metodiniam darbui

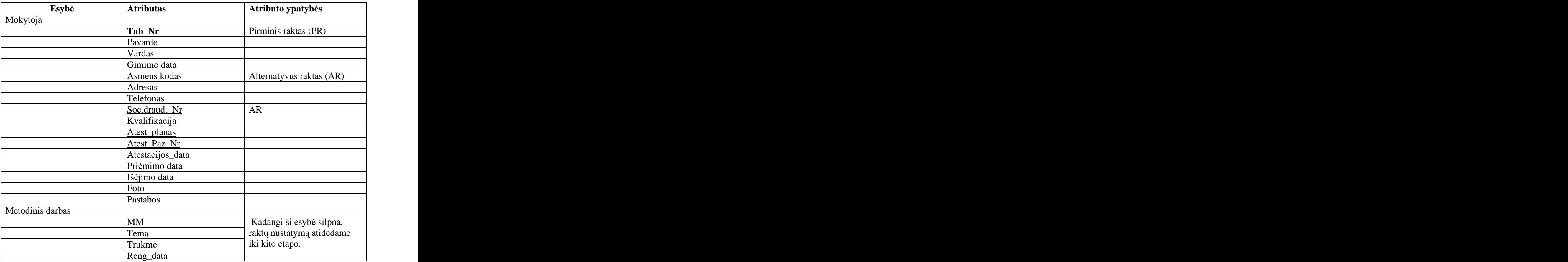

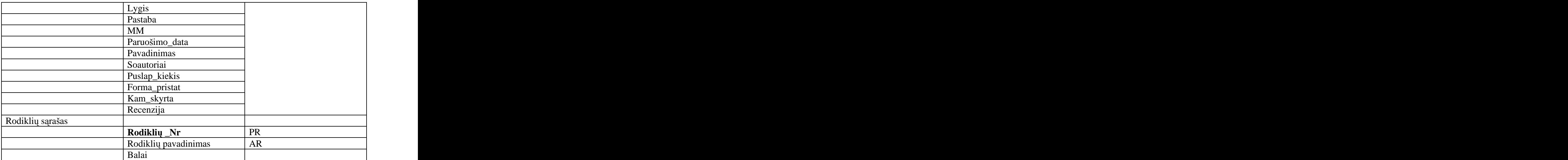

# *Lokalaus konceptualaus modelio vaizdavimas ER diagramomis*

Vartotojas Direktorės pavaduotoja metodiniam darbui

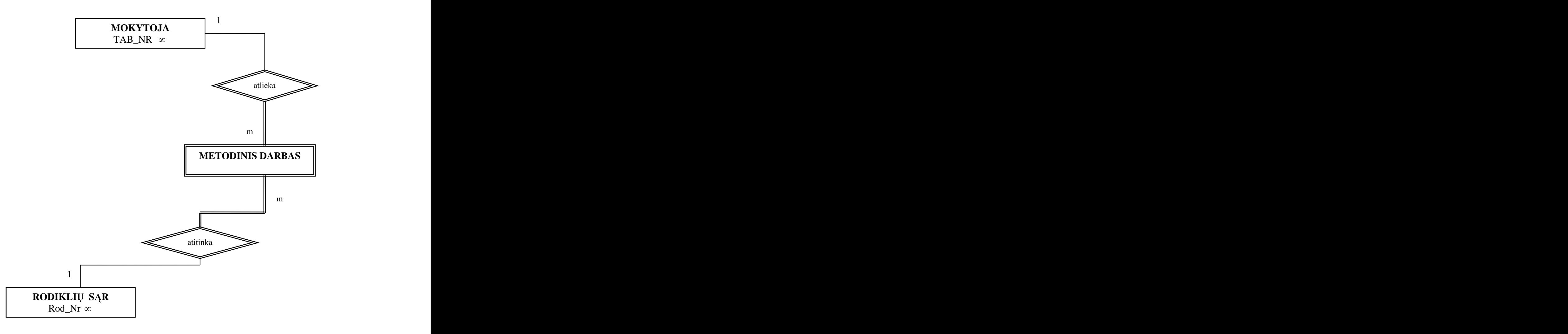

pav. Lokalus konceptualus ER modelis pagal vartotojo Direktorės pavaduotoja metodiniam darbui reikalavimus darbui reikalavimus
## *2 etapas. Lokalaus loginio modelio k rimas ir patikrinimas remiantis vartotoj reikalavimais*

## *Lokalaus konceptualaus duomen modelio pertvarkymas lokal j login model*

Lokalių konceptualių modelių tobulinimas siekiant pašalinti nereikalingus elementus ir gautus modelius performuoti į lokalius loginius duomenų modelius. Pašalinami M:N tipo ryšiai, rekursyviniai ryšiai, daugybiniai atributai, ryšiai su atributais ir ryšių perteklius. Ryšių tipo 1:1 patikrinimas.

### Vartotojas Direktorės pavaduotoja-administratorė

M:N tipo ryšių pašalinimas. Todėl ryšį "Dėsto" pakeičiame į du 1:M tipo ryšius, čia įvedama nauja silpna esybė "Dėstymas". Apskaičiuojamas ryšio "Dėsto" atributas tampa esybės Dėstymas" atributu.

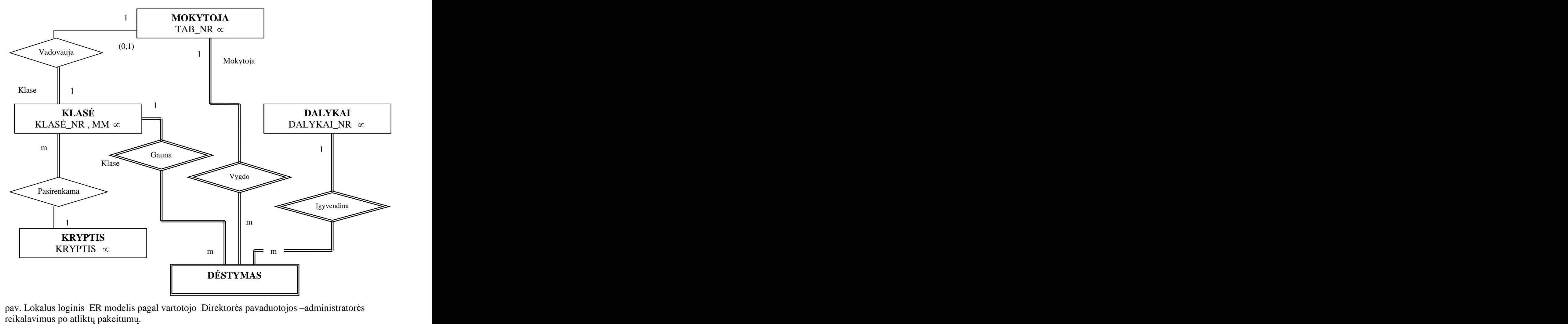

pav. Lokalus loginis ER modelis pagal vartotojo Direktorės pavaduotojos -administratorės

Vartotoju **Sekretorė** ir **Direktorės pavaduotoja metodiniam darbui** diagramos pakeitimu nereikalauja.

## *Ry i komplekto sudarymas, remiantis lokalaus loginio duomen modelio strukt ra.*

Informacijos apie ryšius ir vidinius raktus dokumentavimas. Duomenų apie naujus pirminius arba alternatyviuosius raktus, kurie buvo nustatyti ryšių kūrimo procese remiantis loginiu duomenų modelio pagrindu, dokumentavimas.

Kiekvienai stipriai esybės reikia sukurti ryšį, kuriame tilps visi paprastieji šios esybės atributai. Kiekvienai silpnai esybei reikia sukurti ryšį, kuriame tilps visi paprastieji šios esybės atributai. Šiame ryšyje kaip išorinius raktus papildomai reikia sutalpinti pirminius visu motiniu esybiu raktus.

### **Apra yti visus ry ius panaudojama DLBL kalba.**

### **Vartotojas Sekretor**

**MOKYTOJA** (Tab\_Nr, Kalb\_kat\_pav, Pareigos\_pav, Pavarde, Vardas, Adresas, GD, Asm\_kodas, Telefonas, Priemimo\_data, I ejimo\_data, Sta as, Kvalifikacija, Kval reikalavimai, Atest data, Atest planas, Atest paz Nr Draud soc Nr, Foto, Pastabos) Primary Key Tab\_Nr, Alternate Key Asm\_kodas Alternate Key Draud\_soc\_Nr Foreign Key Pareigos\_pav references PAREIGOS (Pareigos\_pav) Foreign Key Kalb kat pav references VALST KALB KAT (Kalb kat pav)

**PAREIGOS** (Par\_pav, Pareigos\_reikalavimai) Primary Key Pareigos pay

**VALST\_KALB\_KAT** (Kalb\_kat\_pav, Kategorijos reikalavimai) Primary Key Kalb kat pav

**I SYLAVINIMAS** (Tab\_Nr, Diplomo\_Nr, Istaig\_pavadinimas, Daigimo\_metai, Specialybe, Issilav\_pavadinimas) Primary Key Tab\_Nr, Diplomo\_Nr Foreign Key Tab -Nr, references MOKYTOJA (Tab -Nr )

### **Vartotojas Direktor s pavaduotoja-administrator**

**MOKYTOJA** (Tab\_Nr, Kalb\_kat\_pav, Pareigos\_pav, Pavarde, Vardas, Adresas, GD, Asm\_kodas, Telefonas, Priemimo\_data, I ejimo\_data, Kval\_reikalavimai, Atest\_data, Atest\_planas, Atest\_paz\_Nr Stažas, Kvalifikacija, Kval\_reikalavimai, Draud\_soc\_Nr, Foto, Pastabos) Primary Key Tab\_Nr

Alternate Key Asm\_kodas Alternate Key Draud\_soc\_Nr Foreign Key Pareigos\_pav references PAREIGOS (Pareigos\_pav) Foreign Key Kalb kat pav references VALST KALB KAT (Kalb kat pav)

**KLASĖ** (MM, Klase Nr,Tab Nr, Klases, Kryptis, Moksl skaicius) Primary Key MM, Klase\_Nr Foreign Key Kryptis references KRYPTIS (Kryptis) Foreign Key Tab\_Nr references MOKYTOJA (Tab\_Nr)

**DALYKAI** (Dalykas Nr, Dal pavadinimas) Primary Key Dalykas\_Nr Alternate Key Dal\_pavadinimas

**DESTYMAS** (Tab\_Nr, MM, Klase\_Nr, Dalykas\_Nr, Kruvis) Primary Key Tab\_Nr, MM, Klase\_Nr, Dalykas\_Nr Foreign Key Tab\_Nr references MOKYTOJA (Tab\_Nr) Foreign Key MM, Klase Nr references KLASE (MM, Klase Nr) Foreign Key Dalykas\_Nr references DALYKAI (Dalykas\_Nr )

**KRYPTIS** (, Kryptpavadinimas, Pakraip reikalavimai) Primary Key Kryptpavadinimas

### **Vartotojas Direktor s pavaduotoja metodiniam darbui**

**MOKYTOJA** (Tab\_Nr, Kalb\_kat\_pav, Pareigos\_pav, Pavarde, Vardas, Adresas, GD, Asm\_kodas, Telefonas, Priemimo\_data, I ejimo\_data, Sta as, Kvalifikacija, Kval reikalavimai, Atest data, Atest planas, Atest paz Nr Kval reikalavimai, Draud soc Nr, Foto, Pastabos) Primary Key Tab\_Nr Alternate Key Asm\_kodas Alternate Key Draud\_soc\_Nr Foreign Key Pareigos\_pav references PAREIGOS (Pareigos\_pav) Foreign Key Kalb\_kat\_pav references VALST\_KALB\_KAT (Kalb\_kat\_pav)

**RODYKLIAI\_SARAŠAS** (Rod\_Nr, Rod\_pavadinimas, Balai) Primary Key Rod\_Nr Alternate Key Rod\_pavadinimas

**METODINIS\_DARBAS** ( Tab\_Nr, MM, Rod\_Nr, Renginio\_data, Tema, Trukme, Lygis, Pastaba, Paruošimo\_data, Pavadinimas, Soautoriai, Puslap\_kiekis, Forma\_pristat, Kam\_skyrta, Recenzija)

Primary Key Tab\_Nr, MM, Rod\_Nr, Renginio\_data Foreign Key Tab\_Nr references MOKYTOJA (Tab\_Nr) Foreign Key Rod\_Nr references RODYKLIAI\_SARAŠAS (Rod\_Nr)

## *Modelio patikrinimas remiantis normalizavimo taisykl mis*

Trys pagrindinės NF Lentelė yra pirmosios NF (1NF), jeigu kiekvienas jos laikas yra vienareikšmis, o kiekvienas neraktinis laukas funkciškai priklauso nuo bet kokio tos lentelės galimo rakto. Lentelė yra antrosios NF (2NF), jeigu ji yra 1NF ir kiekvienas iš jos neraktinių laukų yra visiškos funkcinės priklausomybės nuo bet kurio tos lentelės galimo rakto. Lentele yra trečiosios NF (3NF), jeigu ji yra 2NF ir joje nėra nė vienos neraktinių laukų tranzityvios funkcinės priklausomybės nuo bet kurio tos lentelės galimo rakto.

### **Vartotojas Sekretor**

**MOKYTOJA** (Tab\_Nr, Kalb\_kat\_pav, Pareigos\_pav, Pavarde, Vardas, Adresas, GD, Asm\_kodas, Telefonas, Priemimo\_data, Išejimo\_data, Stažas, Kvalifikacija,Kvalif\_reikalavimai, Atest\_data, Atest\_planas, Atest\_paz\_Nr Draud\_soc\_Nr, Foto, Pastabos) Primary Key Tab\_Nr Alternate Key Asm\_kodas Alternate Key Draud\_soc\_Nr Foreign Key Pareigos\_pav references PAREIGOS (Pareigos\_pav) Foreign Key Kalb\_kat\_pav references VALST\_KALB\_KAT (Kalb\_kat\_pav)

Lentelė MOKYTOJA turi pasikartojančias reikšmes Kvalifikacija, Kvalif reikalavimai. Todėl šie duomenys iš lentelės yra pašalinami ir sudaromas naujas ryšys kartu su pagrindinio atributo kopija. Dviejų naujai sukurtų 2 NF ryšius formatas bus:

**MOKYTOJA** (Tab\_Nr, Kat\_pav, Pareigos\_pav, Kvalifikacija, Kval\_reikalavimai, Atest\_data, Atest\_planas, Atest\_paz\_Nr Pavarde, Vardas, Adresas, GD, Asm\_kodas, Telefonas, Priemimo\_data, Išejimo\_data, Stažas, Draud\_soc\_Nr, Foto, Pastabos) Primary Key Tab\_Nr Alternate Key Asm\_kodas Alternate Key Draud\_soc\_Nr Foreign Key Pareigos\_pav references PAREIGOS (Pareigos\_pav) Foreign Key Kat\_pav references VALST\_KALB\_KAT (Kat\_pav) Foreign Key Kvalifikacija references KVALIFIKACIJA (Kvalpavadinimas)

**KVALiFIKACIJA** (Kvalpavadinimas. Kvalif\_reikalavimai) Primary Key Kvalpavadinimas

### **Vartotojas Direktor s pavaduotoja metodiniam darbui**

**METODINIS\_DARBAS** ( Tab\_Nr, MM, Rod\_Nr, Renginio\_data, Tema, Trukme, Lygis, Pastaba, Paruošimo\_data, Pavadinimas, Soautoriai, Puslap\_kiekis, Forma\_pristat, Kam\_skyrta, Recenzija)

Primary Key Tab\_Nr, MM, Rod\_Nr, Renginio\_data Foreign Key Tab\_Nr references MOKYTOJA (Tab\_Nr) Foreign Key Rod\_Nr references RODYKLIAI\_SARAŠAS (Rod\_Nr) Pagal 3NF šia lentelę perdarysim į dvi lentelės, kuriose dubliuosis pirminei raktai.

**METODINE\_VEIKLA** ( Tab\_Nr, MM, Rod\_Nr, Renginio\_data, Tema, Trukme, Lygis, Pastaba)

Primary Key Tab\_Nr, MM, Rod\_Nr, Renginio\_data Foreign Key Tab\_Nr references MOKYTOJA (Tab\_Nr) Foreign Key Rod\_Nr references RODYKLIAI\_SARAŠAS (Rod\_Nr)

**METODE\_KŪRYBA** (Tab\_Nr, MM, Rod\_Nr, Paruošimo\_data, Pavadinimas, Soautoriai, Puslap\_kiekis, Forma\_pristat, Kam\_skyrta, Recenzija)

Primary Key Tab\_Nr, MM, Rod\_Nr, Paruošimo\_data Foreign Key Tab\_Nr references MOKYTOJA (Tab\_Nr) Foreign Key Rod Nr references RODYKLIAI SARAŠAS (Rod Nr)

Kitos lentelės yra sunormintos. Lokalus loginis sunormintas laikantis vartotojo **Sekretorė** reikalavimų (Priedai 3).

## *3 etapas Globalaus loginio duomen modelio sudarymas*

Atliekame esybių pavadinimų ir jų pirminių raktų palyginimą su kiekvieno vartotojo reikalavimais, išskiriame bendras ir konfliktines dalis.

Nustatome, kad bendra esybė, vienijanti visus lokaliuosius modelius yra esybė MOKYTOJA. Atliekame globalaus loginio modelio duomenų brėžini.

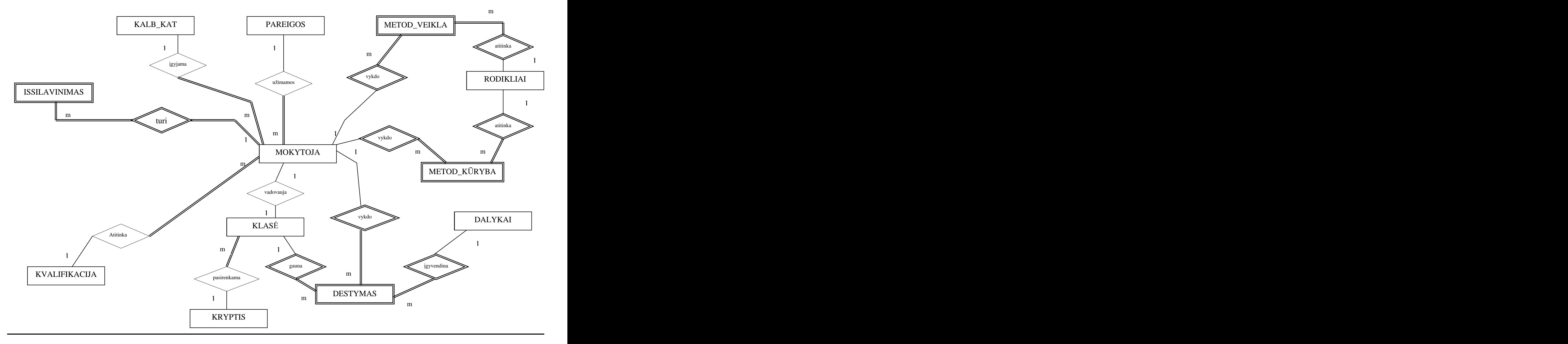

## **4.2 Kylantis sistem projektavimo metodas** *.*

Taikant kylanti metoda darbas pradedamas nuo žemiausio lygmens – atributų nustatymo, kurie analizės pagrindu grupuojami pagal juose esančius ryšius į esybes ir jų tarpusavio ryšius. Toks procesas vadinamas "normalizavimu". Normalizavimas numato reikalaujamų atributų identifikavimą, o vėliau ir jų normalizuotų lentelių, pagristų funkcinėmis sasajomis tarp šių atributų sudaryma.

### *DB loginio reliacinio modelio projektavimo algoritmas:*

### **1 ingsnis**

Imama pirmoji vartotojo duomenų samprata ir vaizduojama ovalinės diagramos pavidalu. Poschemyje ivedami tik tie ryšiai, kuriuos nustatė vartotojas. (Priedai 6)

### **Vartotojas Sekretor**

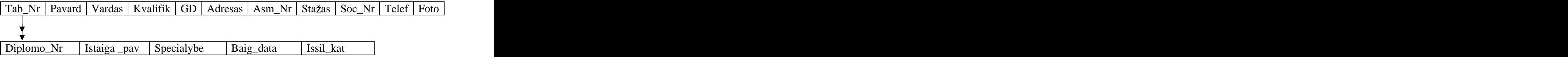

Pirmojo vartotojo poschemyje esančių DE identifikacijai nustatomas sudėtinis pirminis raktas MM,Tab Nr + Diplomo Nr. Atributai Vardas, Pavarde, GD, Adresas, Telefonas, Stažas, Foto, Asm\_Nr, Soc\_Nr susieti dalinėmis funkcinėmis priklausomybėmis su pirminiu raktu ir todėl jos eliminuojamos.

### **2 ingsnis**

Imama antroji oji vartotojo duomenų samprata ir vaizduojama ovalinės diagramos pavidalu. Poschemyje įvedami tik tie ryšiai, kuriuos nustatė vartotojas. Jei tarp abiejų diagramų DE yra sinonimų ar hononimų, jie šalinam.(Predai 7)

### Vartotojas Direktorės \_pavaduotoja-administratorė

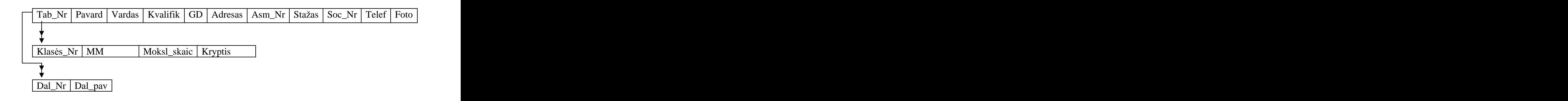

### **3. ingsnis**

Abi ovalinės diagramos sujungiamos.(Priedai 8)

### **4. ingsnis**

Imama trečioji vartotojo duomenų samprata ir vaizduojama ovalinės diagramos pavidalu. Poschemyje įvedami tik tie ryšiai, kuriuos nustatė vartotojas. Jei tarp abiejų diagramų DE yra sinonimų ar hononimų, jie šalinam.(Priedai 9)

### **Vartotojas Direktor s pavaduotoja metodiniam darbui**

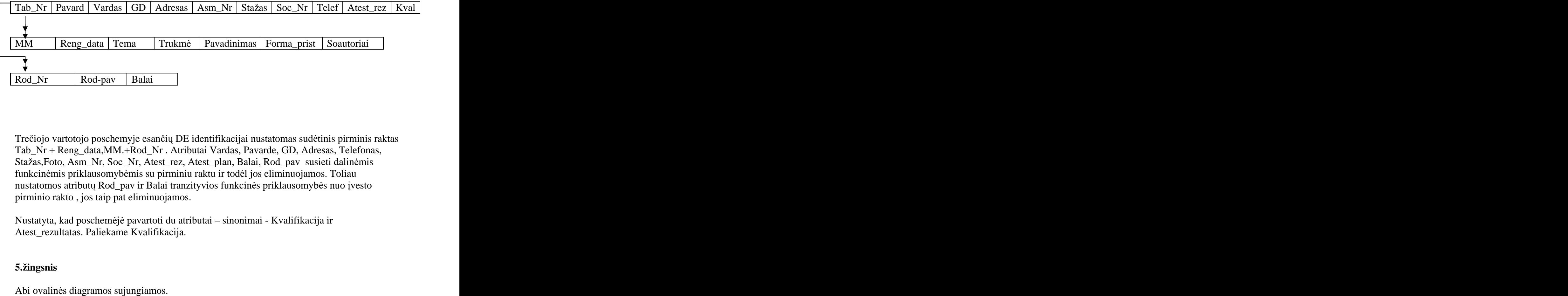

Trečiojo vartotojo poschemyje esančių DE identifikacijai nustatomas sudėtinis pirminis raktas Tab\_Nr + Reng\_data,MM.+Rod\_Nr . Atributai Vardas, Pavarde, GD, Adresas, Telefonas, Stažas,Foto, Asm\_Nr, Soc\_Nr, Atest\_rez, Atest\_plan, Balai, Rod\_pav susieti dalinėmis funkcinėmis priklausomybėmis su pirminiu raktu ir todėl jos eliminuojamos. Toliau nustatomos atributų Rod\_pav ir Balai tranzityvios funkcinės priklausomybės nuo įvesto pirminio rakto , jos taip pat eliminuojamos.

Nustatyta, kad poschemėjė pavartoti du atributai – sinonimai - Kvalifikacija ir Atest\_rezultatas. Paliekame Kvalifikacija.

### **5. ingsnis**

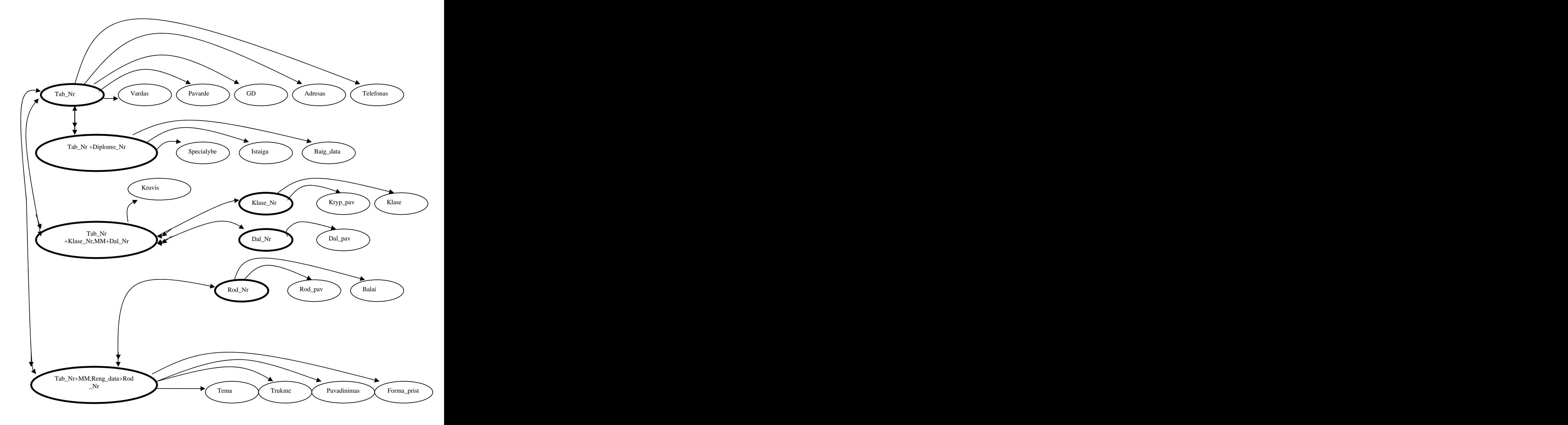

### pav. **Schemos ovalin diagrama**

# **Konceptualaus modelio sta iakamp diagrama**

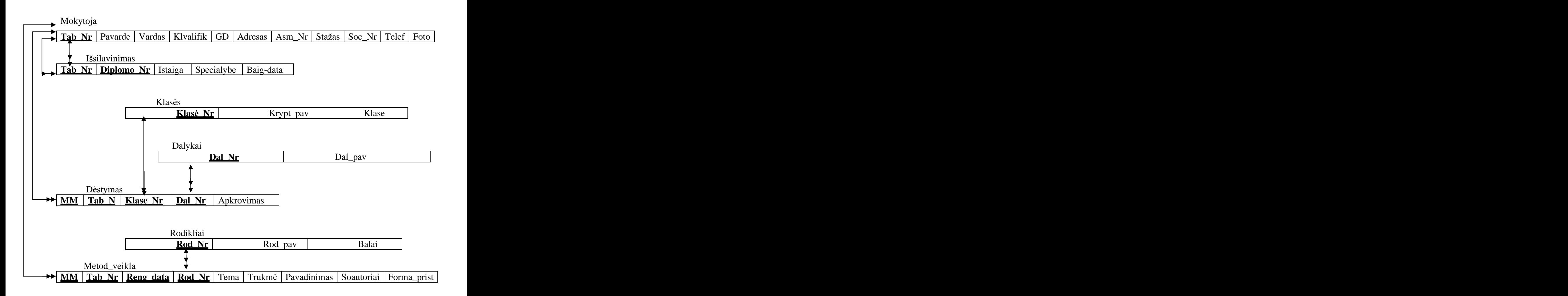

## **5. DETALUSIS IS PROJEKTAVIMAS (FIZINES PROJEKTAVIMAS)**

**Gimnazijos ASV DB reliacin schema (Kylantis metodas)**

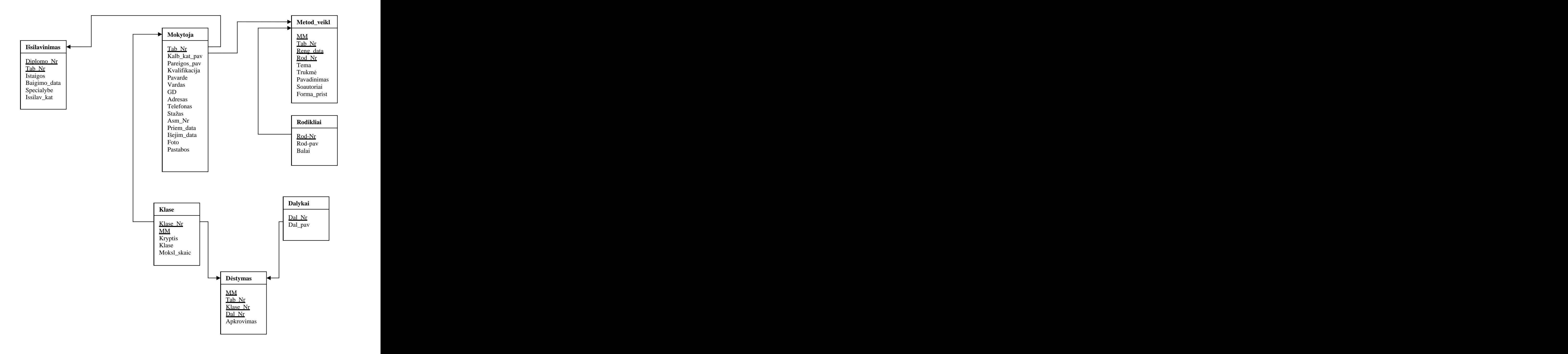

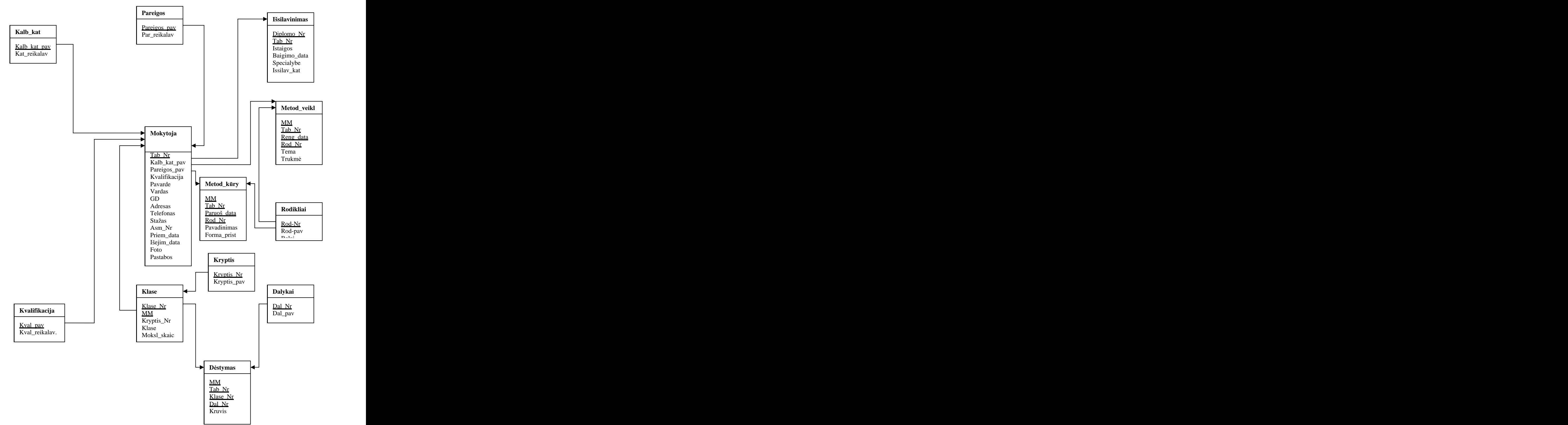

**Gimnazijos ASV DB reliacin schema(Krintantis metodas)**

## **Modeli projektavimo metod palyginimas ir analiz**

Egzistuoja du pagrindiniai sistemos projektavimo metodai  $-$  "krintantis" ir kylantis".

Taikant kylanti metodą darbas pradedamas nuo žemiausio lygmens – atributų nustatymo, kurie analizės pagrindu grupuojami pagal juose esančius ryšius į esybes ir jų tarpusavio ryšius. Toks procesas vadinamas "normalizavimu". Normalizavimas numato reikalaujamų atributų identifikavimą, o vėliau ir jų normalizuotų lentelių, pagristų funkcinėmis sąsajomis tarp šių atributų sudaryma. Toks projektavimo metodas geriausiai tinka paprastų duomenų bazių su palyginti nedideliu atributų kiekiu, projektavimui.

Projektuojant sudėtingas sistemas tinkamesnė yra kritimo metodo strategija. Projektavimas pradedamas nuo duomenų modelių kūrimo, turinčių keletą aušto lygmens esybių ir ryšiu, vėliau darbas tęsiamas palaipsniui tikslinant žemesnio lygmens esybes, ryšius ir jiems priklausančius atributus. Krintantis projektavimo metodas vaizduojamas modelių koncepcijoje "esybė-ryšys". Šiuo atveju darbas pradedamas nuo esybių identifikavimo ir jų tarpusavio ryšių, reikalingų visiškai pateikianti įvardintos organizacijos poreikius.

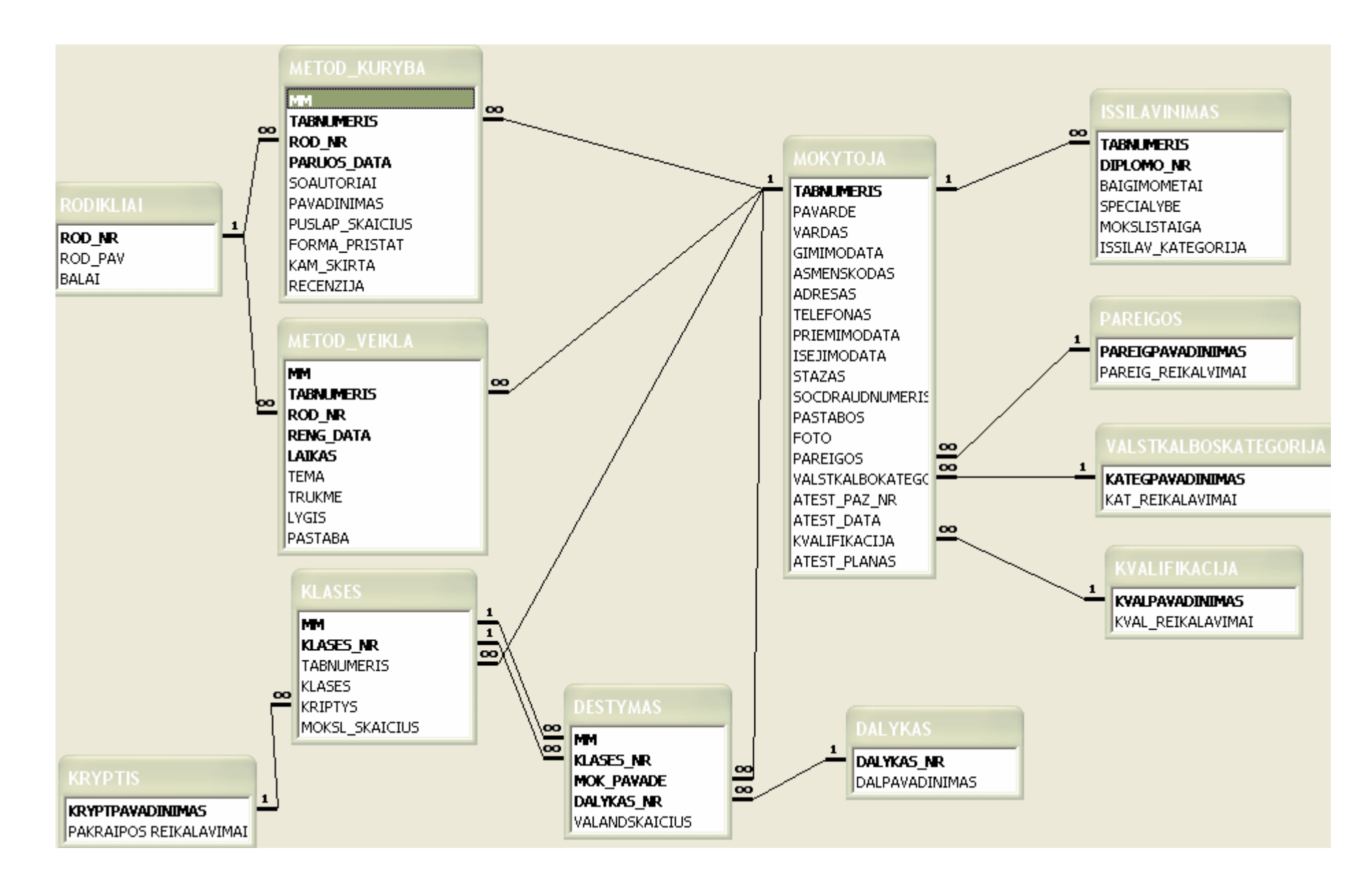

Piešinyje pristatomas Relationships langas, kuriame pavaizduotos duomenų bazės lentelės.

# **5.1 Lenteli sudarymas**

Remiantis

- visų DBDL kalba aprašytų ryšių aprašymu
- duomenų kontrolės logika (Priedai 13)  $\bullet$
- palydinčiuju dokumentu paketu, aprašančiu modelius

galima sukurti šių ryšių realizavimo projektą duomenų bazės lentelių forma.

Visų ryšių aprašymai pateikiami DBDL kalba (Priedai 12)

Lentelės buvo sudaromos panaudojant Table Design View. Lentelėse apibrėžti pirminiai raktai. Pirminiai ir išoriniai raktai turi vienodą duomenų tipą – skaičių tipą, kurio lauko dydis nustatytas reikšme Long Integer. Lenteles su išoriniais ir sudėtiniais raktais duomenys buvo jvedami panaudojant pagalbinius metodus (Lookup Wizard). Norėdami pagreitinti duomenų jvedimą ir sumažinti klaidų skaičių panaudojame fiksuotų reikšmių sąrašo funkciją lentelės ISSILAVINIMAS laukeliui ISSILAV\_KATEGORIJA.

### **Atribut dubliavimo tikslingumo analiz**

Šių veiksmų tikslas – sumažinti ryšių kiekį, būtinų atlikti užklausimus. Toks veiksmas būtu išorinių raktų atributų dubliavimas "vienas su daugeliu" tipo ryšiuose, informacijos lentelių panaudojimas. Informacijos lentelėje yra kodo atributai ir aprašymai. Pateikiamoje struktūroje sudarytos šios informacinės lentelės: DALYKAS, KRYPTIS, PAREIGOS, VALSTKALBKATEGORIJA.

Informacinių lentelių panaudojimas turi šiuos privalumus:

- Dukterinių ryšių dydžių sumažinimas tipo kodas užima vieną baitą, o pilnam  $\bullet$ aprašui reikia 5 baitų. Vienas pasauliausiais pasauliausiais pasauliausiais pasauliausiais pasauliausiais pasa
- Jeigu aprašymas gali pasikeisti, tai paprasčiau pakeisti vieną reikšmę informacijos lentelėje, negu dukteriniame ryšyje.
- $\bullet$ Informacijos lentelė gali būti panaudota vartotojo įvedamų reikšmių kontrolei.

Norėdami pagreitinti duomenų įvedimą ir klaidų sumažinimą, pasinaudojame Lookup Wizard.

Lenteliu pavyzdžiai (Priedai 10)

## **5.2 Vartotojo atmintin**

### **jimas sistem**

Sistemos darbas prasideda pasirinkus informacinės sistemos ženkliuka darbo stalo ekrane. Atsiradusiame lange reikia nurodyti slaptažodį.

Kitas žingsnis – darbas su mygtukų forma "Pagrindinė meniu"

### **jimo sistem apribojimai**

Vartotojai – direktorė, pavaduotoja, informaciją gali tik peržiūrėti, bet ne redaguoti. Vartotojas – mokytojas gali peržiūrėti ir redaguoti tiktai formą «**INFORMACIJA APIE ATESTACIJA .**

Vartotojas – sekretorė yra sistemos administratorius.

### **Redagavimo ir naujos informacijos ra ymo tvarka**

Kad iregistruotų naują mokytoją, sistemos administratorius dirba su forma **MOKYTOJA22**" , kurioje įrašo naujus duomenis arba redaguoja jau esamus pagal visus reikalavimus -

«ISSILAVINIMAS", "SUV\_METOD\_VEIKLA", "APKROVIMAS".

Irašant duomenis naujiems mokslo metams (patvirtinus tarifikavima), taip pat įrašoma informacija apie klases ir dėstymajose formoje "KLASES".

**Darbas su sistema**

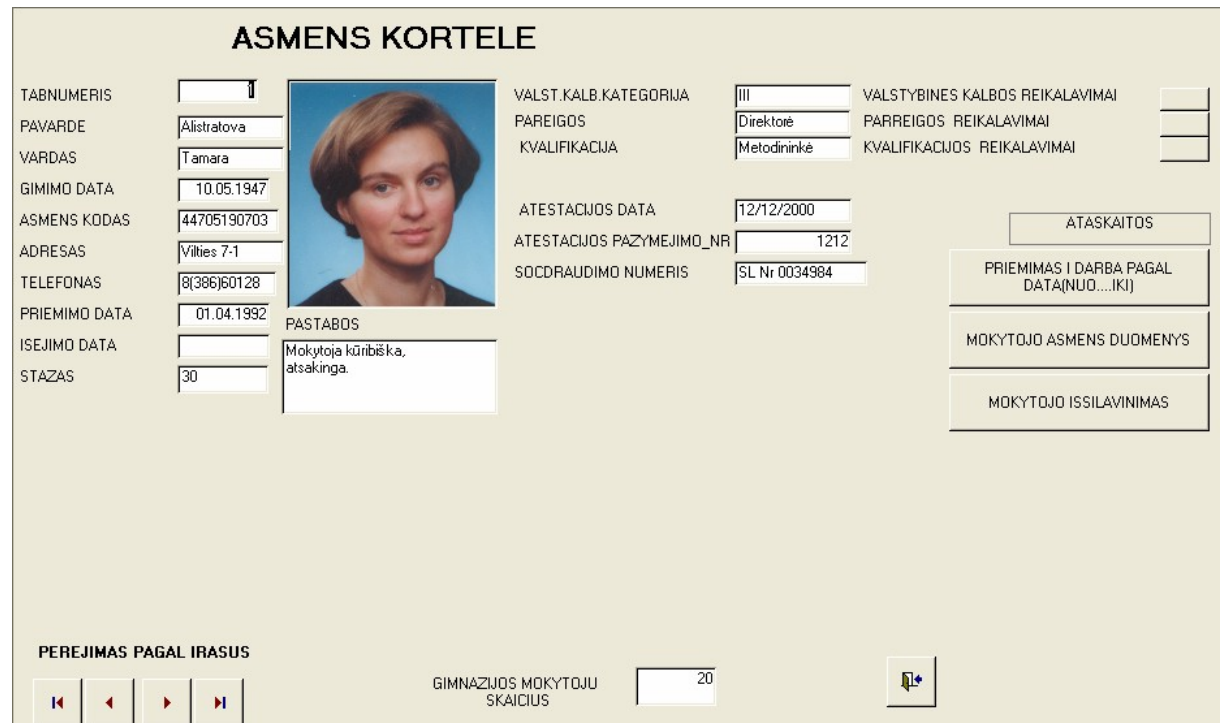

### Pagrindinė sistemos forma - "ASMENS KORTELE"

Šiojė formojė saugoma informacija apie gimnazijos mokytojus: asmens duomenys, žinios apie stažą, kvalifikaciją.

Duomenų peržiūra vykdoma standartiniais perėjimo mygtukais.

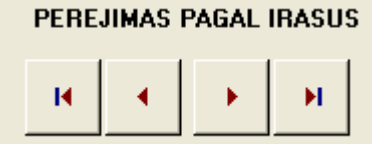

Skaičiavimo laukas "Gimnazijos mokytojų skaičius" leidžia pamatyti visų užrašų kiekį.

VALSTYBINES KALBOS REIKALAVIMAI PARREIGOS REIKALAVIMAI KVALIFIKACIJOS REIKALAVIMAI

Pėrėjimų per hipersiuntimą grupė leidžia

peržiureti kvalifikacijos, pareigos, valstybinės kalbos kategorijos reikalavimų ir instrukcijų vykdymo gimnazijoje dokumentus.

MOKYTOJO ISSILAVINIMAS

Mygtukas **atlieka per interventualist atlieka per interventualist atlieka** per ejim prie formos «ISSILAVINIMAS», kur per ejim o kriterijus yra TABNUMERIS. , kur perėjimo kriterijus yra TABNUMERIS.<br>Forma **«ISSILAVINIMAS»** 

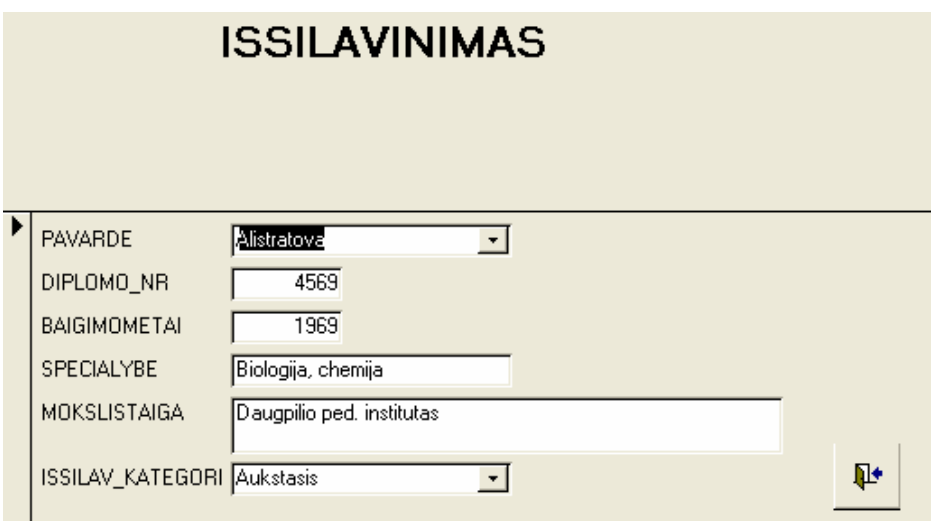

PRIEMIMAS I DARBA PAGAL

Mygtukas **atikaris atidaro ataskaita «MOKYTOJO PRIEMIMAS»**.

Ataskaitoje atsispindi mokytojų, priimtų į darbą per tam tikrą laiką, duomenų sąrašas. Šis laiko intervalas ir yra formos duomenų atrankos kriterijus.

# **MOKYTOJO PRIEMIMAS**

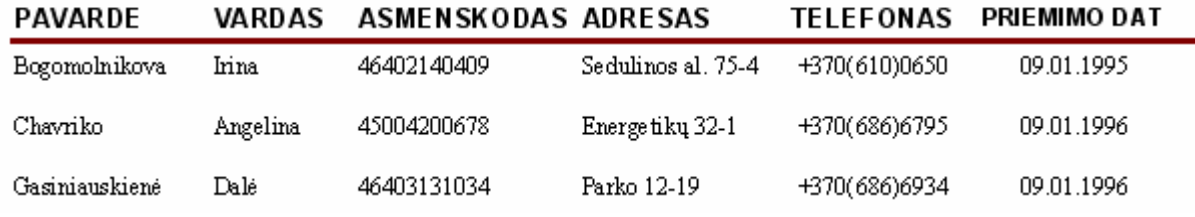

pav. Ataskaita "MOKYTOJO PRIEMIMAS"

### Forma **«MOKYTOJU SARASAS»**

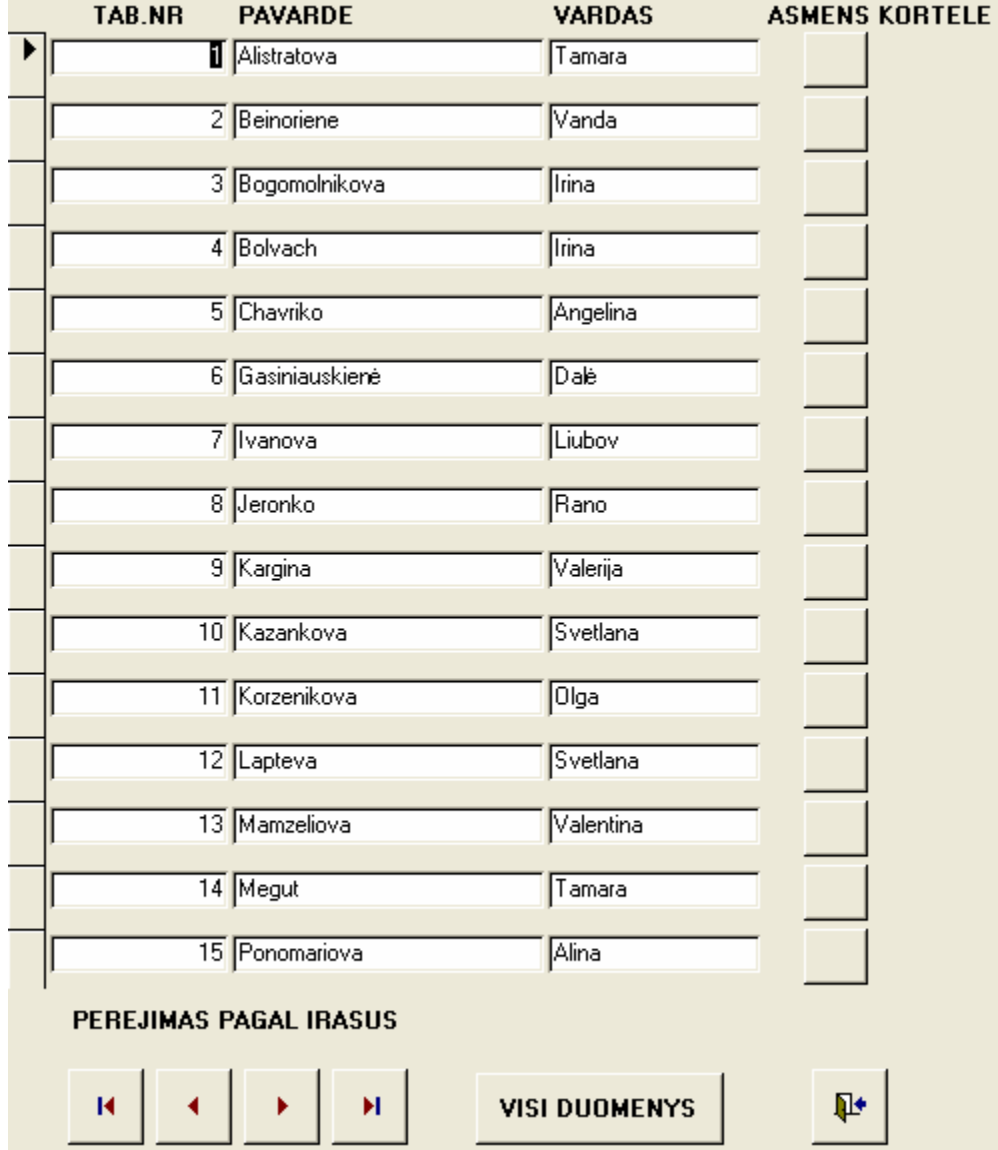

Mygtukas atlieka perėjimą prie formos **"ASMENS KORTELE**", kur perėjimo kriterijus yra TABNUMERIS.

### Forma **«TELEFONU KNYGA»**

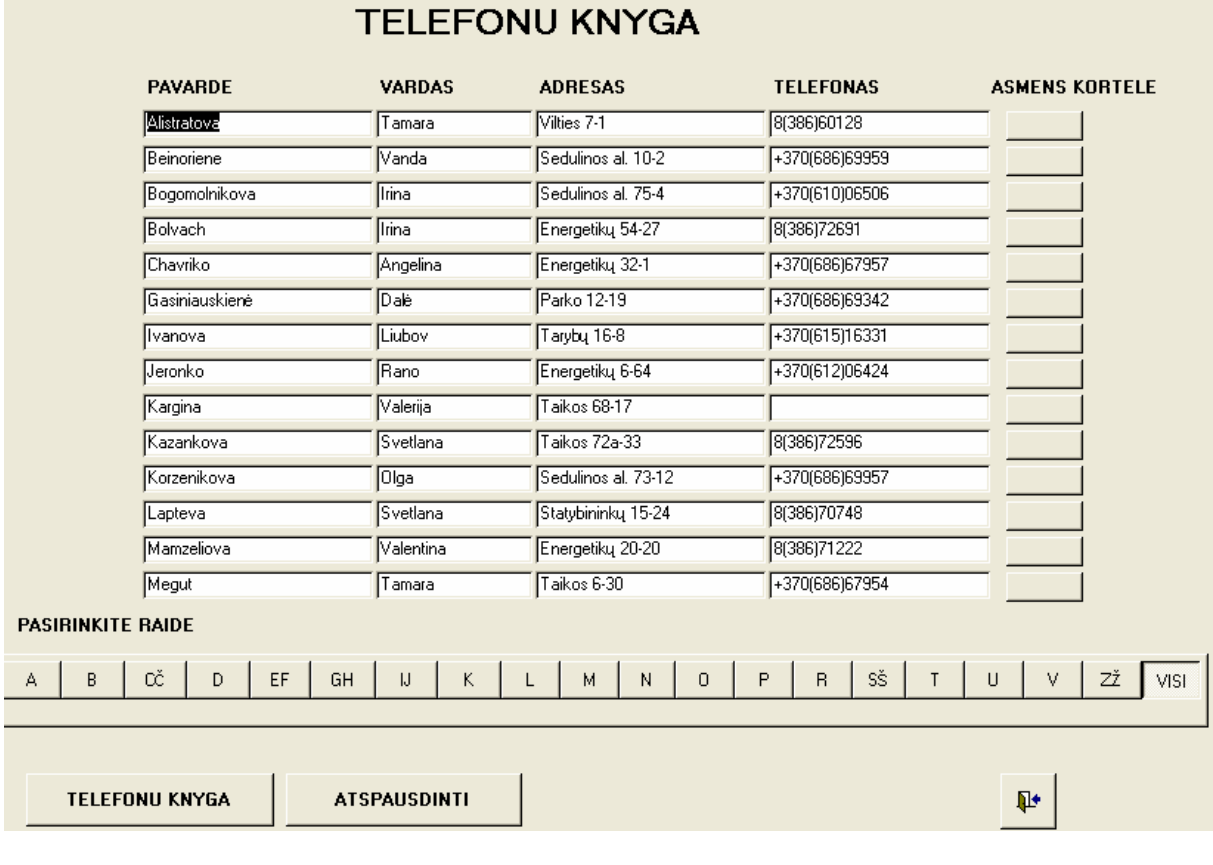

Forma yra elektroninis žinynas. Paspaudus stulpelių «PAVARDE», «VARDAS», «ADRESAS» pavadinimus, atliekamas duomenų rūšiavimas mažėjančia tvarka.

Mygtukų grupė

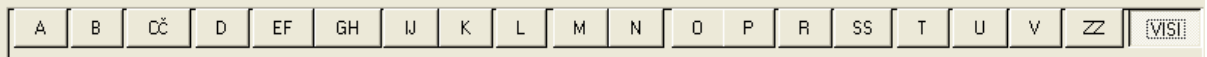

### **PASIRINKITE RAIDE**

Tuo pačiu yra perjungimo mygtukai, nes kiekvienos raidės mygtukas susietas su kodu.

### Forma **«KLASES»**

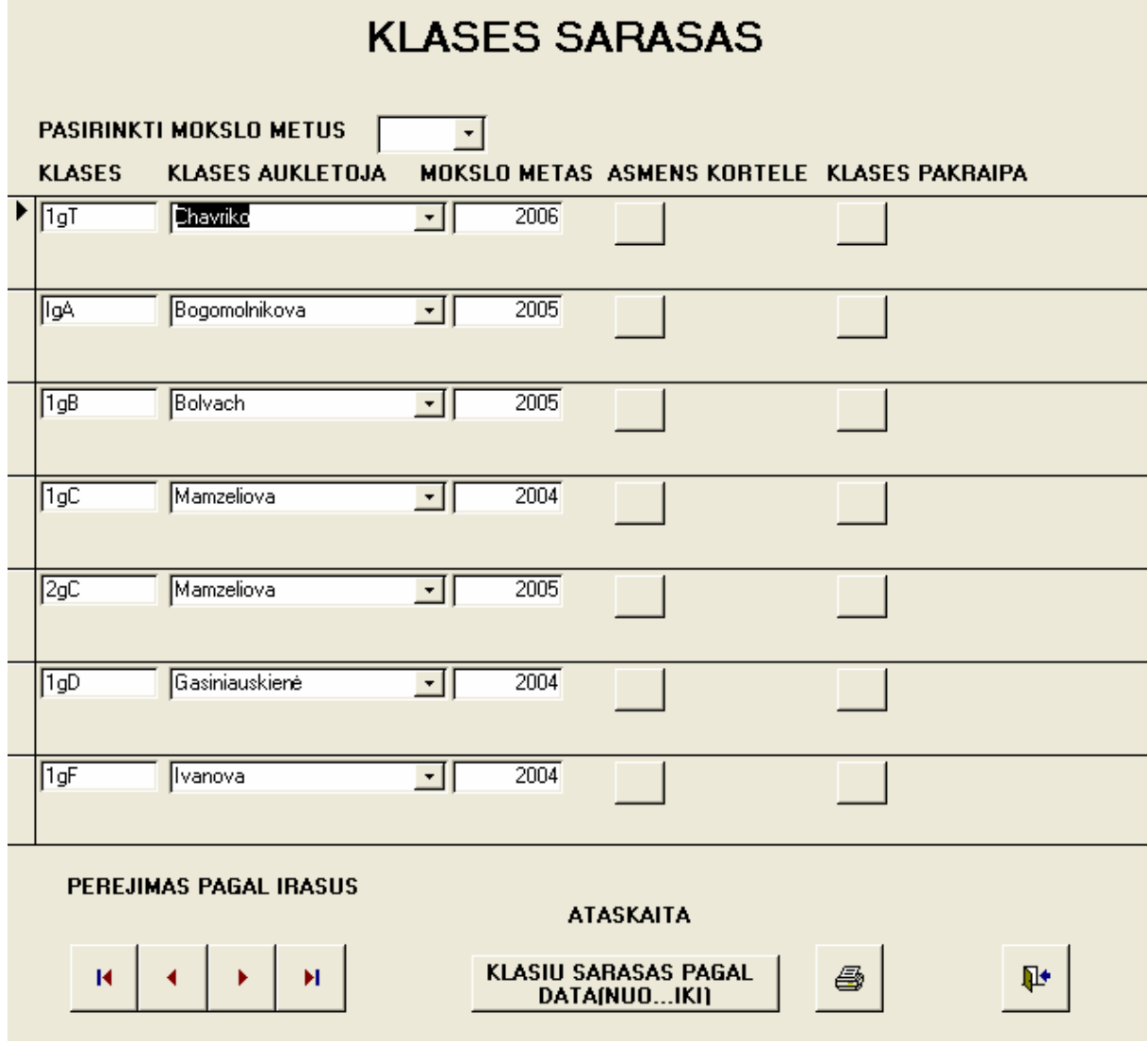

Formą sudaro trys laukai "KLASES", "KLASES AUKLETOJA", "MOKSLO METAI". Užrašus galima filtruoti pagal mokslo metus, kurie pasirenkami laukelyje "PASIRINKTI MOKSLO METUS".

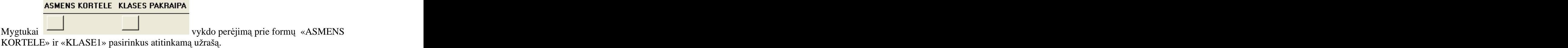

### Forma **« Klase1**

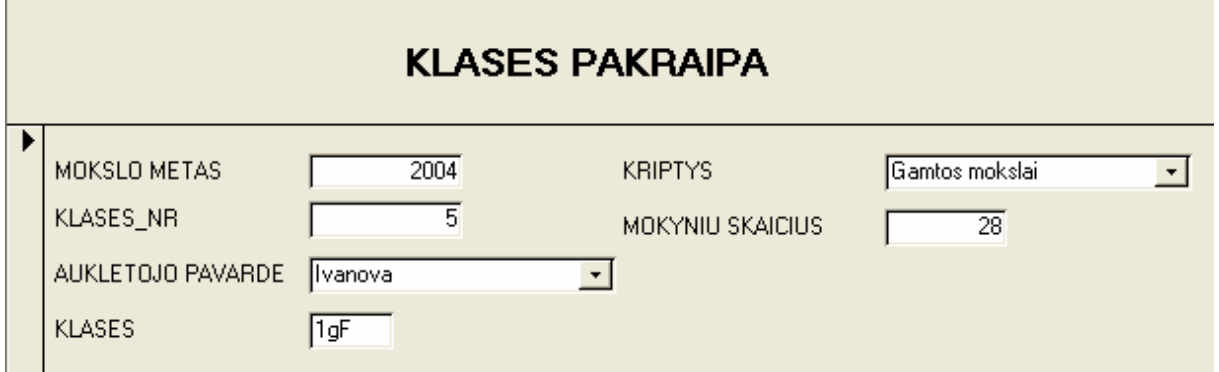

### Forma **"DALYKAS"**

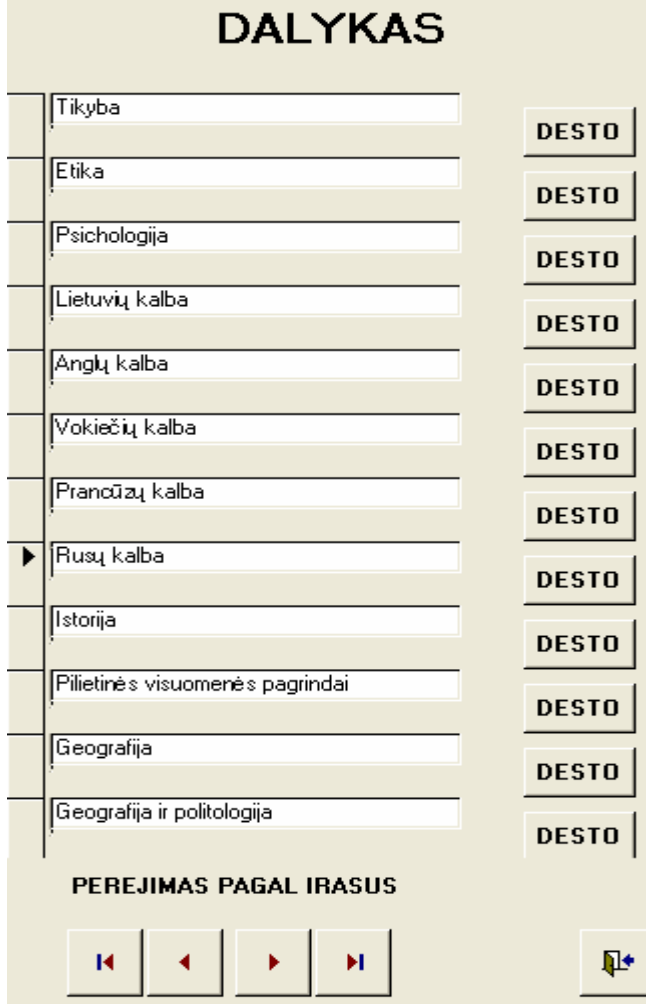

Mygtukas «DESTO» atidaro formą «**DALYKAS3»,** kurioje nurodyta, kuriais mokslo metais kurio dalyko mokytojas kiek turėjo pamokų per savaitę.

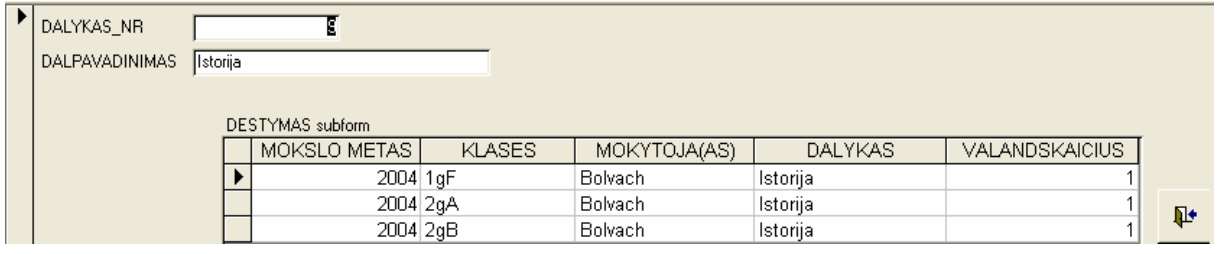

## Forma **"DALYKAS IR MOKYTOJA"**

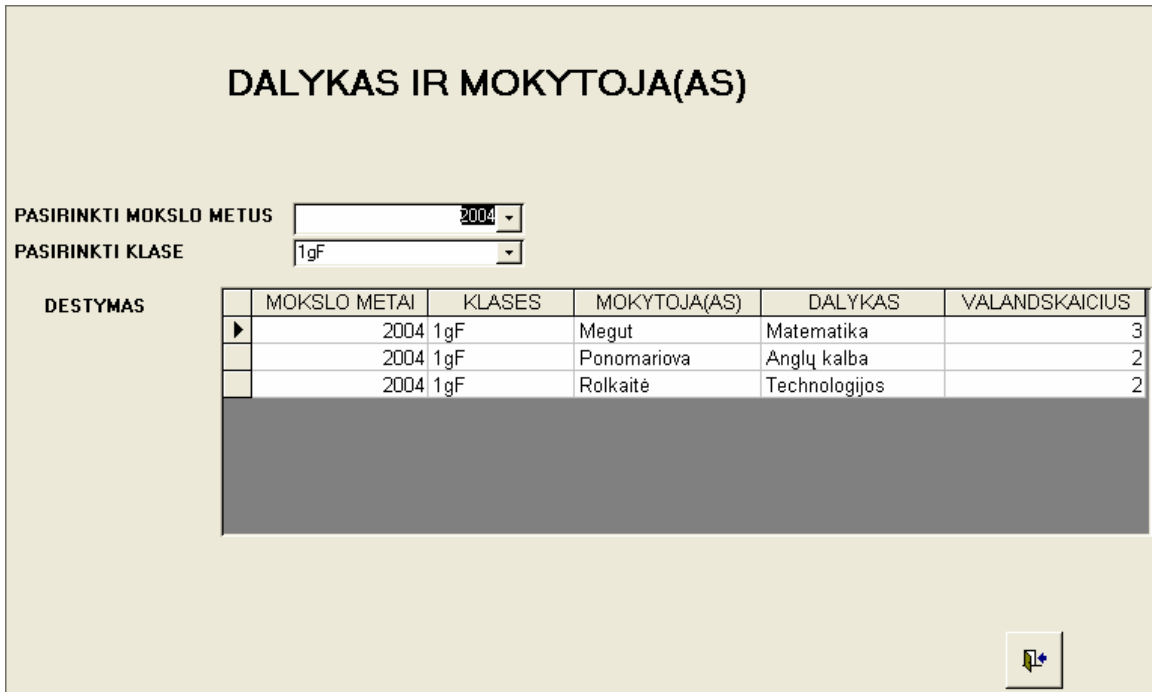

Formoje, pasirinkus mokslo metus ir klasę subformos lange gauname duomenis apie dėstymą ioje klasejė.

### Forma "APKROVIMAS" **ACCOUNT ASSESS**

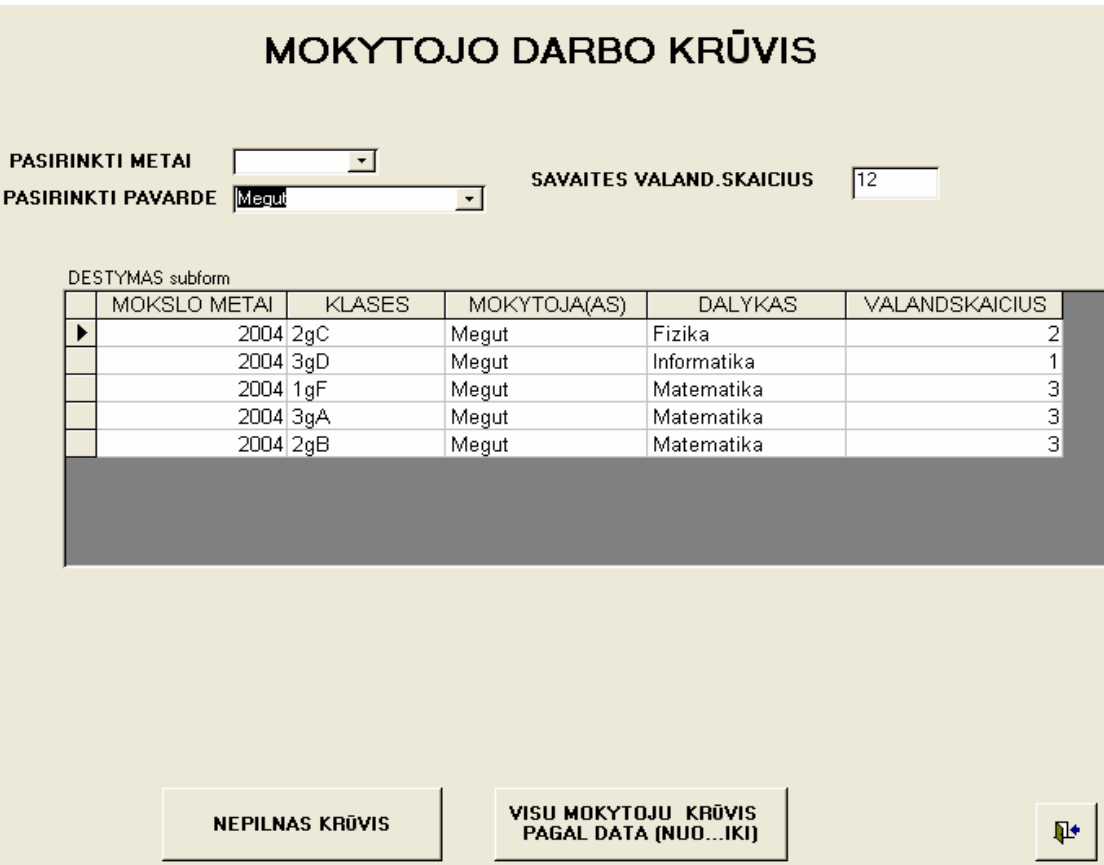

Formoje, pasirinkus mokslo metus ir mokytojo pavardę subformos lange gauname duomenis apie mokytojo krūvį. Skaičiavimo laukas "Savaitės valandų skaičius" nurodo automatinius mokytojo krūvio skaičiavimus.

### NEPILNAS KRŪVIS

Mygtukas **ation atidaro ataskait «NEPILNAS KRŪVIS»**. Ataskaitoje pavaizduotas mokytojų, turinčių nepilną krūvį per nurodytą laikotarpį, sąrašas. Šis laiko intervalas yra užrašų atrankos kriterijus iš formos.

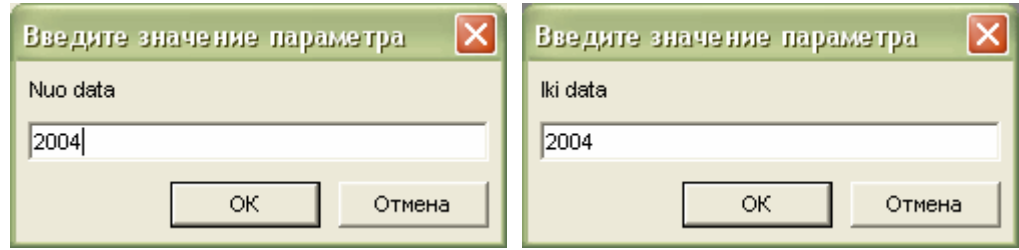

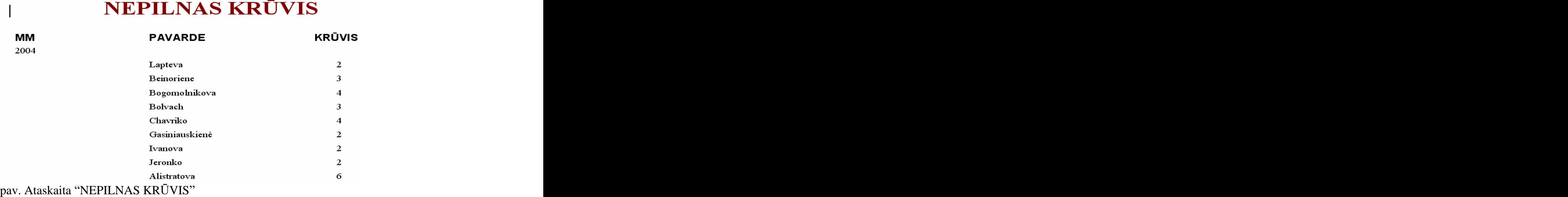

### Forma "SUV\_METOD\_VEIKLA"

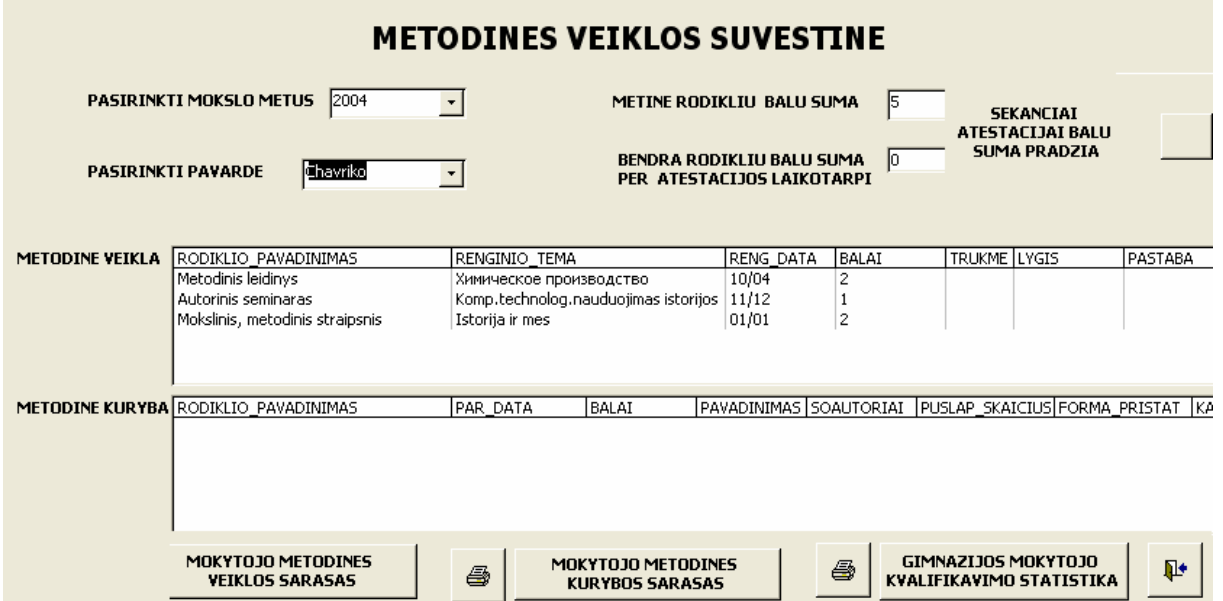

Forma pateikia mokytojo metodinės veiklos duomenis (PAVARDE) per pasirinktus mokslo metus (PASIRINKTI MOKSLO METUS").

Duomenys pateikiami saraše pagal antraštes : "Rodikliai pavadinimas", "Renginio tema", "Renginio data". Teksto laukelyje "Metiniu rodikliu balu suma" pateikiama automatiškai suskaičiuota balų suma pagal metod\_rodikliai. Teksto laukelyje" Bendra rodikliu balu suma tarp atestacijos laikotarpi" pateikiama automatiškai suskaičiuota balų suma su praėjusių metų balu suma pagal metod rodikliai.

# **GIMNAZIJOS MOKYTOJO**

Mygtukas **KVALIFIKAVIMO STATISTIKA** atidaro ataskaitą "MOKYTOJO KVALIFIKACIJA", kur pavaizduoti statistiniai duomenys apie gimnazijos mokytojų kvalifikacijos lygmenį. Duomenys pateikiami sąrašų ir diagramų forma.

# **MOKYTOJO KVALIFIKACIJA**

### 13.12.2005

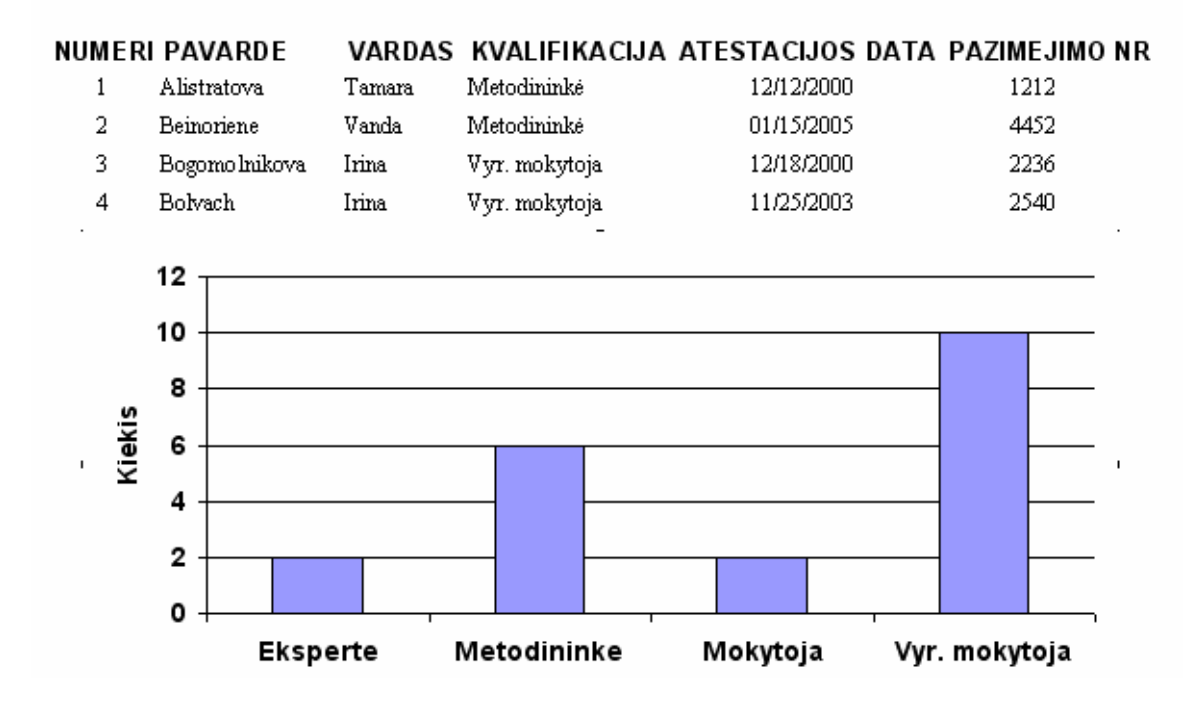

### Forma **INFORMACIJA APIE ATESTACIJA**

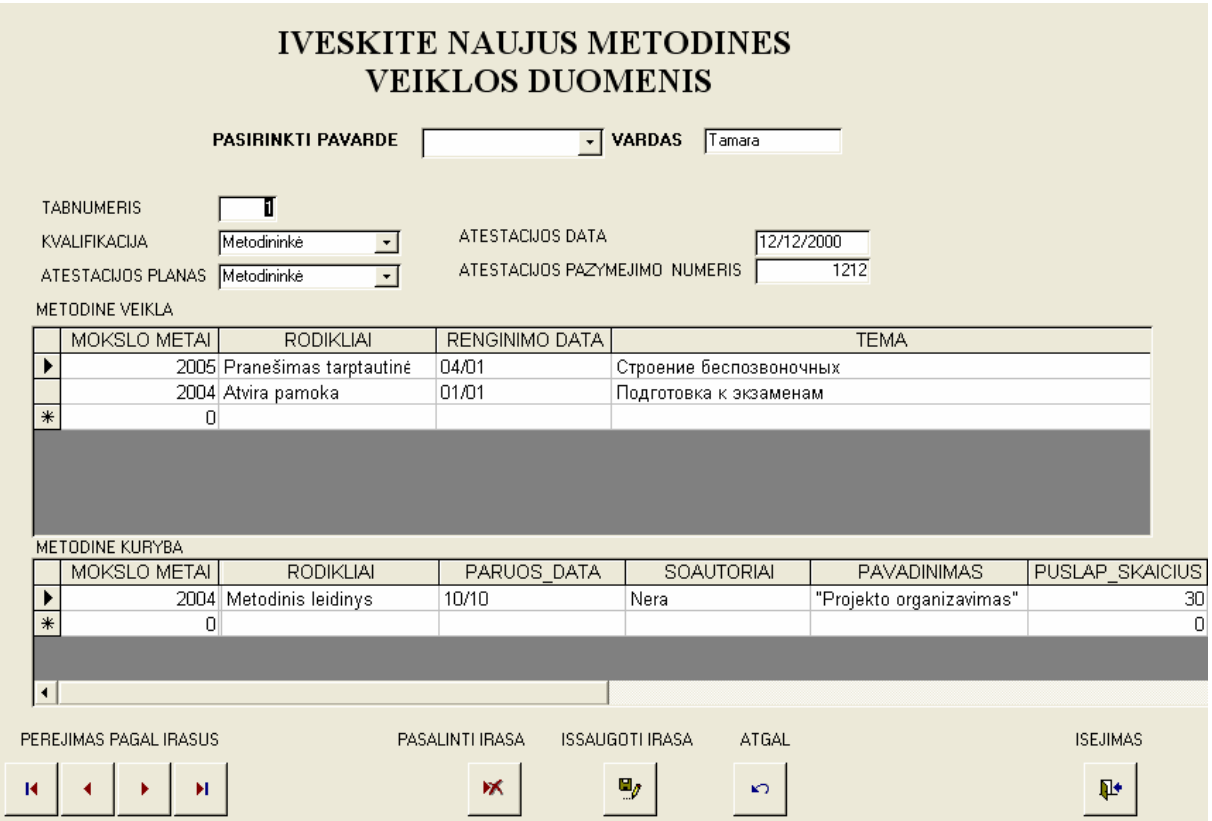

Forma naujų duomenų įrašams ir redagavimui apie mokytojo metodinę veiklą. Duomenis įrašo pats mokytojas. Sąraše mokytojas pasirenka savo pavardę. Duomenys užpildomi arba redaguojami visuose formos laukeliuose.

### Forma **"MOKYTOJA22"**

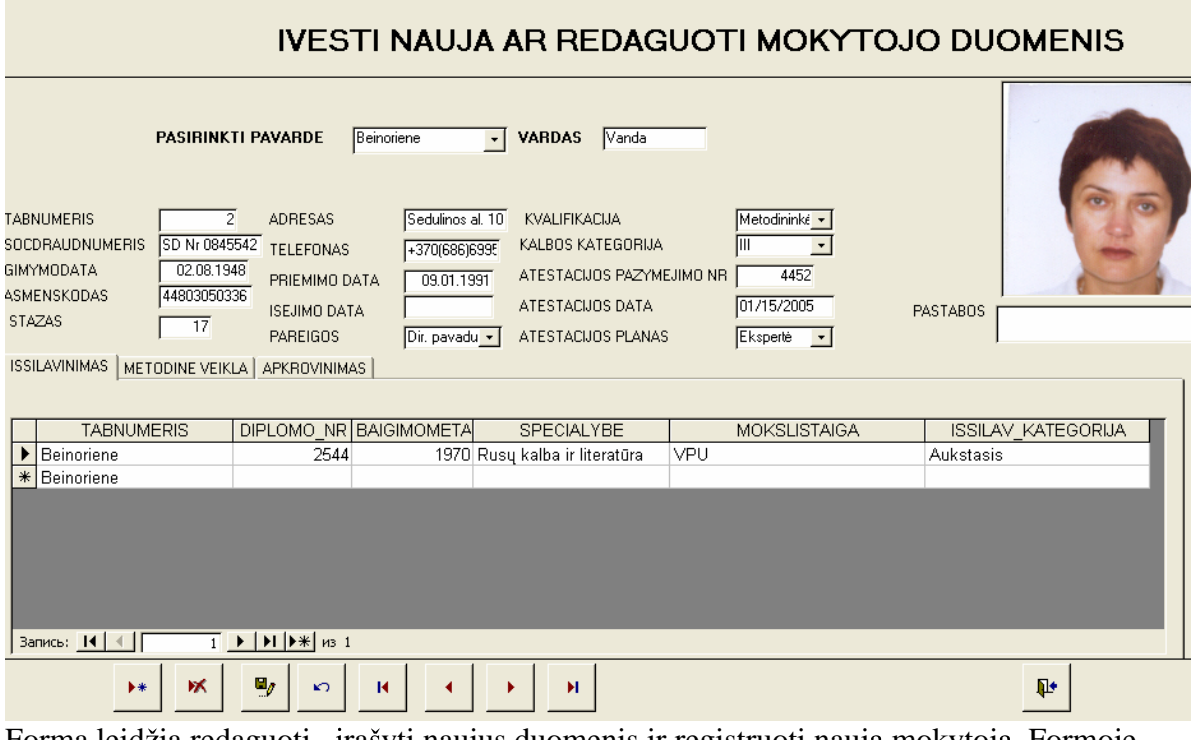

Forma leidžia redaguoti, įrašyti naujus duomenis ir registruoti naują mokytoją. Formoje pagrindinę vietą užima mokytojo asmens duomenų laukai, atitinkantys lentelę MOKYTOJA". Likusių duomenų redagavimas vykdomas antraštėse

«ISSILAVINIMAS", "METODINE VEIKLA", "APKROVIMAS" .

### Forma **"KLASES"**

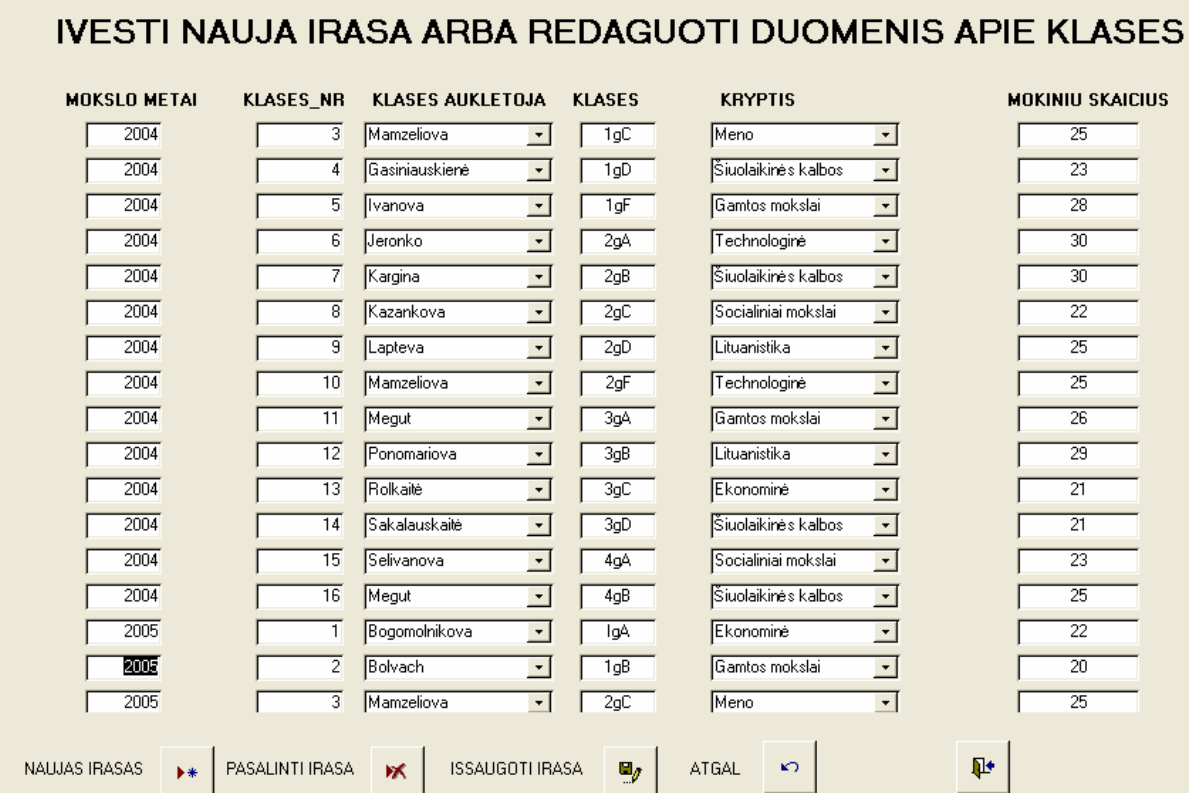

Forma leidžia registruoti klases naujais mokslo metais, jų klasių auklėtojus, kryptis ir mokinių skai čių klasėse.

# **6. VARTOTOJ INTERFEISO NUSTATYMAS**

Vartotojo sasaja turi būti kuo paprastesnė ir suprantamesnė, lengvai valdoma. Vartotojo sąsaja turi būti taip sukomponuota, kad vartotojas per kaip galima trumpesnį laiką galėtų išmokti ja naudotis ir pradėti darba. Sasaja turi naudoti terminus ir principus, kuriuos žino vartotojas. Sasaja turi būti neperkrauta nereikalingais elementais, esami elementai aiškiai ir patogiai išdėstyti. Vartotojui turi būti prieinama trumpa ir aiški pagalba. Pagrindinėje formoje vartotojas gali išsirinkti atitinkamus mygtukus, kurie jam tuo metu reikalingi.

Pakeisti priedu paleidimo būdai ir pradinių veiksmų atlikimas paleidžiant

sistemą.

Pagrindinė mygtukų forma turi datos laukelių. Kuris gražina tos dienos data panaudojant funkciją  $=Date()$ .

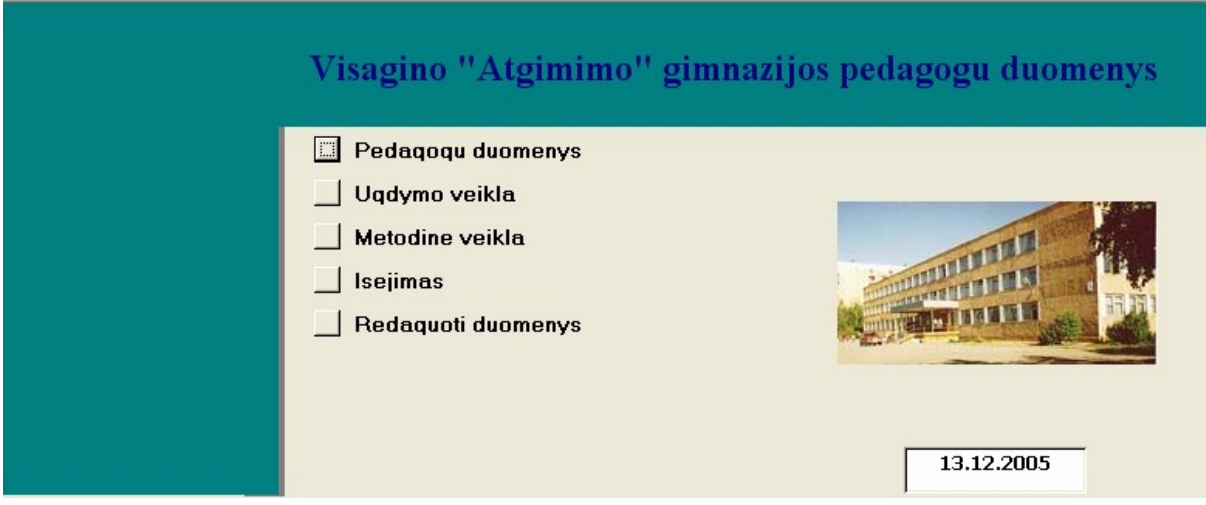

pav. Pagrindinė mygtukų forma "Pagrindinė meniu"

Mygtukų formos struktūra (Priedai 11)

# **7. TESTAVIMO METODAI IR TEST APRA YMAS**

- Programos testas  $-$  atliktas naudojant automatizuotą testavimą. Pratestuoti į terpimo, šalinimo funkcijas. Patikrinti, kaip šios funkcijos keičia duomenis.
- Situacijų valdymo ir klaidų apdorojimo testu bus testuojama, kaip duomenų ivedamas atitinka specifikaciją. The state of the state of the state of the state of the state of the state of the state of the state of the state of the state of the state of the state of the state of the state of the state of the
- Interfeiso testu bus tikrinama, kaip programa reaguoja į konkrečias komandas (ar atitinkamo mygtuko paspaudimas atitinka reikiama komanda). Testavimas turėtų būti atliekamas tiek rankiniu, tiek automatizuotu būdu.

# **8. I VADOS**

- Analizuojant gimnazijos gamybinės veiklos lygmenį, padaryta išvada, jog būtina sudaryti programinę sistemą « ASV»(automatizuotą sekretoriaus vieta). Pagrindinis sistemos tikslas – informacijos apie gimnazijos mokytojus apdorojimas ir pateikimas.
- Programu sistemos kūrimo metodai ir priemonės pasirinktos metodu lyginamosios  $\bullet$ analizės pagrindu, atžvelgiant į sprendžiamo uždavinio specifiką bei metodų privalumus. Reikalavimų specifikavimo detalumą užtikrina struktūrinis metodas. Šis metodas suteikia galimybę detaliai ir vaizdžiai išnagrinėti visus projektavimo sistemos aspektus. Reikalavimu analizės metodu pagrindas yra DFD ir DSD diagramos. Šiame darbe detaliai peržiūrėti ir ivykdyti projektavimo metodu palyginimai. Sistemos "Iš viršaus į apačią" ir "Iš apačios į viršų" projektavimas vykdomas iki reliacinių schemų lygmens.
- Atžvelgiant į organizacijos tikslus galima padaryti išvadą, kad sudaryta ASV sistema padidins darbo produktyvumą ir leis vartotojui gauti pilną, aktualią, dinamišką informaciją. **Exercípio est in the server of the server of the server of the server of the server of the server of the server of the server of the server of the server of the server of the server of the server of the serve**
- Remiantis atlikta organizacijos veiklos analize, išskirtos veiklos apimančios  $\bullet$ gimnazijos ASV apskaitą: *in the series are series* and the series of the series of the series of the series of the series of the series of the series of the series of the series of the series of the series of the series o
	- o mokytojo metodinės veiklos balų skaičiavimas pagal rodiklius
	- o mokytojo savaitės darbo krūvio skaičiavimas
	- o mokytojo bendro darbo stažo skaičiavimas
- Atlikus organizacijos veiklos analize buvo suformuluotas sprendžiamas uždavinys, apibrėžta tyrimo sritis ir objektas, suformuluotas dalykinės srities aprašas. Remiantis atlikta analize suformuluoti kuriamai programu sistemai keliami funkciniai ir nefunkciniai reikalavimai, kuriais vadovaujantis atliktas programų sistemos projektavimas.
- Projektuojant sistema pasirinkta trijų lygių architektūra: vartotojo sasajos, valdymo ir duomenų bazės. Remiantis šia architektūra, priimta, kad vartotojas per vartotojo sasaja gali operuoti duomenimis esančiais duomenų bazėje naudodamasis sistemos teikiamu funkcionalumu
- Dirbant su sistema ir atliekant jos vertinima, pastebėta, kad grafinė sasaja galėtų būti paprastesnė ir lankstesnė. Šie trūkumai nesunkiai gali būti pašalinti derinant sąsaja pagal kiekvieno vartotojo poreikius. Žinios ir įgūdžiai pritaikyti sprendžiant praktinio pobūdžio problema. Praeiti visi programinės irangos kūrimo etapai, paruošta pilna projekto dokumentacija ir realizuota programų sistema. Eksperimentinių tyrimų rezultatai patvirtino programų sistemos efektyvumą.

# **9. LITERAT ROS S RA AS**

- Vitolis Sekliukis, Saulius Gudas, Gintaras Garšva. "Informacijos sistemos ir duomenų bazės" Kaunas \*Technologija\* 2003
- Томас Коннолли, Каролин Бегг, Анна Страчан «Базы данных. Проектирование, реализация и сопровождение. Теория и практика.» Москва. Санкт-Петербург. . 2001
- Вероника Михеева, Ирина Харитонова «Access 2002" Санкт-Петербург 2003
- А.М.Вендров CASE технологии . Современные методы и средства проектирования информационных технологий<br><http://www.citforum.ru/database/case/introduction.shtml>
- С.С. Гайсарян Объектно-ориентированное проектирование<br>Центр Информационных Технологий

# **10. TERMINŲ IR SANTRUMPŲ ŽODYNAS**

lentelėje pateikiama darbe naudojami terminai ir jų paaiškinimai.

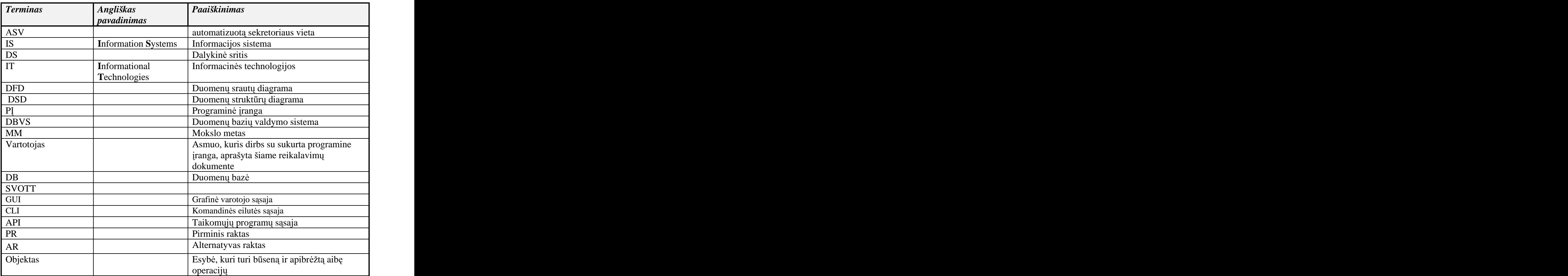

# **11. SUMMARY**

# **CREATION AND RESEARCH OF 'ATGIMIMO' GIMNAZIUM SECRETARY S AUTOMATIC WORKING PLACE**

The aim of this degree work (diploma work) is the exploration and introduction of the system 'Atgimimo' gymnasium secretary's automatic working place'. The given will permit to relieve and raise the productivity of gymnasium management. Analytical research of this institution was made in this degree work, specifications of the demands for the system user's were prepared, the system projection with two methods was carried out.

The comparison of the projection methods, carried out till the level of the relational sketches was presented in the analytical part of the work.

The system is represented by the gymnasium database, containing the teacher's personal information, his educational and methodical work. There was given a possibility of automatic point counting of teacher's methodical work, his general length of service, educational work. Comfortable, clear interface of the programme was worked out for user's comfort. Defending measures of the given system were carried out. Every teacher has a possibility to introduce and correct the information about his methodical work. The information to the user is given in the form of accounts.

# **12. PRIEDAI**

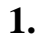

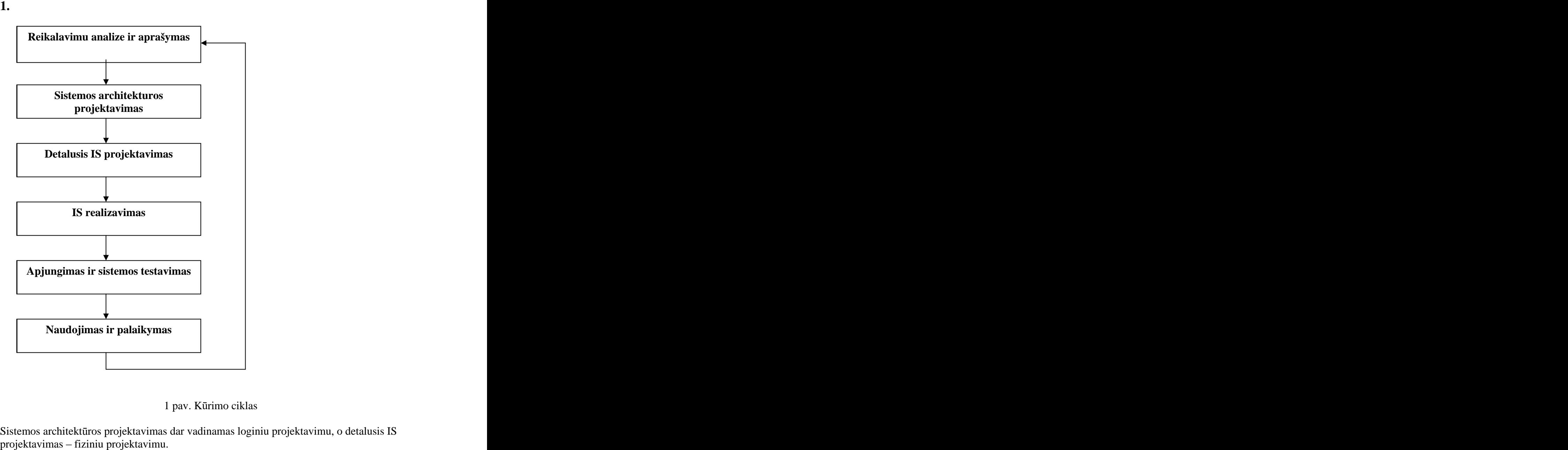

Sistemos architektūros projektavimas dar vadinamas loginiu projektavimu, o detalusis IS<br>projektavimas – fiziniu projektavimu.

## **2.**

### **Duomen sraut diagram notacija**

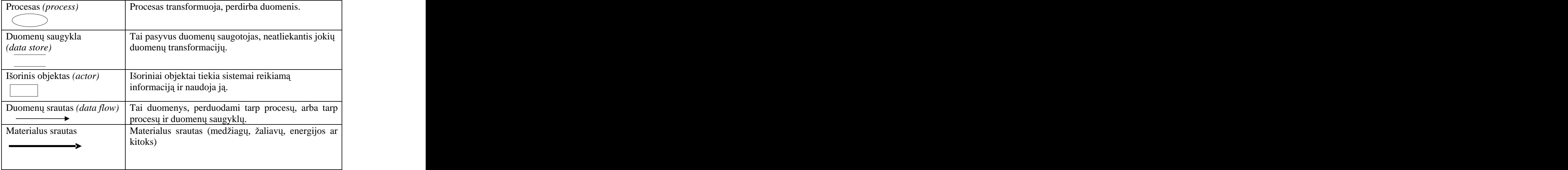

2 pav. Duomenų srautų diagramų notacija

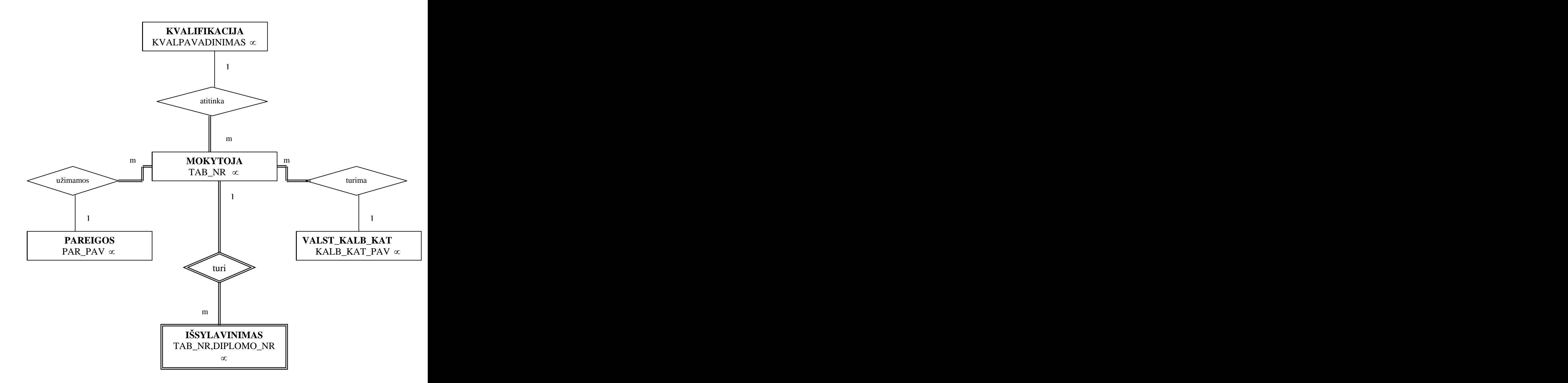

pav. Lokalus loginis sunormintas laikantis vartotojo Sekretorė reikalavimų

**3.**

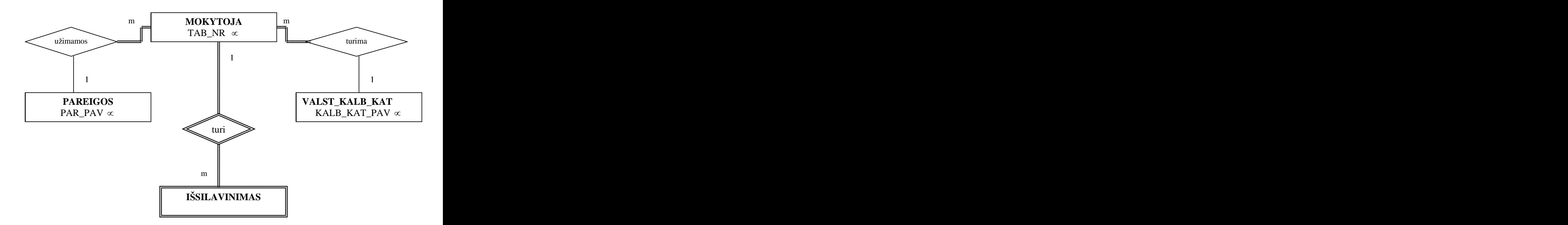

pav. Lokalus konceptualus ER modelis pagal vartotojo **Sekretorės** reikalavimus pakeitus terminus.

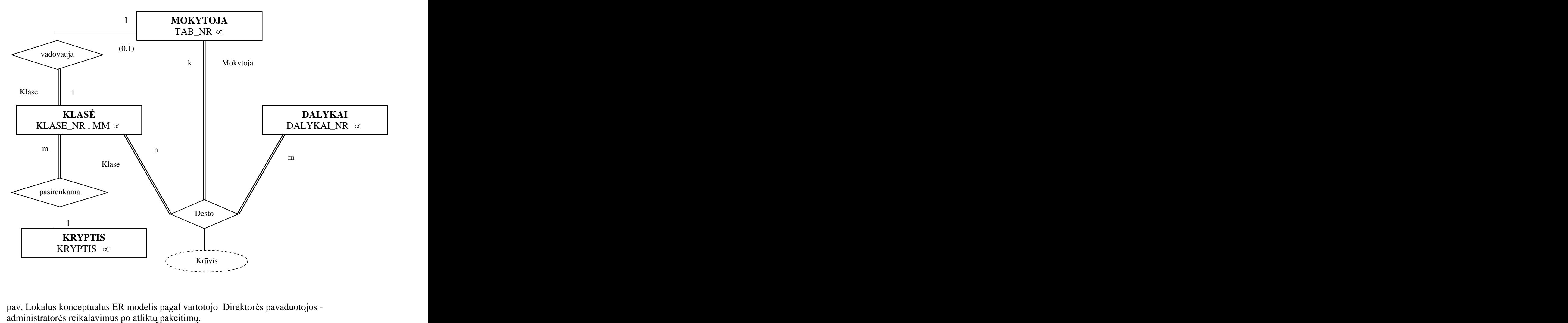

pav. Lokalus konceptualus ER modelis pagal vartotojo Direktorės pavaduotojos - administratorės reikalavimus po atliktų pakeitimų.

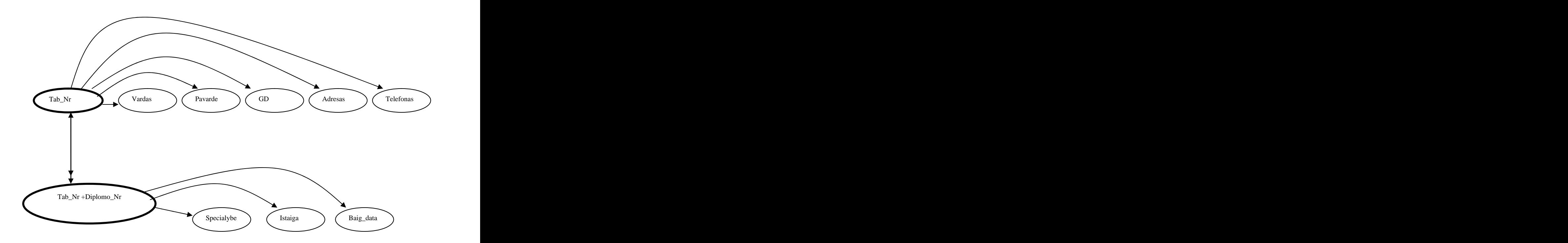

pav. Pirmo vartotojo poscheme
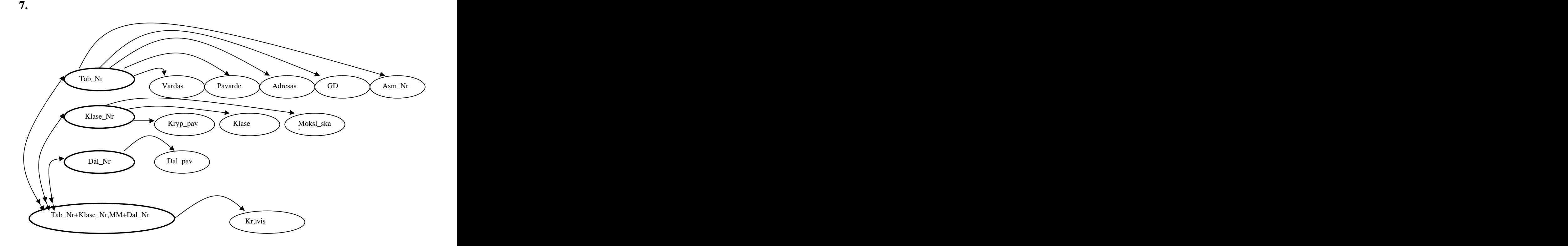

pav. Antro vartotojo poscheme

72

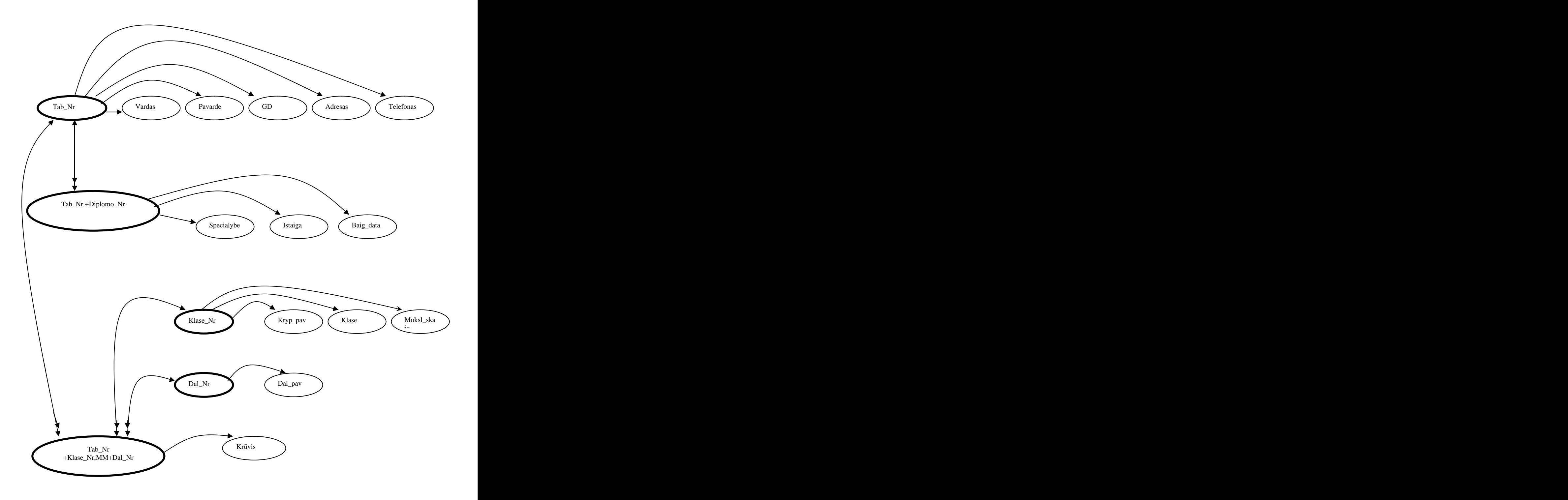

pav. Pirmojo + antrojo vartotojo poschemių sujungimas

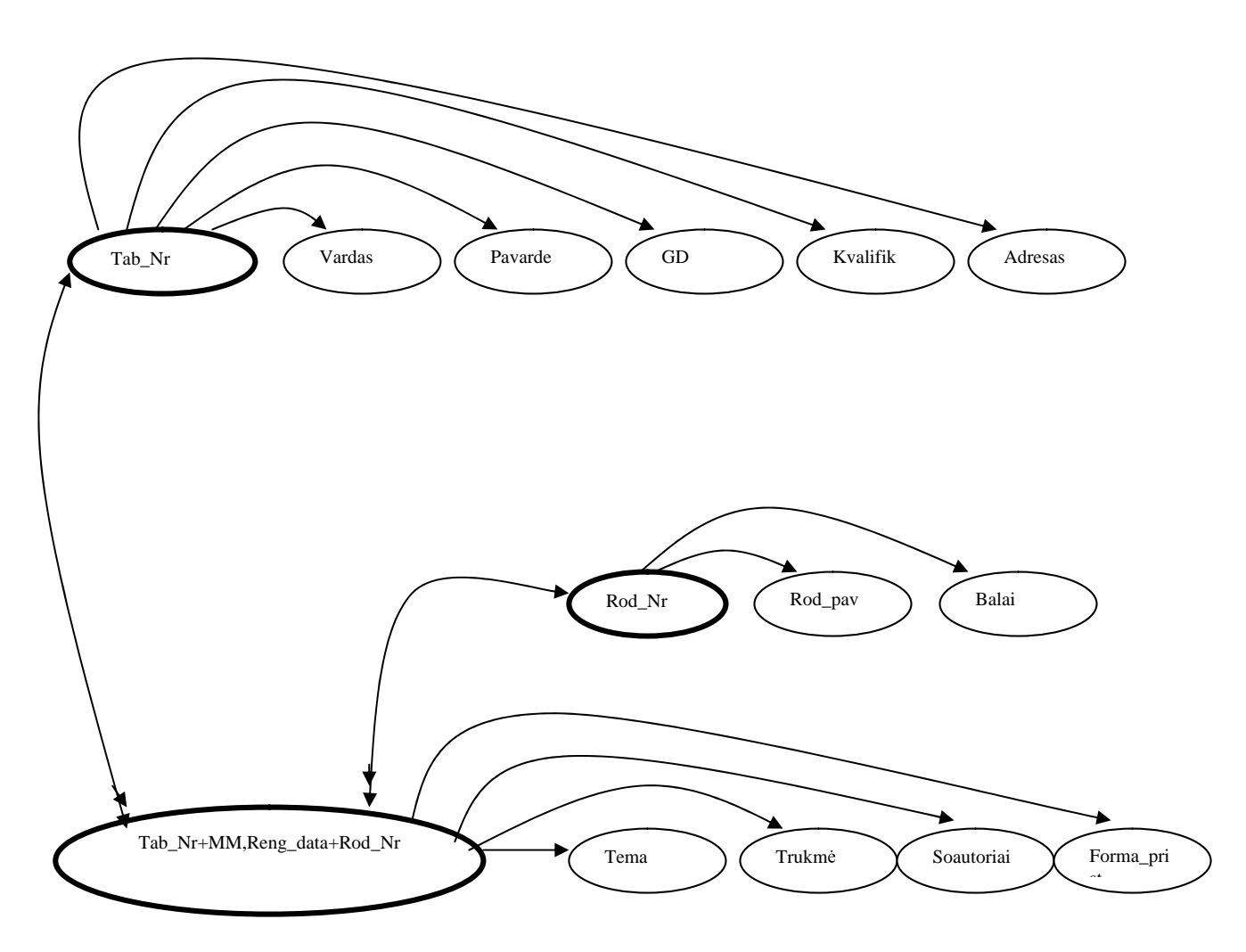

pav. Trečiojo vartotojo poscheme

#### **MOKYTOJA**

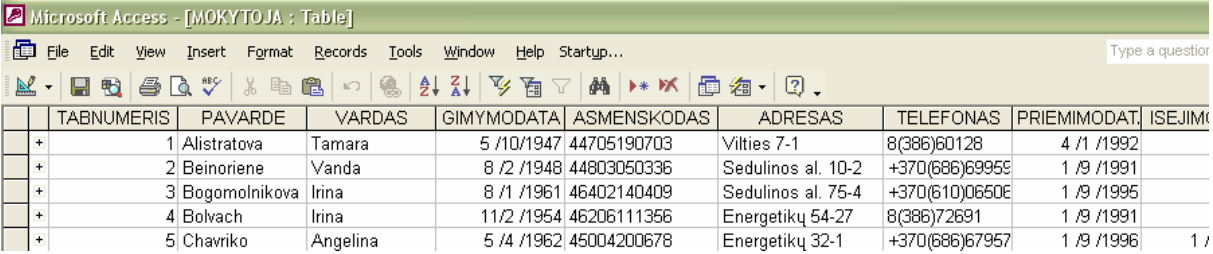

#### **DALYKAI**

J.

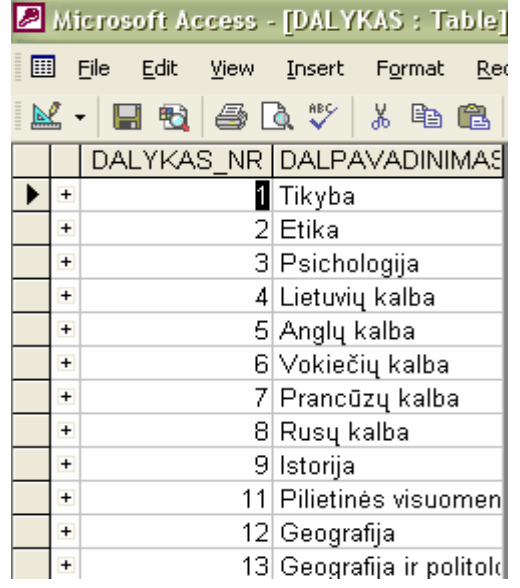

#### **DESTYMAS**

*Contractor Committee Committee Committee Committee Committee Committee Committee Committee Committee Committee* 

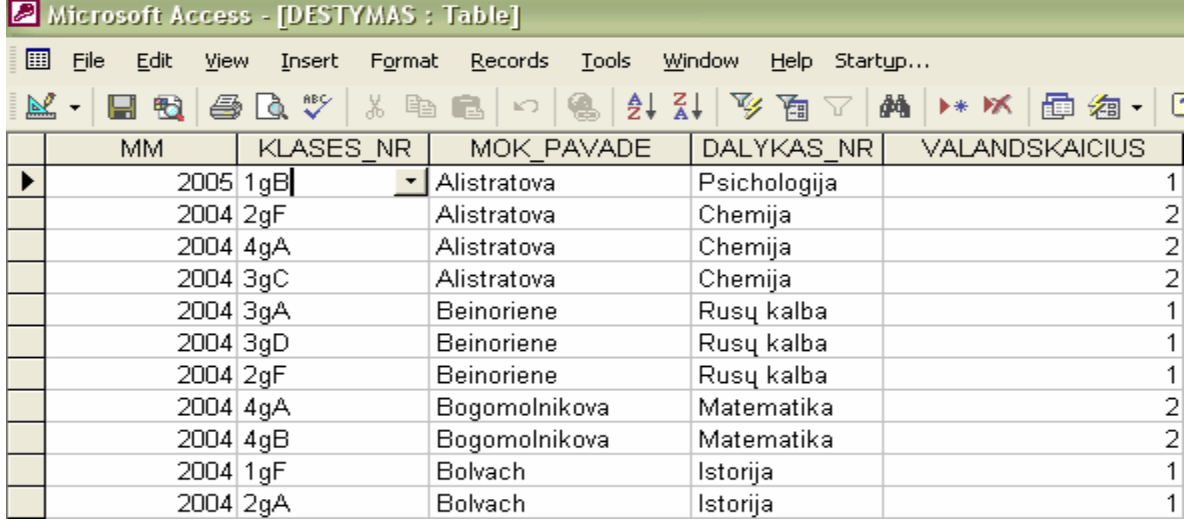

# **IŠSILAVINIMAS**

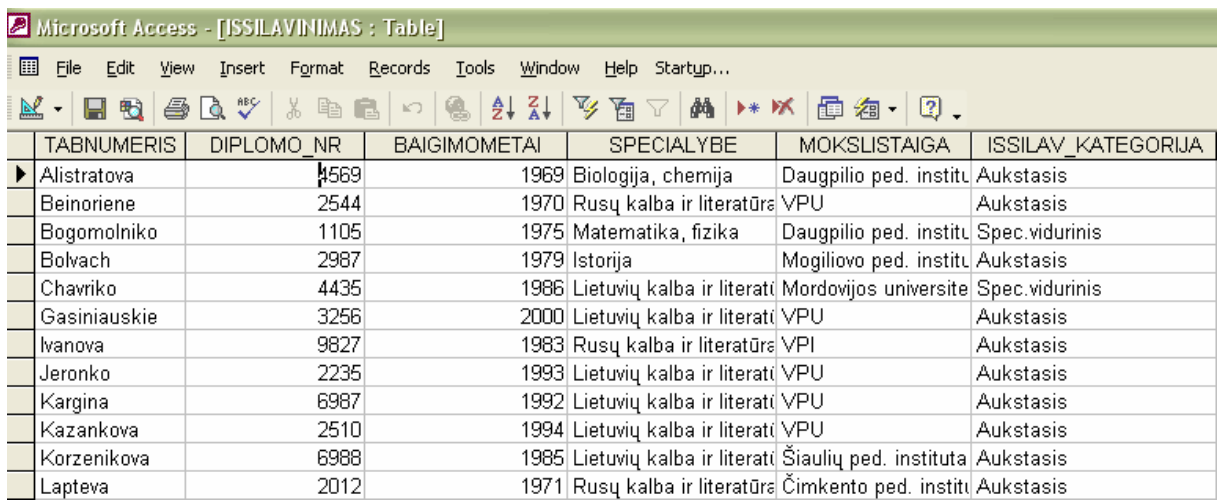

## **KLASES**

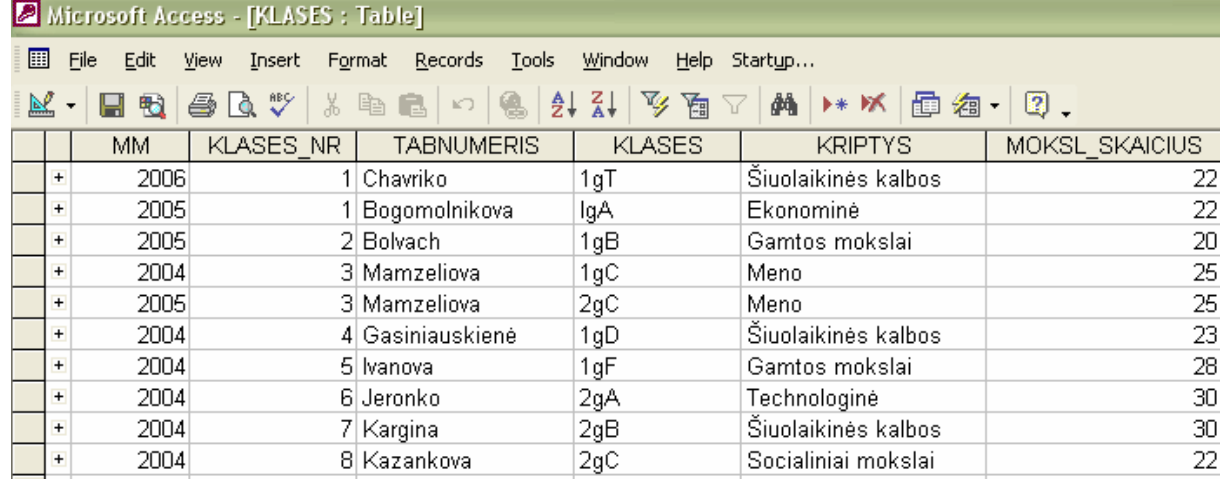

#### **KRYPTIS**

**STATISTICS** 

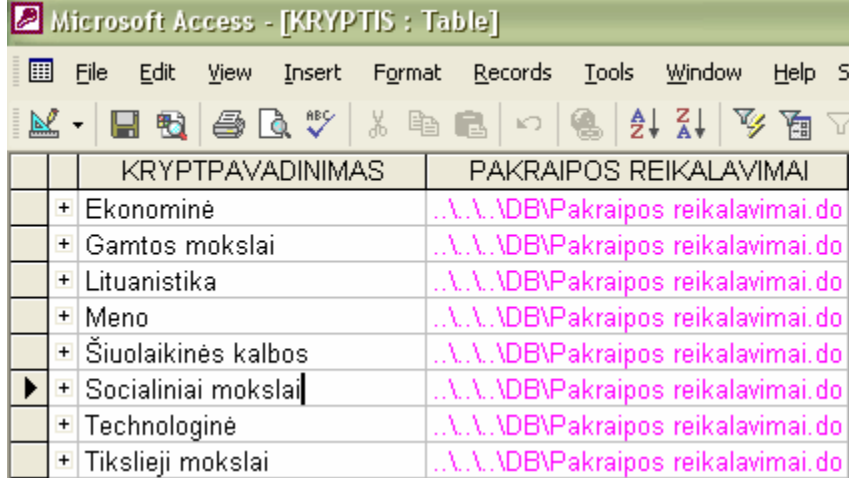

#### **KVALIFIKACIJA**

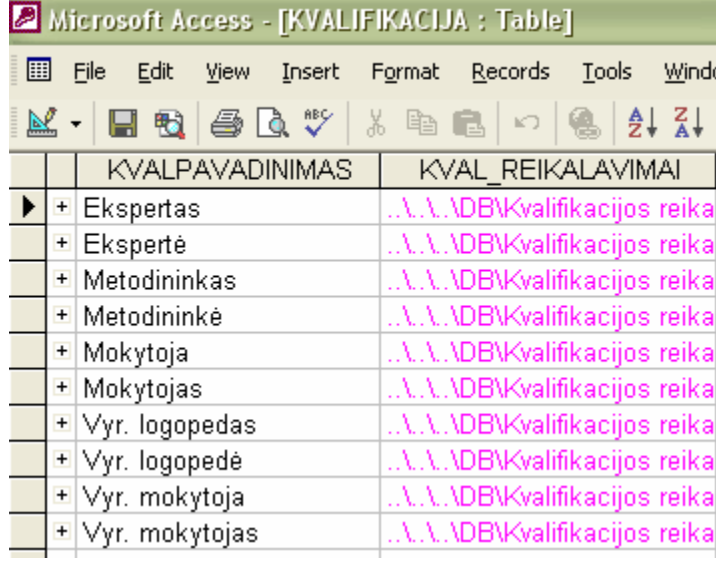

### **METOD\_VEIKLA**

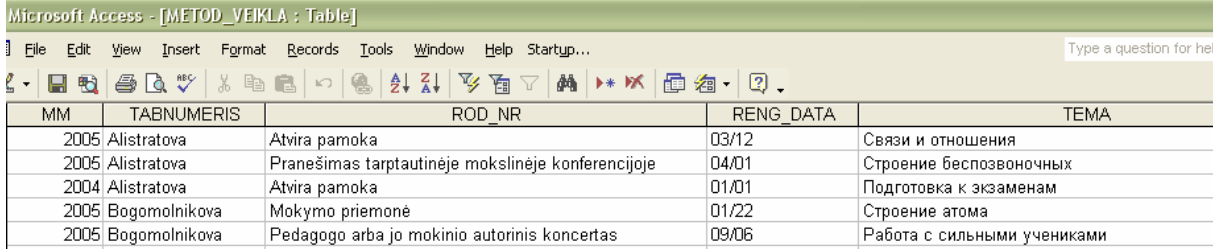

### METOD\_KŪRYBA

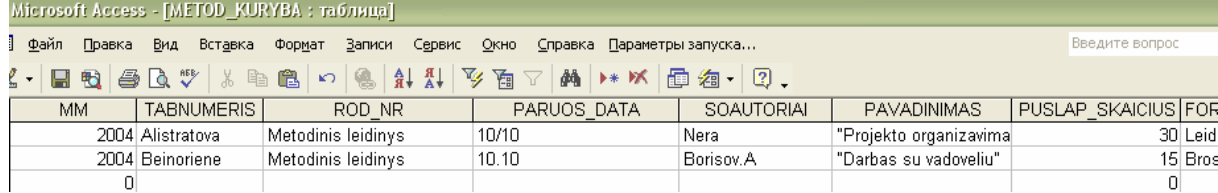

#### **PAREIGOS**

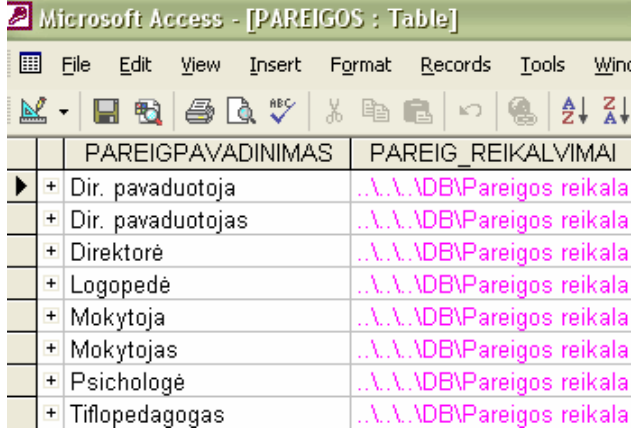

#### **RODIKLIAI**

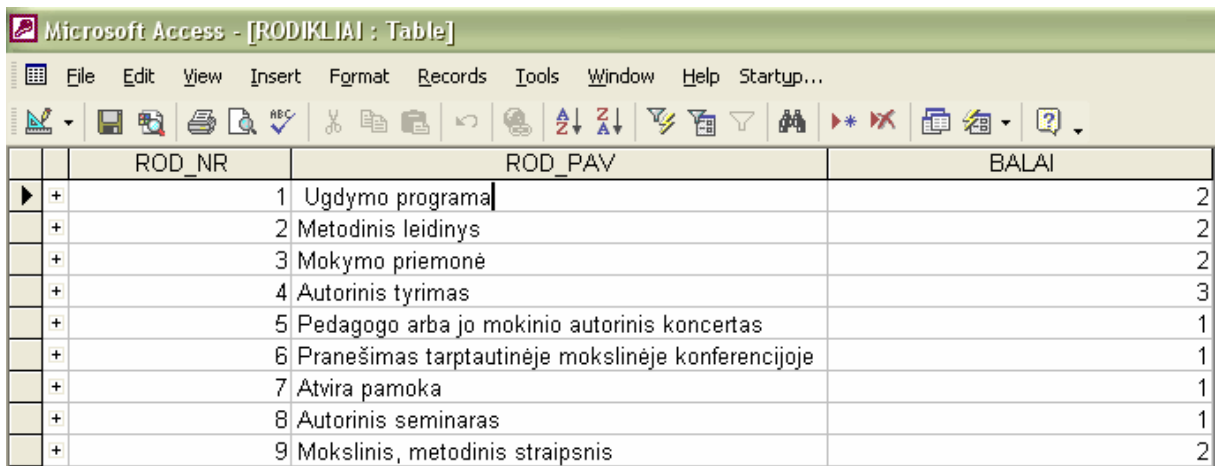

### **VALSTKALBKATEGORIJA**

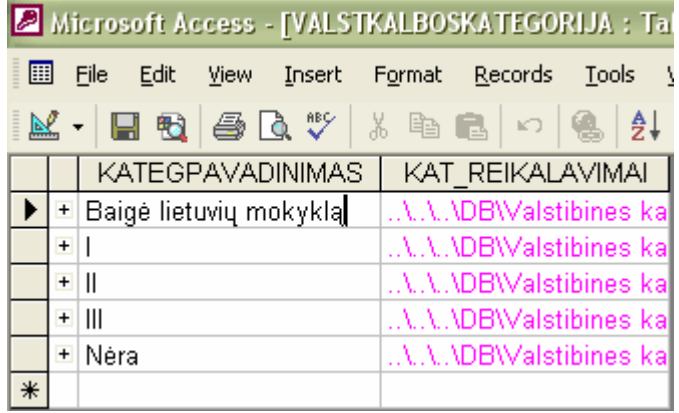

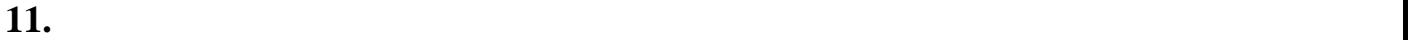

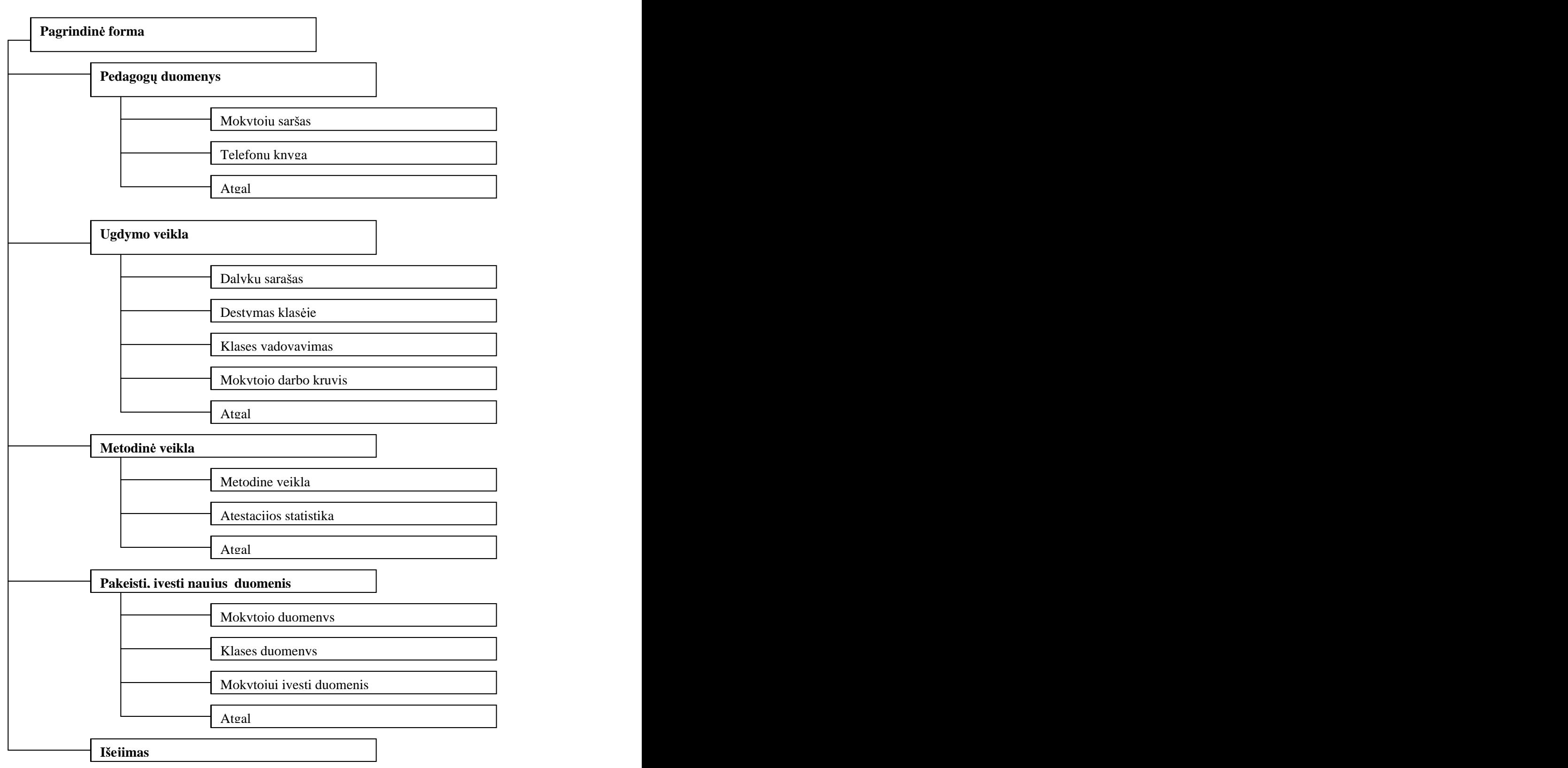

#### **Vartotojas Sekretor**

**MOKYTOJA** (Tab\_Nr, Kalb\_kat\_pav, Pareigos\_pav, Pavarde, Vardas, Adresas, GD,<br>Asm\_kodas, Telefonas, Priemimo\_data, Išejimo\_data, Stažas, Kvalifikacija, Atest\_data, Atest planas, Atest paz Nr Draud soc Nr, Foto, Pastabos) Primary Key Tab\_Nr, Alternate Key Asm\_kodas Alternate Key Draud\_soc\_Nr Foreign Key Pareigos\_Nr references PAREIGOS (Pareigos\_pav) Foreign Key Kalb kat Nr references VALST KALB KAT (Kalb kat pav) Foreign Key Kvalifikacija references KVALIFIKACIJA (Kvalifikacija\_pav)

**KVALIFIKACIJA** (Kval\_pav. Kval\_reikalavimas) Primary Key Kval\_pav

**PAREIGOS** (Par\_pav, Pareigos\_reikalavimai) Primary Key Pareigos\_pav

**VALST\_KALB\_KAT** (Kalb\_kat\_pav, Kategorijos reikalavimai) Primary Key Kalb kat pav

**I SYLAVINIMAS** (Tab\_Nr, Diplomo\_Nr, Istaig\_pavadinimas, Daigimo\_metai, Specialybe, Issilav\_pavadinimas) Primary Key Tab\_Nr, Diplomo\_Nr Foreign Key Tab -Nr, references MOKYTOJA (Tab -Nr)

#### **Vartotojas Direktorės pavaduotoja-administratorė**

**MOKYTOJA** (Tab\_Nr, Kalb\_kat\_pav, Pareigos\_pav, Pavarde, Vardas, Adresas, GD, Asm\_kodas, Telefonas, Priemimo\_data, Išejimo\_data, Stažas, Kvalifikacija, Draud\_soc\_Nr, Foto, Pastabos) Primary Key Tab Nr Alternate Key Asm\_kodas Alternate Key Draud\_soc\_Nr Foreign Key Pareigos\_pav references PAREIGOS (Pareigos\_pav) Foreign Key Kalb kat pav references VALST KALB KAT (Kalb kat pav)

**KLASE** (Klase\_Nr, Kryptis, Klase, Moksl\_skaicius) Primary Key Klase\_Nr Foreign Key Kryptis references KRYPTIS (Kryptis)

**DALYKAI** (Dalykas\_Nr, Dal\_pavadinimas) Primary Key Dalykas\_Nr Alternate Key Dal\_pavadinimas

**DESTYMAS** (Tab\_Nr, MM, Klase\_Nr, Dalykas\_Nr, Apkrovymas) Primary Key Tab\_Nr, MM, Klase\_Nr, Dalykas\_Nr

Foreign Key Tab\_Nr references MOKYTOJA (Tab\_Nr) Foreign Key Klase\_Nr references KLASE (Klase\_Nr) Foreign Key Dalykas\_Nr references DALYKAI (Dalykas\_Nr )

**KRYPTIS** (Kryptis\_pav, Kryptis\_reikalavimas) Primary Key Kryptis pav

#### **Vartotojas Direktor s pavaduotoja metodiniam darbui**

**RODYKLIAI\_SARAŠAS** (Rod\_Nr, Rod\_pavadinimas, Balai) Primary Key Rod\_Nr Alternate Key Rod\_pavadinimas

**METODINE\_VEIKLA** ( Tab\_Nr, MM, Rod\_Nr, Renginio\_data, Tema, Trukme, Lygis, Pastaba)

Primary Key Tab\_Nr, MM, Rod\_Nr, Renginio\_data Foreign Key Tab\_Nr references MOKYTOJA (Tab\_Nr) Foreign Key Rod\_Nr references RODYKLIAI\_SARAŠAS (Rod\_Nr)

**METODE\_KŪRYBA** (Tab\_Nr, MM, Rod\_Nr, Paruošimo\_data, Pavadinimas, Soautoriai, Puslap\_kiekis, Forma\_pristat, Kam\_skyrta, Recenzija)

Primary Key Tab\_Nr, MM, Rod\_Nr, Paruošimo\_data Foreign Key Tab\_Nr references MOKYTOJA (Tab\_Nr) Foreign Key Rod\_Nr references RODYKLIAI\_SARAŠAS (Rod\_Nr)

### **13. Duomen kontrol s logika**

### Lentelė "MOKYTOJA"

Laukui "Gimimodata" nustatyta įvesties kaukė - datos šablonas (99.99.0000;0; - diena, mėnuo, metai), todėl vartotojas kitaip datos ivesti negalės. Laukui "Asmenskodas" nurodoma įvesties kaukė, kad kodas turi būti 11 skaitmenų; Laukui "Priėmimodata" nustatyta įvesties kaukė - datos šablonas (99.99.0000;0;) Laukui "Socdraudnumeris" nurodoma įvesties kaukė, kad kodas turi būti 14 ženklų; Pastabos - MEMO laukas; Foto - OLE laukas;

### Lentelė "KRYPTIS"

Laukui "Pakraipos reikalavimai" nurodyta duomenų tipas – Hiperlink, kuri leidžia įvesti hipernuorodos užrašą. Vietos salaikinkas paralietiniai paralietiniai paralietiniai paralietiniai paralietiniai

## Lentelė "KVALIFIKACIJA"

Laukui "Kval reikalavimai" nurodytas duomenų tipas – Hiperlink, kuris leidžia ivesti hipernuorodos užrašą. Vietos su priestas paradidentes ir priestas paradidentes de la secondos su priestas para

### Lentelė "METOD\_VEIKLA"

Laukui "Reng data" nustatyta įvesties kaukė - datos šablonas (99.99.0000;0; - diena, mėnuo, metai), todėl vartotojas kitaip datos įvesti negalės.

### Lentelė "PAREIGOS"

Laukui "Pareig\_reikalavimai" nurodytas duomenų tipas - Hiperlink, kuris leidžia įvesti hipernuorodos užrašą. Vietos salaikinkas paralietiniai paralietiniai paralietiniai paralietiniai paralietiniai

### **Lentel VALSTKALBKATEGORIJA**

Laukui "Kat reikalavimai" nurodytas duomenų tipas – Hiperlink, kuris leidžia ivesti hipernuorodos užrašą. Vietos salaikinkas paralietiniai paralietiniai paralietiniai paralietiniai paralietiniai This document was created with Win2PDF available at http://www.win2pdf.com. [The unregistered version of Win2PDF is for evaluation or non-commercial use only.](http://www.win2pdf.com)